### **1. ASPECTOS GENERALES DEL PROYECTO.**

### **1.1 EL PROBLEMA**

#### **1.1.1 Antecedentes**

La discriminación, violencia intrafamiliar, violencia por condición de género en campos laborales son algunos de los problemas que aún se presentan en el medio que vivimos, aunque este ambiente ha ido cambiando en los últimos años, aun se puede escuchar por medios de comunicación las situaciones que atraviesan las mujeres, en especial las de bajos recursos restringiendo el campo de oportunidades.

El puente segunda sección provincia Méndez se caracteriza por ser predominantemente rural. Su población distribuida en 62 comunidades que conforman el territorio. Su territorio comprende tres zonas ecológicas con clima y humedad distintas: zona andina, cabecera de valles.

El Puente es una de los Municipios con mayor índice de pobreza, un 87%vive en niveles de pobreza moderada, Limitados de recursos económicos y bajo desarrollo humano.

Por tal situación esto hace necesario tomar medidas que puedan ayudar en alguna forma a esta población que vive estas situaciones.

Actualmente el Municipio de El Puente no cuenta con una infraestructura o complejo que englobe las necesidades como ser asesoramiento y capacitación en diferentes áreas, apoyo a las mujeres.

#### **1.1.2 Planteamiento**

De acuerdo a la información obtenidas del INE sobre el crecimiento relativo 2012 de la segunda sección provincia de Méndez es 13,71(%) donde la población de mujeres comprende el 50.03 %.(INE 2012)

El alto porcentaje de pobres con necesidades básicas insatisfechas y sumadas a la falta de personal profesional encargado del bien estar de la sociedad hacen que este problema social sea de vital importancia dentro de la población.

Existe el problema de deficiente desarrollo político social económico en las mujeres. Siendo las principales causas;

- No existe infraestructura donde se pueda dar capacitación a mujeres
- No hay albergue para mujeres que sufren violencia intrafamiliar.
- Mujeres de bajos recursos que no tienen oportunidad de estudiar una carrera profesional.
- Falta de personal para la capacitación.

De mantenerse la situación actual, la discriminación, falta de trabajo y violencia intrafamiliar hacia la mujer puede continuar y en peor de los casos el incremento de los mismos.

 Causa de esta situación por lo siguiente se hace necesario plantear como solución lo siguiente:

- Proponer carreras técnicas y de corta duración.
- La nueva infraestructura CASA LA MUJER EL PUENTE una alternativa de solución constara de:
	- $\triangleright$  Una dirección  $\triangleright$  Apoyo legal
	- $\triangleright$  Salón auditorio de capacitación  $\triangleright$  Apoyo psicológico
	- $\triangleright$  albergue  $\triangleright$  Área administrativa
	- Comedor Aulas para el desarrollo de
	- $\triangleright$  biblioteca carreras técnicas
	- $\triangleright$  Salas de exposición  $\triangleright$  Áreas de recreación

#### **1.1.3 Formulación**

 Se pretende solucionar el problema deficiente desarrollo social político económico CON LA CONSTRUCCION DE UNA nueva INFRAESTRUCTURA Casa la mujer El Puente donde se brindara cursos de capacitación sobre diferentes rubros se promoverá el estudio de carreras técnicas para que puedan tener mayor oportunidad en el mercado laboral. Se dispondrá de albergues a las mujeres que sufren de violencia donde se les dará apoyo legal y psicológico.

En base a las alternativas planteadas para sanear la problemática existente, se decide como la alternativa más apropiada el Diseño y Construcción de la edificación "casa de la mujer", que garantice una solución viable para la problemática.

### **1.1.4 Sistematización**

En base a la posibles soluciones para sanear la problemática se deben plantear además una serie de alternativas técnicas que satisfagan los requerimientos necesarios de viabilidad, en este sentido se deberá hacer un análisis técnico económico de las mismas.

### **1.2 OBJETIVOS**

La propuesta de proyecto de ingeniería civil tiene los siguientes objetivos.

### **1.2.1 General**

Elaborar el diseño estructural del proyecto CASA DE LA MUJER "Municipio El Puente" de acuerdo a los parámetros de las normativas vigentes.

### **1.2.2 Específicos**

Como objetivos específicos se tienen los siguientes:

- Analizar el suelo de fundación de la zona de emplazamiento para poder obtener la resistencia admisible del mismo.
- Realizar el diseño y dimensionamiento de: Estructura de fundación y de la estructura de sustentación cumpliendo con las especificaciones de la normativa vigente.
- Elaborar los planos estructurales del diseño de todos los elementos que componen la estructura, para utilizar como guía en la ejecución de la obra.
- Realizar un presupuesto de los ítems que corresponden al desarrollo del proyecto para tener un precio referencial de la edificación.
- Desarrollar el cronograma de actividades para la ejecución del proyecto.

 Realizar APORTE ACADEMICO "análisis y estimación de consumo de materiales y pesos en las estructuras resueltas con forjados reticulares"

# **1.3 JUSTIFICACIÓN**

Las razones por las cuales se elabora la propuesta de Proyecto de Ingeniería Civil son las siguientes:

## **1.3.1 Académica**

El desarrollo de la propuesta de proyecto permite al estudiante profundizar los conocimientos adquiridos durante su carrera, pudiendo desarrollar destrezas y habilidades en el diseño estructural de edificaciones, así como también en el desarrollo de propuestas en beneficio de la sociedad.

## **1.3.2 Técnica**

De acuerdo a las características del diseño arquitectónico, se establece que la estructura más idónea para satisfacer los requerimientos planteados es una estructura aporticada de hormigón armado, entrepisos de losa alivianada, siendo zapatas aisladas la opción viable. Aplicando las acciones de sobrecargas destinadas a oficinas y salas de reunión, se elaborará el diseño estructural de la edificación tomando en cuenta la normativa vigente para su respectivo diseño.

## **1.3.3 Social**

Contribuir con el diseño estructural casa de la mujer, el proyecto será en beneficio de toda la población del municipio de El Puente. Donde se contara con ambientes cómodos amplios para la enseñanza capacitación y desarrollo de las actividades de las beneficiarias y así ayudar a mejorar el desarrollo y calidad de vida la población del municipio

## **1.4 ALCANCE DEL PROYECTO**

El proyecto contempla el diseño estructural de la edificación, en función al diseño arquitectónico disponible en la institución que requiere el proyecto, se realizará:

- El estudio de suelos ejecutando el ensayo de SPT, con la finalidad de determinar la capacidad portante máxima del suelo.
- Cálculo estructural y cálculo de todos los elementos de HºAº (losas, vigas, columnas, gradas y fundaciones), contemplados en el esquema estructural establecido para la edificaciones, observando la normativa actual CBH-87.
- Elaborar las especificaciones técnicas para la ejecución del proyecto.
- Realizar los cómputos métricos y el análisis de los precios unitarios del proyecto.
- Determinar el presupuesto general de la obra.
- Elaborar el cronograma de ejecución de actividades con la ayuda del programa MICROSOFT PROYECT 2010.
- Realizar un estudio comparativo de dos tipos de entrepisos.
- Elaboración del informe del proyecto.

## **1.4.1 Restricciones del proyecto**

En el proyecto no se realizó las instalaciones eléctricas, instalaciones de agua potable fría-caliente, instalaciones sanitarias y desagüe pluvial, puesto que solo se profundiza en el análisis y diseño estructural en el proyecto.

## **1.5 ASPECTOS DEMOGRÁFICOS**

## **1.5.1 Población del área de influencia del proyecto**

El proyecto beneficiará a todo las comunidades que pertenecen al municipio El Puente.

La población diferenciada por sexo en el Municipio, se muestra una proporción casi similar de hombres con relación a la de mujeres, En el siguiente cuadro permite apreciar la población total del área de influencia del proyecto.

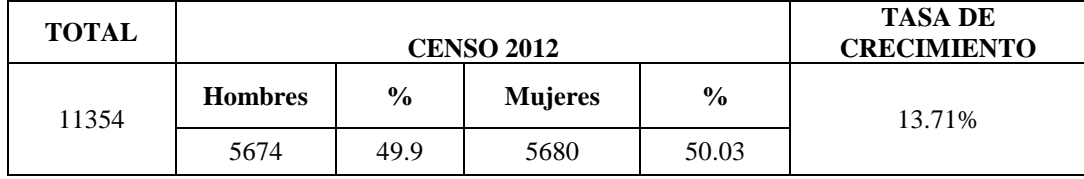

Tabla 1: Poblacion de Municipio El Puente según censo, INE 2012

En cuanto a la comunidad de San Antonio, donde se encuentra el área de emplazamiento del proyecto es de 226 habitantes de los cuales 124 son hombres y 102 mujeres.

# **1.6 LOCALIZACIÓN**

El proyecto "Casa De La Mujer" se encuentra ubicado en la provincia Méndez del departamento de Tarija, en la comunidad de San Antonio. En su ubicación geográfica: 21º28'25'' de latitud sur y 64º57'05" de longitud oeste.

## **Ubicación del Proyecto:**

**País:** Bolivia.

**Departamento:** Tarija.

**Provincia:** Méndez.

**Municipio:** El Puente. **Comunidad:** San Antonio.

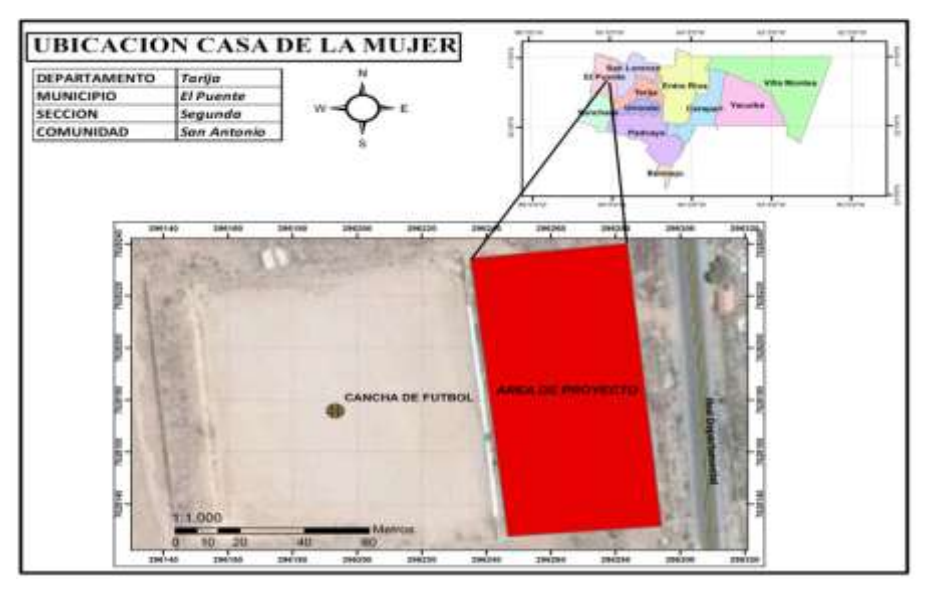

Ilustración 1: Ubicación referencial del proyecto, Elaboración propia.

# **1.7 SERVICIOS BÁSICOS EXISTENTES**

# **1.7.1 Agua Potable y Alcantarillado**

La calidad, cobertura y los sistemas de Agua potable en las comunidades rurales en general presentan condiciones de saneamiento ambiental muy deficientes, el agua en gran parte es insalubre, lo que provoca enfermedades intestinales y parasitarias.

La mayoría de las comunidades del área de influencia del proyecto cuenta con un servicio de agua potable, pero cabe señalar, que en todas las comunidades existe un deficiente servicio de agua, el origen de estas aguas proviene de: Red pública, Pozo, Río, Lago, acequia o vertiente, lluvias, y otros.

Se cuentan con dos sistemas de alcantarillado sanitario que solo benefician al cantón de El Puente e Iscayachi. Las demás comunidades utilizan cámaras sépticas, pozos ciegos, quebradas, etc. como servicios sanitarios.

### **1.7.2 Electricidad**

El servicio de energía eléctrica está cubriendo en gran parte de las comunidades el cual es brindado por SETAR (Servicios Eléctricos Tarija). En lugares más lejanos donde no llega electricidad se cuenta con otra fuente de energía que son los paneles solares.

### **1.7.3 Modalidad de Recolección y Disposición de Residuos Sólidos**

Solo en las zonas suburbanas de El Puente y Iscayachi se cuenta se utiliza servicio público de recolección (carro basurero) donde la basura es depositada y enterrada en un vertedero. Las demás comunidades no cuentan con un sistema de recolección de residuos sólidos; la basura es botada a los terrenos, los residuos orgánicos se descomponen, pero los inorgánicos como el plástico, vidrio y envases metálicos no se desintegran, constituyendo una contaminación al medio ambiente y la ecología de la región.

# **2 MARCO TEÓRICO**

## **2.1 LEVANTAMIENTO TOPOGRÁFICO**

El levantamiento topográfico se verifica con el fin de señalar la configuración del terreno, para analizar si es necesario hacer movimientos grandes de suelo, de cualquier manera es necesario puntualizar las características del terreno de emplazamiento.

Debe de tomarse en cuenta que es de vital importancia registrar varios puntos dentro y fuera del terreno con el fin de establecer curvas de nivel y desarrollar un replanteo mucho más preciso del lugar de emplazamiento.

Con la información necesaria de coordenadas y elevaciones se detallarán las características de la zona rural.

## **2.2 ANÁLISIS DEL SUELO DE FUNDACIÓN**

La exploración del terreno es importante para obtener la tensión admisible del suelo  $(kg/cm<sup>2</sup>)$  y la determinación de la profundidad de cimentación.

#### **2.2.1 Clasificación**

Se catalogará el suelo mediante el ensayo de granulometría. Esta práctica abarcará el procedimiento para especificar el tamaño de las partículas del suelo, empleando tamices.

Se clasificara el tipo de suelo por dos métodos el S.U.C.S. y por el método A.A.S.H.T.O.

#### **2.2.3 Ensayo de Penetración Normal (S.P.T.)**

El ensayo de Penetración Estándar (S.P.T. del inglés, Standard Penetración Test), que es una prueba in situ que se realiza en el fondo de una perforación, que consiste en determinar el número N de golpes de un martillo con peso 63,5 kg (140 lb) y 762 mm (30 in) de altura de caída, necesarios para hincar en el suelo inalterado como indica en la ilustración 2, un toma muestras partido normal en distancia de 305 mm (1,0 ft), cuyos diámetros normalizados son 36,8 mm de diámetro interior.

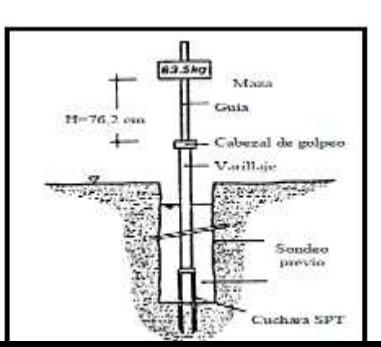

Ilustración 2: Esquema generalizado del ensayo de S.P.T Fuente:"libro Ensayos Geotecnicos in situ" Devincenzi y Frank, pág. 6, año 1999

## **2.3 ARQUITECTURA**

El diseño arquitectónico es uno de los principales inicios para el predimensionamiento de la infraestructura y también se la proyecta considerando: La morfología, funcionalidad y estética. Siendo plena responsabilidad del arquitecto.

En la actualidad se busca utilizar los materiales nuevos que enfoque una construcción moderna que cumplan los requisitos técnicos, ofrecer posibilidades para crear formas nuevas, tanto en los detalles como en el conjunto, los planos arquitectónicos fueron proporcionados por la Subgobernacion El Puente.

# **2.4 HORMIGÓN ARMADO**

El hormigón armado es un material de construcción que combina barras de acero con hormigón, el hormigón es el único material de construcción que llega en bruto a la obra, esta característica hace que sea muy útil en construcción ya que puede moldearse de muchas formas de acuerdo a los requerimientos estructurales. Se combina la resistencia a compresión del hormigón, y la resistencia a tracción del acero, para resistir solicitaciones combinadas en una sola pieza. El hormigón y el acero forman un conjunto que transfiere las tensiones entre los dos elementos

#### **2.4.1 Hormigones**

Las características de calidad exigidas al hormigón se detallarán en el Pliego de Especificaciones Técnicas, siendo necesario, en todos los casos, indicar los datos relativos a su resistencia a compresión, a su consistencia y al tamaño máximo del árido.

### **2.4.1.1 Propiedades del hormigón**

**Resistencia.-**Los hormigones se tipifican, de acuerdo con su resistencia de proyecto a compresión, a los 28 días, en probetas cilíndricas normales, según la siguiente serie:

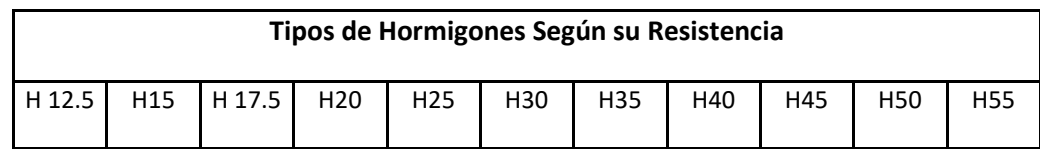

Tabla 2: Hormigón según su resistencia en Mpa, Código Boliviano del Hormigón CBH-87.

**Consistencia.-**La consistencia del hormigón será la necesaria para que, con los métodos de puesta en obra y compactación previstos, el hormigón pueda rodear las armaduras en forma continua y rellenar completamente los encofrados sin que se produzcan cangrejeras.

Las distintas consistencias y los valores límites de los asentamientos correspondientes, medidos en el cono de Abrams de acuerdo con el método del ensayo son los siguientes:

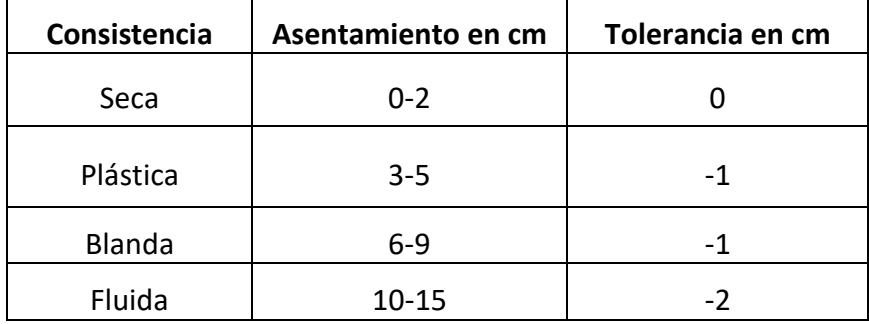

Tabla 3: Asentamientos Admisibles, Código Boliviano del Hormigón CBH-87

**Coeficiente de dilatación térmica.-**El coeficiente de dilatación térmica del acero se tomara igual al del hormigón, es decir:  $\alpha = 1.0 \times 10^{-5}$ , por grado centígrado

### **2.4.2 Aceros**

### **2.4.2.1 Generalidades**

Las armaduras para el hormigón serán de acero y estarán constituidas por:

Barras corrugadas

## **2.4.2.2 Características geométricas**

Los diámetros nominales en milímetros de las barras corrugadas que se utilizan en el proyecto y construcción de obras de hormigón armado, serán exclusivamente los siguientes, con las áreas en cm<sup>2</sup> que se indican:

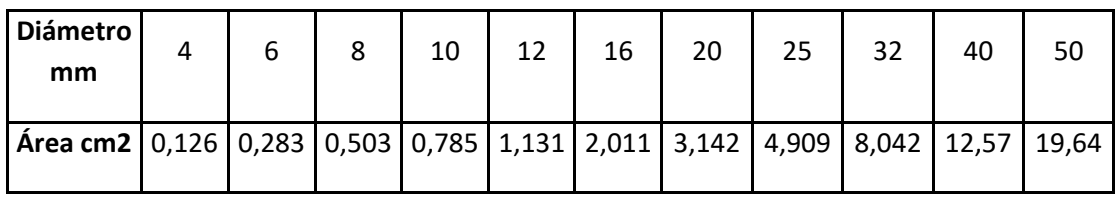

Tabla 4: Diámetros Áreas de Barras Corrugadas, Código Boliviano del Hormigón CBH-87

## **2.4.2.3 Características mecánicas**

Las barras empleadas en el diseño en hormigón armado deben ajustarse a la siguiente serie de características mecánicas mínimas, (ver anexo 1)

# **2.5 ARMADURAS**

# **2.5.1 Anclaje de armaduras**

Los anclajes extremos de las barras podrán hacerse por gancho, patilla, prolongación recta. O cualquier otro procedimiento, garantizado por la experiencia y que sea capaz de asegurar la transmisión de esfuerzos al hormigón.

# **2.5.2 Empalmes de armaduras**

Sólo se dispondrán los empalmes indicados en planos y los que autorice el Director de Obra; empalmes que se procurará que queden alejados de las zonas en las que la armadura trabaje a su máxima carga. Los empalmes podrán realizarse por traslapo o por soldadura.

#### **2.5.2 Adherencia dela acero y hormigón**

Para garantizar la adherencia suficiente entre la armadura y el hormigón circundante, la tensión tangencial de adherencia producida por el esfuerzo cortante de cálculo en una viga de canto útil d, con armadura compuesta de n barras, cada una de perímetro u, tiene que cumplirse la limitación

$$
\tau_b = \frac{V_d}{0.9d.n.u} \le \tau_{bd}
$$

Siendo:

bd= Resistencia de cálculo para adherencia

### **2.5.3 Distancia entre Barras**

Las barras de acero que constituyen las armaduras de las piezas de hormigón armado deben tener unas separaciones mínimas, para permitir que la colocación y compactación del hormigón pueda efectuarse correctamente, de forma que no queden coqueras o espacios vacíos. La Norma Boliviana de Hormigón Armado recomiéndalos valores que se indican a continuación:

a) La distancia libre, horizontal y vertical, entre dos barras aisladas consecutivas de la armadura principal debe ser igual o mayor que el mayor de los tres valores siguientes:

Dos centímetros

El diámetro de la barra más gruesa

1.25 veces el tamaño máximo del árido

b) Si se disponen de dos o más capas horizontales de barras de acero, las de cada capa deben situarse en correspondencia vertical una sobre otra, y el espacio entre columnas de barras debe ser tal que permita el paso de un vibrador interno.

c) En forjados, vigas y elementos similares pueden colocarse en contacto dos barras de la armadura principal.

### **2.5.4 Distancia a los Paramentos**

Se denomina recubrimiento geométrico de una barra, o simplemente recubrimiento, a la distancia libre entre su superficie y el paramento más próximo de la pieza. El objeto del recubrimiento es proteger las armaduras tanto de la corrosión como de la acción del fuego, por ello es fundamental la buena compacidad del hormigón del recubrimiento, más aun que su espesor. Las diferentes normas establecen para los recubrimientos las limitaciones coincidentes con las que recomendamos a continuación:

a) Como norma general, cualquier barra debe quedar a una distancia libre del paramento más próximo igual o mayor a un diámetro y a los seis quintos del tamaño máximo del árido.

b) El valor máximo admisible para el recubrimiento de la capa exterior de armaduras es de cinco centímetros. Si es necesario disponer un mayor recubrimiento y salvo casos especiales de ambientes agresivos, conviene colocar una malla fina de reparto en medio del espesor del recubrimiento, para sujetar el hormigón del mismo.

El recubrimiento mínimo en cualquier caso deberá ser mayor que 1,5cm.

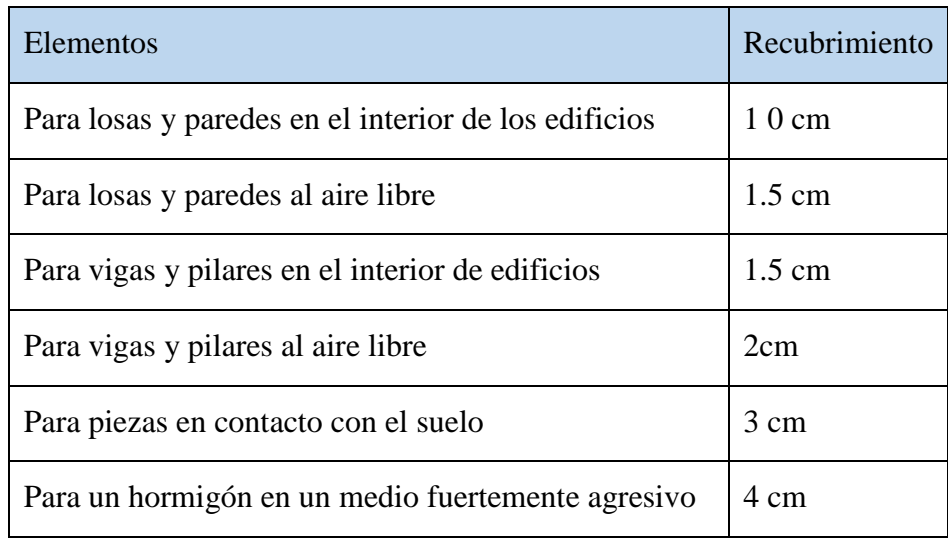

Tabla 5: Recubrimientos Minimos, Código Boliviano del Hormigón CBH-87

### **2.5.5 Doblado de las Armaduras**

Las armaduras se doblarán ajustándose a los planos e instrucciones del proyecto. En general, esta operación se realizará en frío y velocidad moderada, por medios mecánicos, no admitiéndose ninguna excepción en el caso de aceros endurecidos por deformación en frío o sometidos a tratamientos térmicos especiales.

## **2.6 COEFICIENTES DE LOS ESTADOS LIMITES ULTIMOS (E.L.U)**

### **2.6.1 Coeficientes de Minoración de las Resistencias de los Materiales**

Los coeficientes de minoración de la resistencia de los materiales en los estados límites últimos que nos indica la norma Boliviana de hormigón armado, son los que se indican en el siguiente cuadro:

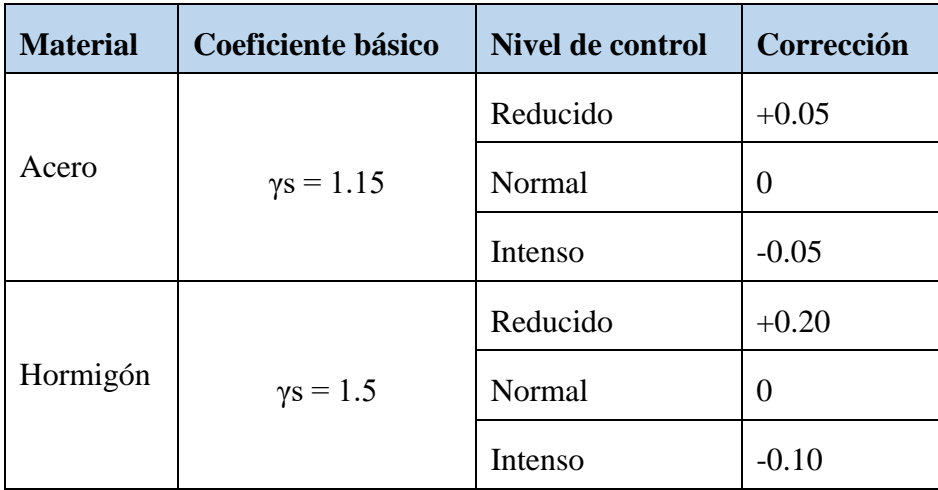

Tabla 6: Coeficientes de Minoracion de materiales, Código Boliviano del Hormigón CBH-87

### **2.6.2 Coeficiente de Mayoracion de las Cargas**

Los coeficientes de mayoración de las cargas en los estados límites últimos que nos indica la norma Boliviana de hormigón armado, son los que se indican en el siguiente cuadro:

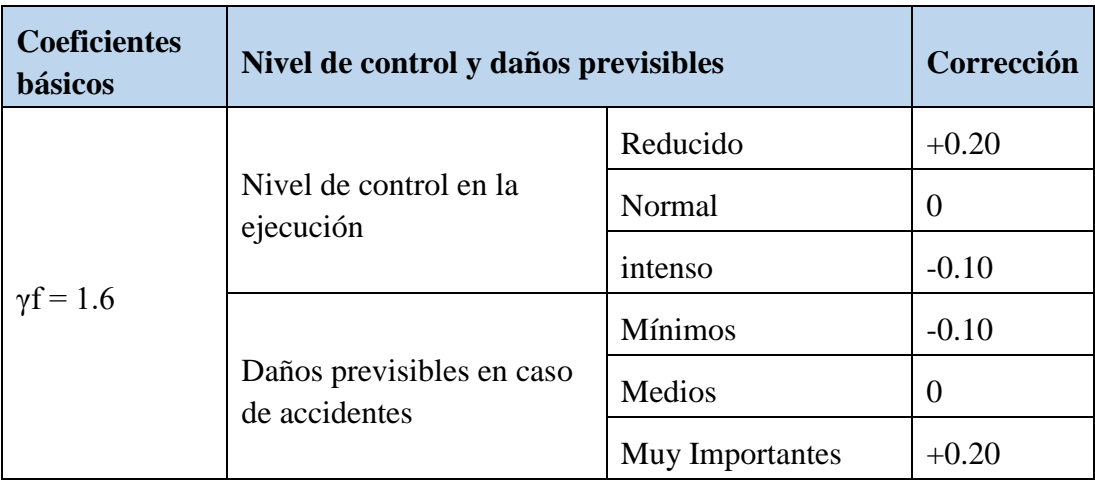

Tabla 7: Coeficientes de Mayoracion de cargas, Código Boliviano del Hormigón CBH-87

## **2.7 ACCIONES DE CARGAS**

## **2.7.1 Acciones Permanentes**

El cálculo de los valores característicos de las acciones permanentes se efectuará a partir de las dimensiones y masas específicas que correspondan.

Para los elementos de hormigón se adoptarán las siguientes masas específicas:

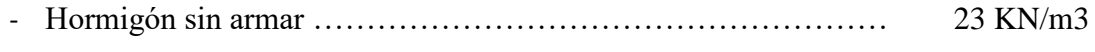

- Hormigón armado con cuantías normales ………………………… 25 KN/m3

# **2.7.2 Acciones Variables**

Los valores establecidos en las Normas para las acciones variables de explotación o de uso, y para las acciones climáticas, serán considerados como valores característicos, es decir, como valores en los cuales ya se ha incluido la dispersión.

El código boliviano del hormigón nos proporciona valores de las cargas permanentes y accidentales de acuerdo al tipo de estructura, material y la función que cumple la misma. Es importante tomar en cuenta estos valores puesto que son los que recomiendan las normas (ver tabla 22 anexo A-1).

## **2.7.3 Presión Dinámica de Viento**

El viento produce sobre cada elemento superficial de una construcción, tanto orientado a barlovento como a sotavento, una sobrecarga unitaria W (kg/m²) en la dirección de su normal, positiva (presión) o negativa (succión), de valor:

$$
P = qz^*G^*Cp - qz^*(GCpi)
$$

Dónde:

 $C_P = Coeficiente$  de presión externa a barlovento y sotavento

G= Factor de efecto de ráfaga

GCpi =coeficiente de presión interna

qz=Presión dinámica del viento (N/m²).

#### **2.7.4 Sobrecarga de Viento**

La velocidad del viento produce una presión dinámica en los puntos donde la velocidad se anula, de valor: La presión dinámica qz, evaluada a la altura z, se calcula mediante la siguiente expresión:

$$
q_z = 0.613 * K_z * K_{zt} * K_d * V^2 * I \qquad N/m^2
$$

Donde:

K<sub>d</sub>=el factor de direccionalidad del viento (tabla 24 Anexo A1)

Kz=el coeficiente de exposición para la presión dinámica (tabla 25 Anexo A1)

 $K_{zt}$ =el factor topográfico (tabla 26 Anexo A1)

I=el factor de importancia (tabla 27 Anexo A1)

V=Velocidad del viento (m/s),

qz=Presión dinámica del viento (kg/m²)

## **2.8 HIPOTESIS DE CARGA**

Para cada fase de comprobación y para cada estado límite de que se trate se considerarán las dos hipótesis de carga que a continuación se indican y se elegirá la que, en cada caso, resulte más desfavorable. En cada hipótesis deberán tenerse en cuenta solamente aquellas acciones cuya actuación simultánea sea compatible.

# **2.8.1 Estados Límites Últimos**

*HIPÓTESIS I*  $\gamma_{\scriptscriptstyle{f\!g}}$  \* $G$  +  $\gamma_{\scriptscriptstyle{f\!q}}$  \* $Q$ *HIPÓTESIS II* 0.90(  $\gamma_{\stackrel{\;\;}{R}}$   $^*G + y_{\stackrel{\;\;}{fq}}$   $^*Q$  ) + 0.90  $^* \gamma_{\stackrel{\;\;}{fq}}$   $^*W$ 

**2.8.2 Estados Límites de Servicio**

 $HIPÓTESIS$  *I*  $G+O$ *HIPÓTESIS II* 0.90( $G + Q$ ) + 0.90\**W* 

Dónde:

**G**= Valor característico de las cargas permanentes, más las acciones indirectas con carácter de permanencia.

**Q**= Valor característico de las cargas variables de explotación, de granizo, del terreno, más las acciones indirectas con carácter variable, excepto la sísmicas.

**W**= Valor característico de la carga del viento.

## **2.9 DISEÑO ESTRUCTURAL**

## **2.9.1 Cubiertas metálica**

La cubierta es el elemento estructural que cierra la parte superior de un edificio y tiene la misión de proteger su interior contra las inclemencias atmosféricas (lluvia, viento, granizo, calor y frío). Su forma, su inclinación (pendiente) y material de cubrición, ejercen una influencia esencial sobre el aspecto de la edificación.

### **2.9.1.1 Formas de Cubiertas**

Entre las formas clásicas de cubiertas, se tiene: a dos aguas, a una sola vertiente, la cubierta plegada en diente de sierra, cubierta con faldones, cubierta de pabellón, faldón quebrantado, mansarda, cubierta buliforme, cubierta plana, cubierta compuesta, etc.

## **2.9.1.2 Inclinación de las Cubiertas**

Las diferentes pendientes o inclinaciones de las cubiertas dependen: de los materiales usados para techar, de las circunstancias del clima y de la finalidad a que se destine el local cubierto. Ordinariamente, tales pendientes se clasifican en tres grupos o categorías:

a) Cubiertas de poca pendiente cuya inclinación no pasa de 5º.

b) Cubiertas de pendiente media que pasan de 5º hasta 40º.

c) Cubiertas de pendiente fuerte que pasan de 40º.

### **2.9.1.3 Cargas de Viento**

En el caso de cubiertas se debe tomar en cuenta la influencia del viento para lo cual se necesita un estudio detallado del sotavento y el barlovento, el cual se resume en la carga dinámica de viento dada por:

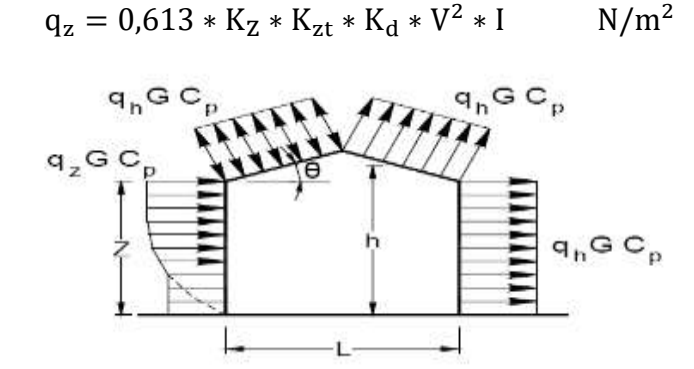

Ilustración 3: Barlovento y Sotavento, figura 3 Reglamento CIRSOC 102

#### **2.9.1.4 Combinaciones de carga**

La norma LRFD nos muestra las siguientes combinaciones:

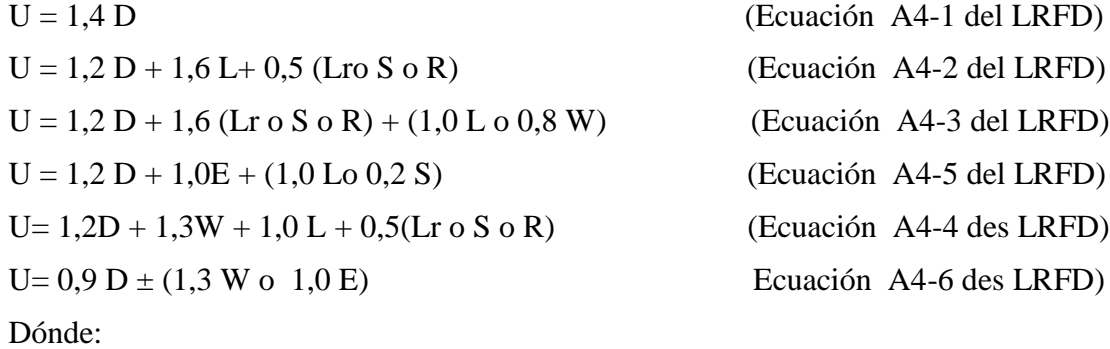

**U**: Carga última; **D**: Cargas muertas; **L**: Cargas vivas; **Lr**: Cargas vivas en techos; **S**: Cargas de nieve; **R**: Carga inicial de lluvia o hielo; **W**: Carga de Viento; **E**: Sismo.

#### **2.9.1.5 Método LRFD, Factores de Carga y Resistencia**

Método basado en factores probabilísticos para determinar las acciones que actúan en la estructura, y la resistencia o capacidad de sus elementos. Las incertezas y variabilidad de las cargas son consideradas mediante distintos factores de amplificación de cargas, al considerar la teoría de probabilidades, el diseño logra una mayor fiabilidad.

Los factores de resistencia que se especifican en el método están basados en investigaciones sobre un gran universo de muestras de aceros norteamericanos, pero se ha considerado apropiado hacerlos extensivos a los aceros que se producen o se producirán en Bolivia y a los que se importan, para los cuales se especifica satisfacer las normas ASTM correspondientes. Los valores de los factores de resistencia son los siguientes:

**Φt**=0.90 para fluencia por tracción **Φt**=0.75 para rotura por tracción

**Φc**=0.85 para compresión **Φb**=0.90 para flexión

**φv** =0.90 para cizalle.

### **2.9.1.6 Análisis de miembros de acero**

Dentro de los análisis de miembros, se detallan fórmulas y procedimientos para el dimensionado de las piezas, según los estados que se presenten.

### **2.9.1.7 Diseño de miembros a flexión**

Una viga puede deteriorarse al alcanzar en ella el momento Mp y volverse totalmente plástica, o puede fallar por lo siguiente:

- 1. Pandeo lateral torsional (PLT), elástica o inelásticamente.
- 2. Pandeo local del patín (PLP), elástica o inelásticamente.
- 3. Pandeo local del alma (PLA), elástica o inelásticamente.

Si el esfuerzo máximo de flexión es menor que el límite proporcional cuando ocurre el pandeo, la falla se llama elástica. Si no es así, se llama inelástica.

Comenzaremos con perfiles compactos, definidos como aquellos cuyas almas están conectadas en forma continua a los patines y que satisfacen los siguientes requisitos:

– espesor para el patín y el alma

$$
\frac{b_f}{2t_f} \le \frac{65}{\sqrt{F_y}} y \frac{h}{t_w} \le \frac{640}{\sqrt{F_y}}
$$

El criterio para el alma se cumple para todos los perfiles laminados en caliente dados en el manual, por lo que sólo el patín debe revisarse. La mayoría de los perfiles cumplirán también los requisitos del patín y por lo tanto serán clasificados como compactos. Si la viga es compacta y tiene soporte lateral continúo, o si la longitud no soportada es muy corta, la resistencia nominal por momento  $M_p$  del perfil. Para miembros con soporte lateral inadecuado, la resistencia por momento es limitada por la resistencia por pandeo lateral torsionante, ya sea este elástico o inelástico.

La primera categoría, es decir, vigas compactas soportadas lateralmente, es bastante común y es el caso más simple.

La resistencia nominal como:

$$
M_n = M_p
$$
  

$$
M_p = F_y Z \le 1, 5M_y
$$

El límite de 1,5  $M_y$  para  $M_p$  es para prevenir deformaciones excesivas por carga de trabajo y se satisface cuando

$$
F_{y}Z \le 1.5F_{y}S \ \ 6 \ \ \frac{Z}{S} \le 1.5
$$

Para los perfiles W flexionados respecto al eje fuerte,  $Z/S$  será siempre  $\leq 1.5$ . (Sin embargo, para perfiles W flexionados respecto al eje menor, Z/S nunca será 1,5.

Aunque se hizo una revisión de  $M_p \leq 1.5 M_y$ , no es necesario para perfiles I y H flexionados respecto al eje fuerte.

#### **2.9.1.8 Diseño de miembros a tensión**

"El diseño de miembros a tensión implica encontrar un miembro con áreas totales y netas adecuada. Si el miembro tiene una conexión atornillada la selección de una sección transversal adecuada requiere tomar en cuenta del área perdida debajo de los agujeros. Para un miembro con una sección transversal rectangular, los cálculos son relativamente directos. Sin embargo si va a usarse un perfil laminado el área por deducirse no puede producirse de antemano porque el espesor del miembro en la localidad de los agujeros no se conoce"

Aunque la esbeltez es crítica para la resistencia del miembro en compresión, ella no tiene importancia para un miembro en tensión. Sin embargo en muchas situaciones es buena práctica limitar la esbeltez en miembros a tensión. Si la carga axial en un miembro esbelto en tensión se retira y se aplica pequeñas cargas transversales, vibraciones o deflexiones no deseadas pueden presentarse. Por ejemplo esas condiciones podrían ocurrir en una barra de arriostramiento sometida a cargas de viento. Por esta razón, el AISC sugiere una relación máxima de esbeltez de 300"

El problema central de todo diseño de miembros, incluido el diseño de miembros en tensión, es encontrar una sección transversal para la cual la suma de las cargas factorizadas no exceda la resistencia del miembro, es decir:

$$
\Sigma \gamma_i Q_i \leq \emptyset R n
$$

Estas son las relaciones que se usan para el diseño de elementos sometidos a flexión:

$$
ft_1 = \frac{Nd}{A_B} \leq \phi_1.Fy
$$
 
$$
ft_2 = \frac{Nd}{A_{crit}} \leq \phi_2.Fr
$$

La limitación de la esbeltez será satisfecha si:

$$
\frac{Kl}{r} \leq 300
$$

Siendo:

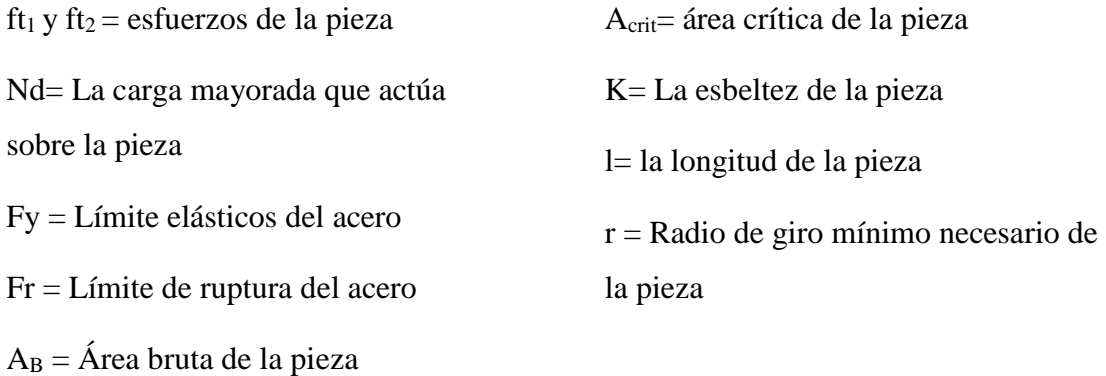

Área crítica:

$$
A_{\text{crit}} = t \left( b + \sum \frac{S^2}{4g} - \sum d \right) \qquad A_{\text{crit}} \le \begin{cases} A_{\text{crit}} \le \end{cases}
$$

$$
A_{crit} {\leq} \begin{cases} A_{crit} \\ 0.85 A_{B} \end{cases}
$$

# **2.9.1.9 Diseño de miembros a compresión**

"Los miembros en compresión son elementos estructurales sometidos a fuerzas axiales de compresión; es decir las cargas son aplicadas a lo largo de un eje longitudinal que pasa por el centroide de la sección transversal del miembro y el esfuerzo puede calcularse con:

 $f_c = P/A$ , donde  $f_c$  se considera uniforme sobre toda la sección transversal. En realidad este estado ideal nunca se alcanza y alguna excentricidad de la carga es inevitable se tendrá entonces flexión que pueda considerarse como secundaria y ser despreciada si la condición de carga teórica puede aproximarse en buena medida.

La flexión no puede despreciarse si existe un momento flexionante calculable" Requisitos de la AISC

La relación entre cargas y resistencia toma la siguiente forma:

$$
\text{fa} = \frac{\text{Nd}}{\text{A}} \le \text{Fa} = \text{Fc}_{\text{crit}} \cdot \phi \quad \therefore \quad \phi = 0,85
$$
\n
$$
\frac{\text{K} \cdot \text{K}}{\text{r}} \le 200
$$

Dónde:

fa= Tensión de compresión que está actuando sobre la pieza.

Nd= Suma de las cargas mayoradas por su respectivo coeficiente de seguridad.

A= Área total de la pieza.

Fa= Tensión resistente a compresión que tiene la pieza en las condiciones de trabajo que se ha determinado

Fc<sub>crit</sub>= Tensión resistente a compresión determinada en la hipérbole de Oile, sin coeficiente de seguridad.

Ø= Coeficiente de seguridad de la tensión resistente.

K= Coeficiente de pandeo que lleva en cuenta las condiciones de borde o tipo de apoyo en los extremos de la pieza.

L= Longitud de la pieza.

Fy= Tensión de límite elástico del acero que estamos trabajando.

E= Modulo de elasticidad longitudinal del acero.

Parámetro de esbeltez.

$$
\lambda_c{=}\frac{K^*l}{\pi^*r}*\sqrt{\frac{Fy}{E}}
$$

Puede entonces obtenerse una solución directa, evitándose así el enfoque de tanteos inherentes en el uso de la ecuación del módulo tangente. Si la frontera entre las columnas elásticas e inelásticas se toma  $\lambda_c = 1.5$ , las ecuaciones AISC para el refuerzo crítico de pandeo pueden resumirse como sigue:

Para  $\lambda_c \leq 1.5$ , Columnas inelásticas

$$
F_{crit}\!\!=\!\!0,\!658^{\lambda_c^2}\!\!*\!fy
$$

Para  $\lambda_c > 1.5$ , Columnas elásticas

$$
F_{\text{crit}} = \frac{0.877}{\lambda_c^2} * fy
$$

"Se recomienda la relación de esbeltez máxima Kl/r de 200 para miembros en compresión, aunque se trata de un límite sugerido, este límite superior práctico porque las columnas con mayor esbeltez tendrán poca resistencia y no serán económicas".

### **2.9.2 Losa Nervada**

Según el nuevo reglamento, se llama losa nervada cuando se usan moldes recuperables; Se llama losa alivianada cuando se dejan insertos en el hormigón; a los fines del cálculo no existen diferencias.

### **2.9.2.1 Condiciones geométricas de la losa nervada**

La norma boliviana del hormigón CBH-87. Establece ciertos criterios de parámetros para el cálculo de los componentes para este tipo de losas.

**Nervios:** Son los elementos encargados de transmitir las acciones a los soportes. La separación de los nervios puede ser variable en función del diseño estructural, la separación máxima es de 100cm. El número de nervios incluidos en cada recuadro, en cada dirección debe ser igual o mayor a seis. El ancho de nervio no será inferior a 7cm. Ni la cuarta parte del canto de la placa, medido sin tener en cuenta la capa de compresión.

**Capa de compresión:** Las losas nervadas deberán disponer de una capa de compresión no menor a 3cm. Ni al décimo de la luz libre entre parámetros laterales de los nervio y deberá disponer de una armadura de reparto en malla.

**Canto de la losa:** La losa aligerada debe disponer de un canto total de espesor constante no inferior L/28, siendo L la luz de cálculo mayor entre los soportes.

### **2.9.2.2 Dimensionamiento de la sección del nervio T o L**

Las experiencias han verificado que las vigas que se encuentran íntimamente ligadas a las losas arrastran en su deformación una parte de ésta. Por tal motivo, la sección de la viga no será rectangular sino T o L.

Las vigas T o L constituyen una solución estructural muy racional en hormigón, la viga cuenta con una gran cantidad de material sometido a compresión y puede resistir grandes momentos flectores, aun con alturas reducidas.

### **2.9.2.3 Viga T aislada**

Anchura de la cabeza de compresión que debe tomarse a uno y otro lado del nervio, en el centro de luz, cuando la viga se encuentra sometida a carga uniformemente repartida.

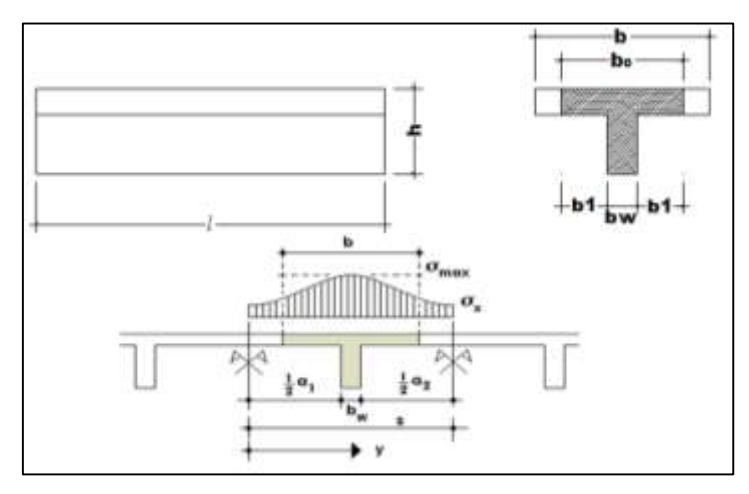

Ilustración 4: Transferencia de cargas losas casetonadas.

En la práctica, en lugar de considerar la verdadera variación de tensiones en el ancho del ala, se define un ancho de colaboración b con un diagrama de tensiones igual a la tensión máxima que produce la resultante de las compresiones reales.

El ancho de colaboración o ancho efectivo depende de:

- La forma de la carga: uniforme, puntual directa o indirecta.
- Las condiciones de apoyo: viga simple, viga continua o en voladizo.
- La forma de la sección: vigas T simétricas o asimétricas, relación entre espesor del ala y altura del nervio.
- Las condiciones de borde de la placa: empotramiento perfecto o no.
- La luz de la viga (1).
- La distancia entre nervios (a).

Para vigas T simétricas (con alas de ambos lados), se considera el menos valor de b entre:

$$
b \le \frac{\ln z}{4} \qquad \qquad b \le b_w + 16h_f \qquad \qquad b \le b_w + \frac{a_1}{2} + \frac{a_2}{2}
$$

Siendo a la distancia libre hasta las vigas más cercanas a ambos lados.

Para vigas L (con ala de un solo lado), se considera el menor valor de b entre

$$
b \le \frac{\ln z}{12} \qquad \qquad b \le b_w + 6h_f \qquad \qquad b \le b_w + \frac{a}{2}
$$

Siendo a la distancia libre hasta la viga más cercana.

#### **2.9.2.4 Armadura Mínima**

En las losas nervadas, la cuantía mínima se calculara mediante la siguiente expresión:

$$
A_{smin} = 0.0033 * b_w * d
$$

Se usa la fórmula de cuantía mínima para vigas debido a que la verificación se realiza para una armadura de un solo nervio y no así para una franja de losa.

#### **2.9.2.5 Armadura de reparto por temperatura y retracción de fraguado**

En la loseta de compresión de las losas nervadas deberá proveerse de acero de refuerzo para resistir la retracción de fraguado y los cambios de temperatura, de un modo similar a las losas macizas de espesor constante.

$$
A_{smin}=0.0018*b_w*d
$$

La diferencia entre las especificaciones para losas nervadas y para losas macizas se produce por los nervios de las losas nervadas se comportan fundamentalmente como una malla espacial de vigas, y la loseta de compresión se comporta como una combinación de placas y membrana.

## **2.9.2.6 Comprobación de flechas en losas casetonadas**

El valor máximo admisible de la flecha vertical en forjados y viguetas que no hayan de soportar tabiques ni muros, es de L/300, donde L es la luz del elemento considerado. Para la determinación de esta flecha se considera la flecha instantánea producida por la acción simultánea de las cargas permanentes y las de uso con sus respectivos valores característicos.

En caso de vigas o forjados que hayan de soportar muros o tabiques, se distinguen los siguientes casos:

 $\checkmark$  Si los muros o tabiques han sido construidos con mortero de cemento, la flecha máxima admisible es ℓ/500.

- $\checkmark$  Si los muros o tabiques han sido construidos con mortero de cal, la flecha máxima no podrá ser superior a ℓ/400.
- $\checkmark$  Si los muros o tabiques han sido construidos con mortero de yeso, la flecha máxima admisible es ℓ/300.

### **2.9.2.7 Ábacos en losas casetonadas.**

Zona de la placa alrededor de un pilar o de su capitel, que se resalta, o si se trata de placa aligerada, se maciza con o sin resalto. En las placas macizas, puede no existir, y si existe, puede ir acompañado de capitel. En las placas aligeradas, su existencia es preceptiva, pudiendo ir acompañado o no de capitel

**Dimensiones:** la distancia del borde del ábaco al eje del pilar, no deberá ser inferior a 0.15 de la luz correspondiente del recuadro considerado.

En el cálculo de la armadura necesaria para resistir los momentos negativos sobre los apoyos, se tomara como espesor de cálculo el siguiente:

1.- Si no existe ábaco o si este está embebido en la losa, el espesor de la placa.

2.- Si existe ábaco el menor de los dos siguientes:

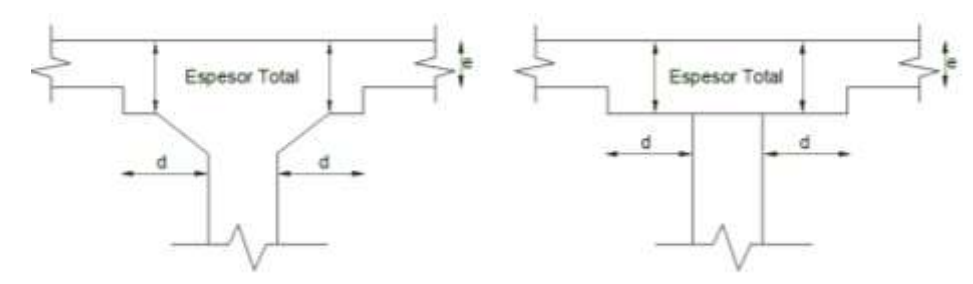

Ilustración 5: Abaco y capitel, Código Boliviano del Hormigón CBH-87

- El espesor de la placa más ábaco.
- El espesor de la placa, más la cuarta parte de la distancia del borde del ábaco al pilar o, en su caso, del capitel "e+d/4"

## **2.9.2.8 Verificación de la resistencia a cortante**

De acuerdo con la experimentación en que se basa la Teoría de Líneas de Rotura cuando una losa rectangular, sustentada en todo su perímetro sobre vigas de mayor

peralte y sometida a una carga uniforme distribuida que actúa en toda la superficie, se encuentra al borde del colapso, se fisura conformando triángulos y trapecios.

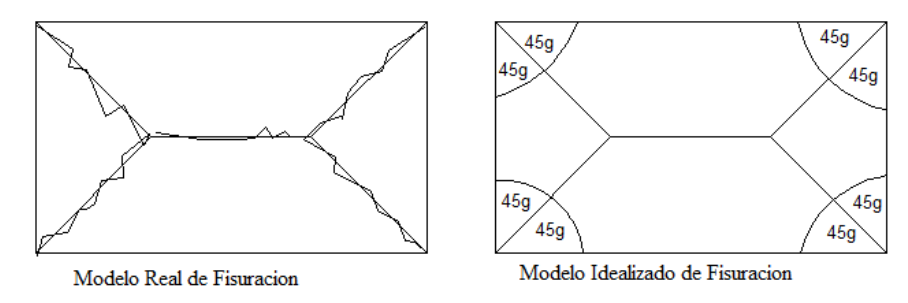

Ilustración 6: Líneas de Rotura. Código Boliviano del Hormigón CBH-87

Bajo este estado límite, las fuerzas cortantes que generan las cargas que actúan en los triángulos y trapecios se transmiten directamente a las vigas en las que se sustentan los respectivos triángulos y trapecios.

### **2.9.3 Vigas**

Las vigas son elementos estructurales lineales, con diferentes formas de sección transversal y que, por lo general, están solicitadas principalmente a flexión. Solamente se analizará el caso de secciones rectangulares de hormigón armado, ya que el proyecto está diseñado con vigas rectangulares.

#### **2.9.3.1 Diseño a flexión simple**

Se deberá calcular el momento reducido de cálculo con la siguiente ecuación:

$$
\mu_d = \frac{Md}{bw * d^2 * fcd}
$$

Dónde:

bw = Ancho de la viga

d = Es la distancia del borde más comprimido hasta el centro de gravedad de la armadura más traccionada (también llamado "canto útil")

fcd =Resistencia de diseño del hormigón.

- Se calculará el valor  $\mu_{\text{lim}}$  Se obtiene de la tabla de valores límites del (tabla 29 Anexo A1)

Si:  $\mu_{\text{lim}} \ge \mu_d$  no necesita armadura a compresión.

Si el momento reducido de cálculo es menor al momento reducido límite, la pieza no necesita armadura de compresión, sólo se deberá disponer de una armadura que soporte los esfuerzos de tracción y se deberá seguir los pasos que se mencionan a continuación:

1) Con el valor del momento reducido se entra a la tabla universal de flexión simple o compuesta Anexo N°1 y se obtiene la cuantía mecánica de la armadura

2) Calcular la armadura para el momento flector tanto positivo como negativo.

$$
As = w * bw * d * \frac{fcd}{fyd}
$$

Dónde:

w= Cuantía mecánica de la armadura

fyd= Resistencia de cálculo del acero

As=Área de la armadura a tracción.

3) Calcular la armadura mínima y el valor de µ se obtiene da la tabla cuantías geométricas mínimas (tabla 30 Anexo A1).

$$
Asmin = \mu * bw * d
$$

La ecuación que se muestra, sólo es para secciones rectangulares

4) Se tomará la mayor armadura de los dos valores anteriores mencionados.

Cuando el momento reducido es mayor que el momento mínimo

Si:  $\mu_{\text{lim}} \geq \mu_d$  no necesita armadura a compresión.

Si el momento reducido de cálculo es mayor al momento reducido límite, la pieza necesita armadura de compresión y se deberá seguir los pasos que se mencionan a continuación:

1) Determinar la cuantía mecánica para la armadura a tracción y compresión.

$$
\textstyle \int = \frac{r}{d} \hspace{1cm} w_{s2} = \frac{\mu_d - \mu_{d \text{ lim}}}{1 - \int'} \hspace{1cm} w_{s1} = w_{\text{lim}} + w_{s2}
$$

Dónde:

Wlim = Este valor se obtiene de la tabla  $N^{\circ}$  29 del anexo A1

Ws1= Cuantía mecánica para la armadura a tracción

Ws2 = Cuantía mecánica para la armadura a compresión

- **∫ =** Relación entre el recubrimiento y el canto útil
- r = Recubrimiento geométrico.

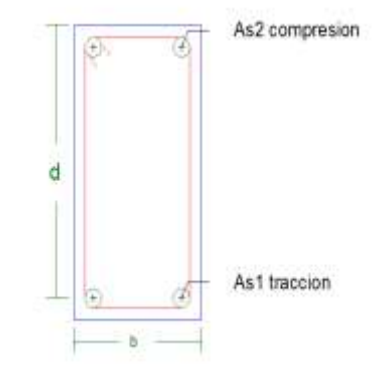

Ilustración 7: Viga de hormigón armado, Elaboración propia

2) Determinar la armadura tanto para tracción como para compresión

$$
A_{s1} = \frac{w_{s1} * b_w * d * f_{cd}}{f_{yd}}
$$
 
$$
A_{s2} = \frac{w_{s2} * b_w * d * f_{cd}}{f_{yd}}
$$

Dónde:

As1= Área de la armadura a tracción.

As2= Área de la armadura a compresión.

3) Calcular la armadura mínima, y el valor de  $\mu$  se obtiene da la tabla N°14.

$$
A_{\min} = \mu^* b_{\psi}^* d
$$

4) Se tomará la mayor armadura de los dos valores anteriores mencionados. Tanto para As1 como para As2.

### **2.9.3.2 Diseño a cortante**

Jiménez Montoya dice "en caso particular de inercias constantes tenemos que la tensión de cizallamiento es definida por la ecuación ya conocida de la resistencia de los materiales".

$$
\tau = \frac{(V * m)}{b * I}
$$

Dónde:

 $\tau$  = Esfuerzo cortante

cizallamiento.

V = Cortante en la sección que estamos verificando la tensión del cizallamiento m = Momento estático en la sección donde se está verificando la tensión de

b = Ancho de la pieza donde se está verificando la tensión de cizallamiento.

I = Momento de inercia respecto del centro de gravedad de la pieza.

### **Cálculo de la armadura transversal**

El hormigón y las armaduras en conjunto resisten el esfuerzo cortante, la armadura transversal está constituida por estribos y barras levantadas.

En virtud a todos los efectos favorables el hormigón puede resistir el esfuerzo cortante sin armadura.

$$
V_{cu} \ge V_d \qquad V_{cu} = f_{vd} * b_w * d \qquad f_{vd} = 0.5 * \sqrt{f_{cd}} \ (kg/cm^2)
$$

Cuando el esfuerzo cortante real es mayor que el esfuerzo cortante que resiste la pieza es necesario colocar una armadura transversal para resistir el esfuerzo cortante de la diferencia.

$$
V_d > V_{cu} \qquad V_d = V_{cu} + V_{su} \quad \rightarrow \quad V_{su} = V_d - V_{cu}
$$

La norma recomienda, en todas las piezas de hormigón armado se debe colocar por lo menos una armadura mínima así para el estribo vertical es el 2% de la sección transversal de la pieza multiplica a longitud (t).

$$
A_{\text{stmin}} = 0.02 * bw * t * \frac{\text{fcd}}{\text{fyd}}
$$

La norma recomienda que la máxima resistencia característica del acero sea de 4200kg/cm². A continuación se muestra un gráfico en orden secuencial para el cálculo de la armadura transversal, donde se indica las fórmulas y criterios de cálculo.

#### **Diagrama de flujo para cálculo de armadura transversal**

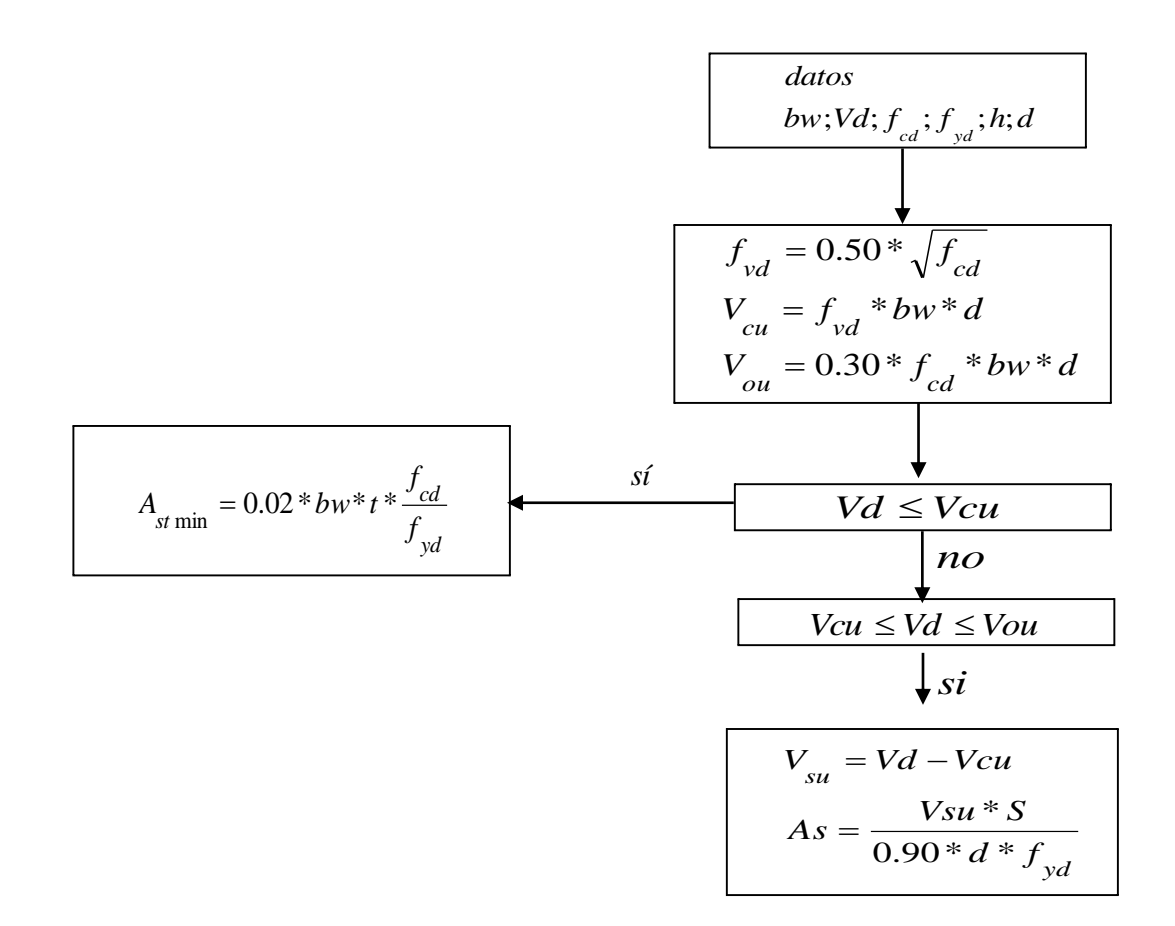

#### **2.9.4 Columnas**

Las columnas o pilares de hormigón armado forman piezas, generalmente verticales, en las que la solicitación normal es la predominante. Sus distintas secciones transversales pueden estar sometidas a compresión simple, compresión compuesta o flexión compuesta.

Jiménez Montoya dice "la misión principal de los soportes es canalizar las acciones que actúan sobre la estructura hacia la cimentación de la obra y, en último extremo, Al terreno de cimentación, por lo que constituyen elementos de gran responsabilidad resistente".

Las armaduras de las columnas suelen estar constituidos por barras longitudinales, y estribos. Las barras longitudinales constituyen la armadura principal y están encargadas de absorber compresiones en colaboración con el hormigón, tracciones en los casos de flexión compuesta o cortante, así como de colaborar con los estribos para evitar la rotura por deslizamiento del hormigón a lo largo de planos inclinados.

Los estribos constituyen la armadura transversal cuya misión es evitar el pandeo de las armaduras longitudinales comprimidas, contribuir a resistir esfuerzos cortantes y aumentar su ductilidad y resistencia.

### **2.9.4.1 Excentricidad mínima de cálculo**

La norma toma una excentricidad mínima ficticia, en dirección principal más desfavorable, igual al mayor de los valores, h/20 y 2cm. siendo h el canto en la dirección considerada. Las secciones rectangulares sometidas a compresión compuesta deben también ser comprobadas independientemente en cada uno de los dos planos principales.

### **2.9.4.2 Disposición relativa a armaduras**

Las armaduras de los soportes de hormigón armado serán constituidas por barras longitudinales y una armadura transversal formada por estribos.

Con objeto de facilitar la colocación y compactación del hormigón, la menor dimensión de los soportes debe de ser 20cm. si se trata de secciones rectangulares y 25cm. si la sección es circular.

### **Armaduras longitudinales**

Las armaduras longitudinales tendrán un diámetro no menor de 12cm. y se situarán en las proximidades de las caras del pilar, debiendo disponerse por lo menos una barra en cada esquina de la sección. En los soportes de sección circular debe colocarse un mínimo de 6 barras. Para la disposición de estas armaduras deben seguirse las siguientes prescripciones.

La separación máxima entre dos barras de la misma cara no debe ser superior a 35cm. Por otra parte, toda barra que diste más de 15cm de sus contiguas debe arriostrarse mediante cercos o estribos, para evitar pandeo.

Para que el hormigón pueda entrar y ser vibrado fácilmente, la separación mínima entre cada dos barras de la misma cara debe ser igual o mayor que 2cm., que el diámetro de la mayor y que 6/5 del tamaño máximo del árido. No obstante, en las esquinas de los soportes se podrán colocar dos o tres barras en contacto.

#### **Cuantías límites**

La norma Boliviana de hormigón armado recomienda para las armaduras longitudinales de las piezas sometidas a compresión simple o compuesto, suponiendo que están colocadas en dos caras opuestas, A1 y A2, las siguientes limitaciones:

$$
A_1 * f_{yd} \ge 0.05 * N_d
$$
  

$$
A_2 * f_{yd} \ge 0.05 * N_d
$$
  

$$
A_1 * f_{yd} \le 0.5 * A_c * f_{cd}
$$
  

$$
A_2 * f_{yd} \le 0.5 * A_c * f_{cd}
$$

Que para el caso de compresión simple, con armadura total As, puede ponerse en la forma:

$$
A_s * f_{yd} \ge 0.10 * N_d \qquad A_s * f_{yd} \le A_c * f_{cd}
$$

Dónde:

Ac= El área de la sección bruta de hormigón

fyd= Resistencia de cálculo del acero que no se tomará mayor en este caso de 4000kg/cm².

A1 y A2=Armaduras longitudinales de las piezas sometidas a compresión simple o compuesta.

Nd=Esfuerzo axial de cálculo

fcd = Resistencia de cálculo del hormigón.

As=El área de acero utilizado en la pieza de hormigón armado.

#### **Armadura transversal**

La misión de los estribos es evitar el pandeo de las armaduras longitudinales comprimidas, evitar la rotura por deslizamiento del hormigón a lo largo de planos inclinados y, eventualmente, contribuir a la resistencia de la pieza a esfuerzos cortantes, ya que los esfuerzos cortantes en los pilares suelen ser más reducidos y la mayoría de las veces pueden ser absorbidos por el hormigón.

Con el objeto de evitar la rotura por deslizamiento del hormigón, la separación S entre planos de cercos o estribos debe ser:

$$
S \leq b_{e}
$$

Siendo be la menor dimensión del núcleo de hormigón, limitada por el borde exterior de la armadura transversal. De todas formas es aconsejable no adoptar para S valores mayores de 30cm.

Por otra parte, con objeto de evitar el pandeo de las barras longitudinales comprimidas, la separación S entre planos de cercos o estribos debe ser:

$$
S \le 15\phi
$$

Dónde:

Ø= El diámetro de la barra longitudinal más delgada

En aquellas estructuras ubicadas en zonas de riesgo sísmico o expuestas a la acción del viento y, en general, cuando se trata de obras de especial responsabilidad, la separación S no debe ser superior a 12\* Ø.

El diámetro de los estribos no debe ser inferior a la cuarta parte del diámetro correspondiente a la barra longitudinal más gruesa, y en ningún caso será menor de 6mm.

#### **2.9.4.3 Pandeo de piezas comprimidas de hormigón armado**

#### **Ideas previas**

En las piezas comprimidas esbeltas de hormigón armado no es aplicable la teoría habitual de primer orden, en la que se desprecia la deformación de la estructura al calcular los esfuerzos.

Jiménez Montoya nos dice" p*or efecto de las deformaciones transversales, que son inevitables aun en el caso de piezas cargadas axialmente (debido a las irregularidades de la directriz y a la incertidumbre del punto de aplicación de la carga), aparecen momentos de segundo orden que disminuyen la capacidad resistente de la pieza y pueden conducir a la inestabilidad de la misma"*.

**Longitud de pandeo**

Una estructura se llama intraslacional si sus nudos, bajo solicitaciones de cálculo, presentan desplazamientos transversales cuyos efectos pueden ser despreciados desde el punto de vista de la estabilidad del conjunto y traslacional en caso contrario.

La longitud de pandeo ℓo de un soporte se define como la longitud del soporte biarticulado equivalente al mismo a efectos de pandeo, y es igual a la distancia entre dos puntos de momento nulo del mismo. La longitud de pandeo de los soportes aislados se indica en la tabla en función de la sustentación de la pieza.

La longitud de pandeo de una columna está en función de las rigideces de las columnas y vigas que concurren a está.

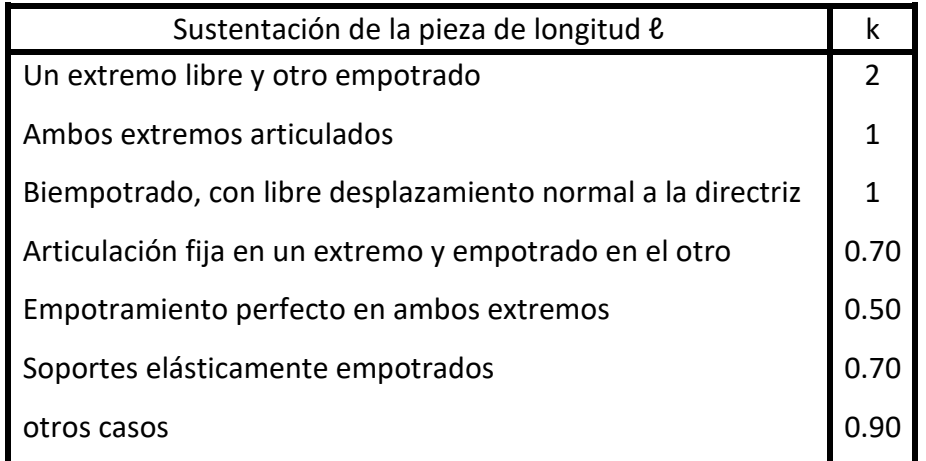

Tabla 8: Coeficiente de Pandeo en columnas, Código Boliviano del Hormigón CBH-87

La longitud de pandeo de una columna está en función de las rigideces de las columnas y vigas que concurren a está.

### **Esbeltez geométrica y mecánica**

Se llama esbeltez geométrica de una pieza de sección constante a la relación  $\lambda$ g= $\ell$ o/h entre la longitud de pandeo y la dimensión h de la sección en el plano de pandeo, y la esbeltez mecánica a la relación λ=ℓo/ίc entre la longitud de pandeo y el radio de giro ί, de la sección en el plano de pandeo. Recuérdese que ίc=√ (I/A), siendo I y A respectivamente, la inercia en dicho plano y el área de la sección, ambas referidas a la sección del hormigón.
Los valores límites para la esbeltez mecánica que recomienda la norma Boliviana de hormigón armado son los que mencionan a continuación:

- Para esbelteces mecánicas  $\lambda$ <35(equivalentes, en secciones rectangulares, a esbelteces geométricas menores a 10), la pieza puede considerarse corta, despreciando los efectos de segundo orden y no siendo necesario efectuar ninguna comprobación a pandeo.

- Para esbelteces mecánicas 35≤λ<100(geométricas 10≤λo<29), puede aplicarse el método aproximado.

- Para esbelteces mecánicas 100≤λ<200(geométricas 29≤λo<58), debe aplicarse el método general para soportes de secciones y armadura constante a lo largo de su altura puede aplicarse el método aproximado de la columna modelo o el de las curvas de referencia.

- No es recomendable proyectar piezas comprimidas de hormigón armado con esbelteces mecánicas  $λ$ >200(geométricas  $λ$ o>58).

#### **2.9.4.4 Flexión esviada**

Se dice que una sección se encuentra en un estado de flexión esviada cuando no se conoce a priori la dirección de la fibra neutra. Este estado se presenta en los casos siguientes:

 En aquellas secciones que, por su forma, no presentan un plano de simetría, como las seccionas en L de lados desiguales.

 En aquellas secciones que, siendo simétricas en cuanto a la forma, están armadas asimétricamente respecto a su plano de simetría, y en aquellas secciones que, siendo simétricas por su forma y armaduras, están sometidas a una solicitación que no está en el plano de simetría.

En último caso es, sin duda el más frecuente. En el que se encuentran:

La mayoría de los pilares, pues aunque formen parte de pórticos planos, la acción de viento o del sismo puede producir flexiones secundarias, que con frecuencia se desprecian, lo mismo que las que resultaría de una consideración rigurosa del pandeo

y de las posibles inexactitudes de construcción, con las consiguientes excentricidades situadas fuera del plano principal de flexión. La razón de regir el problema de la flexión esviada debe atribuirse a su complejidad y a la ausencia, hasta tiempos recientes, de métodos prácticos para su tratamiento.

#### **Sección rectangular con armadura simétrica**

Se trata en este apartado el problema de flexión esviada de mayor importancia práctica, que es el de la sección rectangular de dimensiones conocidas y disposición de armaduras conocidas, en la única incógnita es la armadura total.

Para el dimensionamiento y la comprobación de este tipo de secciones existe un procedimiento sencillo y práctico, que se exponen a continuación.

## **Ábacos adimensionales en roseta.**

Para realizar el cálculo, cuando las piezas que se encuentran sometidas a flexión esviada, se utilizarán los diagramas de iteración adimensionales en flexión recta. Del mismo modo que allí, al variar la cuantía, se obtenía para cada sección un conjunto de diagramas de interacción (N, M), aquí se obtiene un conjunto de superficies de interacción(N, Mx, My). Estas superficies pueden representarse mediante las curvas que resultan al cortarlas por planos N=cte. En cada hoja pueden agruparse cuatro u ocho de estos gráficos, aprovechando las simetrías (esta idea, original de Grasser y Linse, ha dado lugar a la denominación en roseta). Si además se preparan en forma adimensional, llevando en los ejes los esfuerzos reducidos (v,µx, µy ), son válidos para una sección rectangular, cualesquiera que sean sus dimensiones y la resistencia del hormigón(para poder observar las rosetas, ver el libro de Hormigón Armado de Jiménez Montoya Tomo №2 o en ilustración 39 "anexo 1". Basta entrar, en el sector correspondiente al valor de v del que se trate, con los valores de µx,µy, para obtener la cuantía mecánica total necesaria w.

#### **Columnas cortas y largas**

Las columnas son elementos axiales que en la mayoría de los casos trabajan sólo a compresión pero ofrecen el problema del pandeo o flexión lateral que hace que pierdan

capacidad resistente. Es de esta forma que las columnas pueden clasificarse en columnas cortas y columnas largas

La determinación de una columna corta o larga está directamente ligada a la esbeltez de la misma, si la esbeltez es menor que 35 se trata de una columna corta, y si es mayor se trata de una columna larga.

$$
\lambda = \frac{l_o}{\sqrt{\frac{l}{A}}} \le 35 \text{ Esbeltez mecánica}
$$
\n
$$
\lambda = \frac{l_o}{h} \le 10 \text{ Esbeltez geométrica}
$$
\n
$$
l_o = k \cdot l
$$
\n
$$
l_o: Longitud de pandeo
$$
\n
$$
i: Radio de giro
$$

k: Coeficiente de pandeo

#### **Compresión simple**

La compresión simple corresponde al caso ideal en que la solicitación exterior es un esfuerzo normal N que actúa en el baricentro plástico de la sección.

En la práctica es muy difícil que se presente una compresión simple, dada la incertidumbre del punto de aplicación del esfuerzo normal. Por esta causa, la mayor parte de las normas recomiendan que las piezas sometidas a compresión se calculen con una excentricidad mínima accidental, o bien que se aumenten convenientemente los coeficientes de seguridad.

#### **Excentricidad mínima de cálculo**

Debido a la dificultad que se tiene en la práctica para que la carga actúe realmente en el baricentro, la Norma Boliviana considera una excentricidad constructiva (dependiendo la dirección en que se está considerando el pandeo) igual al mayor de los dos valores:

$$
e \ge \begin{cases} h/20 & \text{6} \quad b/20 \\ 2 \, \text{cm.} \end{cases}
$$

Dónde:

h: Canto total en la dirección considerada

#### **Resistencia del hormigón**

De acuerdo con la norma, cuando se trata de piezas de cierta altura hormigonadas verticalmente, la resistencia del hormigón debe rebajarse en un 10 por 100, con el objeto de prever la pérdida que dicha resistencia puede experimentar debido a que, durante el proceso de compactación el agua tiende a elevarse a la parte superior de la pieza.

$$
f_{cd} = 0.9 \cdot \frac{f_{ck}}{\gamma_c}
$$

#### **Excentricidad de primer orden**

Se tomará como excentricidad de primer orden la correspondiente al extremo de mayor momento

$$
\boldsymbol{e}_o = \frac{\boldsymbol{M}}{\boldsymbol{N}_d}
$$

### **Excentricidad ficticia**

Para piezas de sección rectangular viene dada por:

$$
e_{fic} = \left(3+\frac{f_{yd}}{3500}\right) \cdot \frac{c+20 \cdot e_{o}}{c+10 \cdot e_{o}} \cdot \frac{l_{o}}{h}^{2} \cdot 10^{-4}
$$

c: Dimensión de la sección, paralela al plano de pandeo

Excentricidad total

$$
e_T = e_o + e_{\text{fic}}
$$

#### **Armadura longitudinal**

Las armaduras longitudinales tendrán un diámetro no menor de 12 mm. y situarán en las proximidades de las caras del pilar.

Momento reducido.  
\n
$$
\mu = \frac{N_d \cdot e_T}{h \cdot b^2 \cdot f_{cd}}
$$
\n
$$
v = \frac{N_d}{h \cdot b \cdot f_{cd}}
$$
\n
$$
V = \frac{N_d}{h \cdot b \cdot f_{cd}}
$$

De los ábacos en rosetas (ilustración 39 ANEXO A1)  $\rightarrow$  w

$$
A_s = w \cdot b \cdot h \cdot \frac{f_{cd}}{f_{yd}}
$$

La armadura mínima es:  $A_{\text{smín}} = 0.008 \cdot A_c$ 

Siendo Ac: Área de la sección bruta del hormigón

#### **Armadura transversal**

Para el cálculo de la armadura transversal en las columnas, la separación entre estribos será:

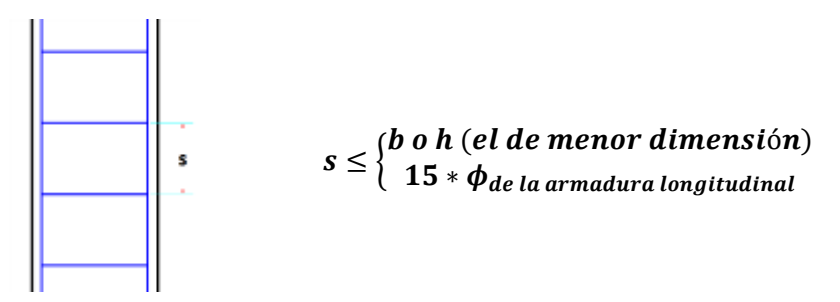

El diámetro del estribo será:

$$
\phi_{Estribo} \ge \begin{cases} 1 \\ 4 * \phi_{de la armadura longitudinal} \\ 6 mm \\ \text{Para atender la necesidad del cálculo} \end{cases}
$$

#### **2.9.5 Fundaciones**

### **2.9.5.1 Zapatas aisladas**

En las zapatas de espesor variable, el canto ho en el borde debe ser ho  $\geq$  h/3 y no menor que 25 centímetros. El ángulo de inclinación suele tomarse β ≤ 30º, que corresponde, aproximadamente, al ángulo de talud natural del hormigón fresco, con lo cual podría no ser necesario el empleo de contra encofrado si bien, en este caso, la compactación del hormigón es muy difícil.

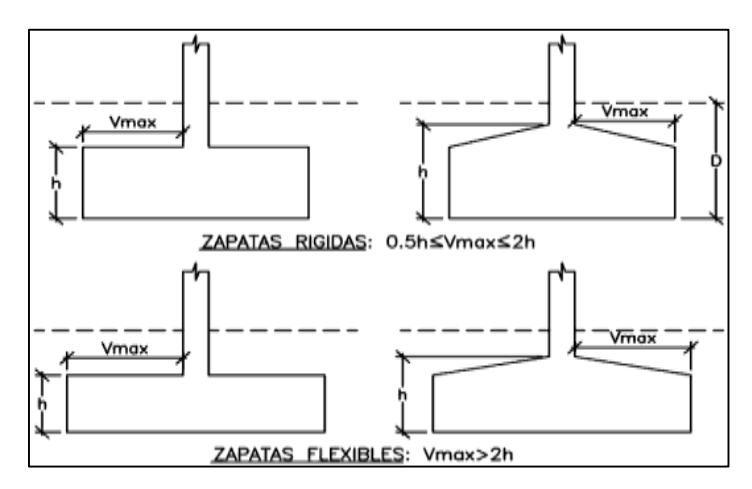

Ilustración 8: Formas Típicas de Zapatas Aisladas.

El comportamiento resistente de las zapatas aisladas es muy complejo. Sin embargo, los métodos de cálculo admitidos por las normas son muy seguros ya que están basados en una extensa experimentación.

Tanto las Recomendaciones del Comité Euro-Internacional del Hormigón como la instrucción española y boliviana distinguen entre zapatas rígidas y flexibles. Se consideran como zapatas rígidas aquellas en las que el vuelo v, en ambas direcciones principales, no supera a 2h, siendo h el canto máximo (ilustración 8). En las zapatas rígidas puede admitirse una distribución plana de las tensiones del terreno. Pero dada su gran rigidez no se cumple la ley de Bernoulli sobre la conservación de las secciones planas del hormigón.

Por el contrario, se consideran como zapatas flexibles aquellas en las que el vuelo v es superior a 2h, en alguna de las direcciones principales. En este caso la distribución de tensiones del terreno no es plana; y el funcionamiento resistente del hormigón puede considerarse como el de una losa o el de una viga plana.

#### **Dimensionamiento de zapatas aisladas con carga centrada**

Salvo en el caso de zapatas flexibles apoyadas en terrenos sin cohesión, puede admitirse una distribución uniforme dé tensiones. Las dimensiones a y b de la planta

de la zapata se determinan en función de la tensión admisible para el terreno, σadm Mediante la ecuación:

$$
\frac{N+P}{a*b} = \sigma_{adm}
$$

En donde N es la carga centrada de servicio y P el peso propio de la zapata. Al no conocerse inicialmente el valor de P, será necesario operar por tanteos admitiendo, en principio, para el peso propio un valor del orden del 10 por 100 de N.

Cualquiera que sea el tipo de zapata, para el cálculo resistente del hormigón siempre puede considerarse una tensión uniforme del terreno, en favor de la seguridad, pero prescindiendo del peso propio de la zapata, ya que al fraguar el hormigón queda en un estado en el que las tensiones son nulas. Por lo tanto, como acción del terreno sobre la zapata se considera la tensión uniforme, σt = N/(a \* b).

Por razones económicas, las zapatas se dimensionan de modo que no necesiten armadura de cortante. Para ello se recomienda, en el caso de zapatas de espesor constante, no adoptar para el canto útil d valores inferiores al mayor de los dos siguientes:

$$
d_1 = \sqrt{\frac{a_0 * b_0}{4} + \frac{a * b}{2 * k - 1}} - \frac{a_0 + b_0}{4}
$$
  
\n
$$
k = \frac{4 * fvd}{\gamma_f * \sigma_t}
$$
  
\n
$$
d_2 = (2 * (a2 - a0_2)) / (4 + K)
$$
  
\n
$$
f_{vd} = 0.5 * \sqrt{f_{cd}} (kp / cm^2)
$$

Con los significados indicados, además, fvd la resistencia convencional del hormigón a cortante, fcd la resistencia de cálculo del hormigón a compresión y γf el coeficiente de seguridad de la solicitación. Estas fórmulas son válidas para zapatas de planta cuadrada o rectangular en las que el lado mayor no supere al doble del lado menor; y para soportes de sección cuadrada o rectangular con la misma limitación.

#### **Determinación de las armaduras de tracción**

Realmente, la determinación de las armaduras de tracción de las zapatas rígidas debería hacerse por el método de las bielas y, para las zapatas flexibles, por el método de flexión. Pero dadas las pequeñas diferencias que se obtienen, suele adoptarse el método general de flexión para ambos tipos de zapatas. Por ello son de aplicación las tablas, ábacos y fórmulas simplificadas.

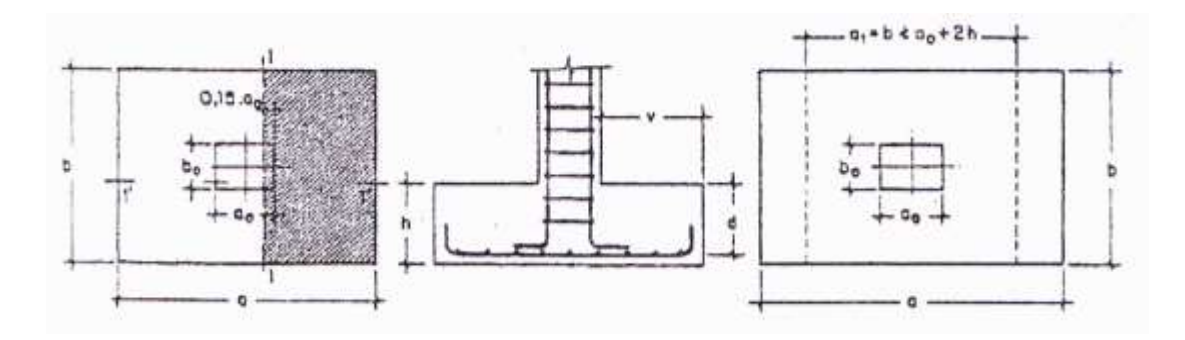

Ilustración 9: Calculo a flexión de una zapata. Jiménez Montoya HORMIGON ARMADO Edición 2010

Las armaduras se determinan en las secciones 1-1 y 1'-1', distanciadas de los paramentos del soporte de hormigón, 0,15\*ao y 0,15\*bo, respectivamente. El momento de cálculo en la sección 1-1, debido a la carga del terreno a1 = $N/(a^* b)$  es:

$$
M_{cd} = \frac{\gamma_f * N}{2a} \left(\frac{a - a_o}{2} + 0.15 * a_o\right)^2
$$

La armadura correspondiente a esta sección, de dimensiones b\*d, puede determinarse mediante las tablas o ábacos correspondientes, no debiendo tomarse para d valores mayores que 1,5 v. En el caso más frecuente de aceros de dureza natural resulta muy cómoda la fórmula simplificada:

$$
\mu = \frac{M_{cd}}{b*d^2 * f_{cd}} \qquad \qquad \omega = \mu(1 + \mu) \qquad \qquad U = A * f_{yd} = \omega * b * d * f_{cd}
$$

La cuantía mínimas, exigida por la norma para el acero a ser utilizado es:

$$
\rho \ge 0.0018 \qquad \qquad \text{acero AE-4200}
$$

No debiendo adaptarse cantos que requieran cuantías superiores a 0,01 ( $\rho \le 0.01$ ), por consideraciones de adherencia.

Debe tenerse en cuenta que los cantos útiles, en los dos sistemas de armaduras ortogonales, son distintos. Por otra parte, en las zapatas rectangulares, la armadura paralela al lado mayor se podrá distribuir uniformemente en todo el ancho b. Sin embargo, la armadura paralela al lado menor b se concentrará más en la banda central de ancho a1 =  $b \ge a_0 + 2h$ , en la que se dispondrá la fracción  $U^*2^*a1/(a + a)$ . El resto

se repartirá uniformemente en las dos bandas laterales. Por último, las normas exigen que la sección total de armadura, en una dirección, no sea inferior al 20 por 100 de la correspondiente a la otra dirección.

#### **Comprobación a cortante y punzonamiento**

Las zapatas dimensionadas de acuerdo con lo indicado en el apartado 1º, no necesitan comprobación a cortante ni a punzonamiento. No obstante, a continuación se indican las comprobaciones preconizadas por la Instrucción española, análogas a las recomendadas por el CEB-FIP, que son las que han servido de base para la determinación de las mencionadas fórmulas de dimensionamiento. De acuerdo con la Instrucción española, como resistencia convencional del hormigón a cortante se adopta el valor, fvd =  $0.5$ \* (fcd)<sup> $1/2$ </sup> (kp/cm<sup>2</sup>).

#### **2.9.5.2 Zapatas rígidas** ( $v \le 2h$ , en ambas direcciones)

Cuando el vuelo sea,  $v \leq 1.5^*b$ , la comprobación se efectúa a punzonamiento por secciones independientes. Así, la sección de referencia 2 - 2 se sitúa a una distancia dl2 del paramento del soporte, su ancho es bo + d  $\leq$  b, y su canto d2  $\leq$  1,5\*V2.

La zapata se encuentra en buenas condiciones de punzonamiento cuando, según el área tributaria:

$$
\frac{\gamma_f * N}{a * b} * \frac{(b * b_o + d) * (a - a_o - d)}{4} \le 2 * f_{vd} * (b_o + d) * d_2
$$

Cuando el vuelo sea  $v > 1.5<sup>*</sup>$ b (zapatas estrechas), la comprobación se efectúa a cortante en la sección separada una distancia d del paramento del soporte, de ancho b y canto d3. Debe ser:

$$
\frac{\gamma_f * N}{a * b} \Big( \frac{a - a_o}{2} - d \Big) \le d_3 * f_{vd}
$$

#### **2.9.5.3 Zapatas flexibles (v > 2h, en alguna dirección principal)**

En las zapatas flexibles es necesario efectuar una doble comprobación: a esfuerzo cortante y a punzonamiento. La comprobación a cortante es idéntica a la indicada para las zapatas rígidas en el apartado anterior. Esta comprobación debe efectuarse en la sección 3-3 cuando sea a - ao  $\geq$  b - bo (Ilustración 9); en caso contrario se comprobará en la sección ortogonal.

La comprobación a punzonamiento se efectúa, como en las placas, en la sección critica Ac formada por las cuatro secciones verticales separadas d/2 de los paramentos del soporte (Ilustración 9), es decir, en la sección Ac = 2 (ao+d+bo+ d)\*d2. La zapata se encuentra en buenas condiciones de punzonamiento cuanto sea:

$$
\frac{\gamma_f * N}{a * b} (a * b - (ao + d)(bo + d) \le A_3 * 2f_{vd}
$$

Debe llamarse la atención sobre la seguridad de esta última comprobación en el caso de soportes muy alargados (ao >2bo). El Código ACI-318 adopta para la resistencia a punzonamiento, en este caso, el valor:

$$
f_{yd} = 0.5 \left( 1 + \frac{2bo}{ao} \right) * \sqrt{f_{cd}}
$$

Evidentemente menor que el correspondiente a la norma Boliviana e Instrucción española.

$$
f_{yd} = 2f_{cd} = \sqrt{f_{cd}}
$$

#### **2.9.5.4 Comprobación de Adherencia**

La comprobación de adherencia se efectúa en las mismas secciones de referencia, 1- 1 y 1'-1', tornadas para la flexión (Ilustración 9) En el caso de soportes de hormigón, el cortante de cálculo en la sección 1-1 es:

$$
V_{\rm d} = \frac{Y_{\rm f} * N}{a} \left(\frac{0 - a_{\rm o}}{2}\right) + 0.15 * a_{\rm o}
$$

La armadura se encuentra en buenas condiciones de adherencia cuando sea:

$$
Y_{b} = \frac{Y_{d}}{0.9 * d * n * \pi * \emptyset} = f_{cd} = k * \sqrt[3]{f_{cd}}
$$

En donde n es el número de barras de diámetro  $\varphi$ , y k una constante con el valor k=0,95 para las zapatas rígidas, y k = 2,00 para las flexibles.

#### **2.9.6 Estructuras Complementarias**

#### **2.9.6.1 Definición**

Una escalera es un medio de acceso a los pisos de trabajo, que permite a las personas ascender y descender de frente sirviendo para comunicar entre sí los diferentes niveles de un edificio. Consta de planos horizontales sucesivos llamados peldaños que están formados por huellas, contrahuellas y rellanos.

#### **2.9.6.2 Cálculo de la Escalera y rampa**

La escalera se calcula como una losa horizontal de ancho unitario, luego se disponen precauciones en el cambio de pendiente correspondiente a la escalera.

Se calcula el momento positivo originado por las diferentes cargas en los tramos en la viga horizontal y para el refuerzo negativo se supone empotrada en los apoyos.

Con estos momentos se determina el área necesaria de acero.

Cálculo de la carga última:

#### $qu = pp + Acab + sc$

Dónde:

qu= Carga última que actúa sobre la escalera

 $P_p =$  Peso propio

P<sub>acab</sub>= Acabados

SC= Sobrecarga de uso

Cálculo de la armadura:

$$
\mu_d = \frac{M_d}{b_w * d^2 * f_{cd}}
$$

Con  $\mu_d$  se entra en el cuadro  $N^{\circ}$  2.14 y se obtiene *w*.

$$
A_s = w * b_w * d * \frac{f_{cd}}{f_{yd}} \qquad A_{smin} = w_{min} * b_w * d
$$

Donde wmin = 0.0018. Que es la cuantía mínima geométrica para losas.

#### **2.9.7 Especificaciones técnicas**

Son las que definen la calidad de obra que el contratante desea ejecutar por intermedio del Contratista, en términos de calidad y cantidad.

Con el fin de regular la ejecución de las obras, expresamente el pliego de especificaciones deberá consignar las características de los materiales que hayan de emplearse, los ensayos a los que deben someterse para comprobación de condiciones que han de cumplir, el proceso de ejecución previsto; las normas para la elaboración de las distintas partes de obra, las instalaciones que hayan de exigirse, las precauciones que deban adoptarse durante la construcción; los niveles de control exigidos para los materiales y la ejecución, y finalmente las normas y pruebas previstas para las recepciones correspondientes.

#### **2.9.8 Presupuesto del Proyecto**

Un presupuesto es el valor total estimativo del costo que tendrá una edificación al ser acabada, la exactitud de la misma dependerá en mayor medida al desglose de los elementos que constituyen la construcción, cada uno de ellos se halla condicionado a una serie de factores de los cuáles algunos son conocidos o son de fácil evaluación mientras que otros están sujetos a la estimación o criterio del calculista.

#### **2.9.8.1 Análisis de precios unitarios**

Para poder estimar el presupuesto por precios unitarios es indispensable realizar el cómputo métrico, de manera tal que la multiplicación de cada una de las actividades definidas para una unidad delimitada, le corresponda un precio unitario que nos disponga el costo parcial de la misma.

Un precio unitario se halla formado por la adición de los siguientes rubros:

- Costo de materiales. Desgaste de herramientas o
- Costo de mano de obra. reposición de equipos.

#### Gastos generales.  $\bullet$  Utilidad.

La suma de a) y b) forman el costo directo, la suma de c) y d) representan el costo indirecto, la suma de ambas costo directo e indirecto integran el costo o precio neto al que adicionado la utilidad totaliza el precio total del ítem.

Tomado en cuenta como beneficios sociales el 55% de la mano de obra; como herramientas menores el 5%, de la mano de obra, IVA será 14.94 %, como gastos generales el 10% y como utilidad el 10%, IT se toma 3,09%.

### **2.9.9 Cronograma de Ejecución del Proyecto**

Un proyecto define una combinación de actividades interrelacionadas que deben ejecutarse en un cierto orden antes que el trabajo completo pueda terminarse. Las actividades están interrelacionadas en una secuencia lógica en el sentido que algunas de ellas no pueden comenzar hasta que otras se hayan terminado.

Para poder realizar un proyecto en tiempo y costo adecuados es necesario elaborar un plan en base al cual se pueda programar y controlar una obra.

La representación se la realizará mediante el diagrama de GANTT el cual es una representación gráfica de la información relacionada con la programación donde se muestran las actividades en modo de barras sujetas al tiempo pudiendo identificar las actividades que se desarrollarán en forma paralela y en serie es decir una tras otra, pudiendo ser más entendible para el ejecutor.

# **2. INGENIERÍA DEL PROYECTO**

# **2.1 TOPOGRAFÍA**

La topografía fue otorgada por la subgobernacion de El Puente. El terreno es de propiedad de la comunidad de San Antonio. El cual en su mayoría es una superficie plana con desniveles que no son de mucha consideración, con una pendiente aproximada del 1 % de salía hacia la carretera a Iscayachi (ver ANEXO 1). No se realizó una verificación del mismo con equipo topográfico ya que en las visitas al lugar se pudo observar que el terreno prácticamente es de superficie plana.

# **2.2 ANÁLISIS DEL ESTUDIO DE SUELOS**

EL Estudio de Mecánica de Suelos, del proyecto "Diseño Estructural de Casa de la Mujer", ubicado en la comunidad de San Antonio, se realizó con la finalidad de conocer la capacidad portante del subsuelo. Para lo cual se realizó en tres fases.

# **2.2.1 Fase Nº1: Trabajo en Campo**

Previa inspección del terreno, se observa que no cuenta con desniveles considerables, siendo un terreno plano con poca cobertura vegetal.

Para el estudio del subsuelo, se realizó la excavación de 2 pozos de exploración. Para realizar el Ensayo Normal de Penetración (SPT). Mediante una previa inspección visual y elección adecuada de la ubicación de los pozos en función a la estructura a emplazar. La profundidad máxima alcanzada en las perforaciones ha sido de 1.80 metros ya que es un suelo muy bien consolidado.

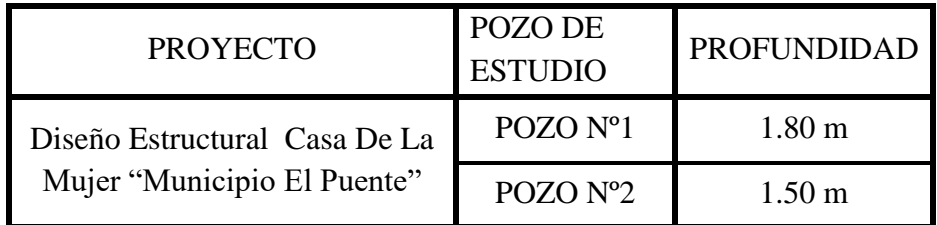

Tabla 9: Pozos de Estudio, Elaboración propia

Una vez realizado el ensayo SPT, se ha tomado muestras de suelo en bolsas de plástico manteniendo de alguna manera inalterado el contenido de humedad del suelo, para poder realizar los ensayos correspondientes en laboratorio.

En la siguiente ilustración se puede apreciar la ubicación de los pozos en el terreno.

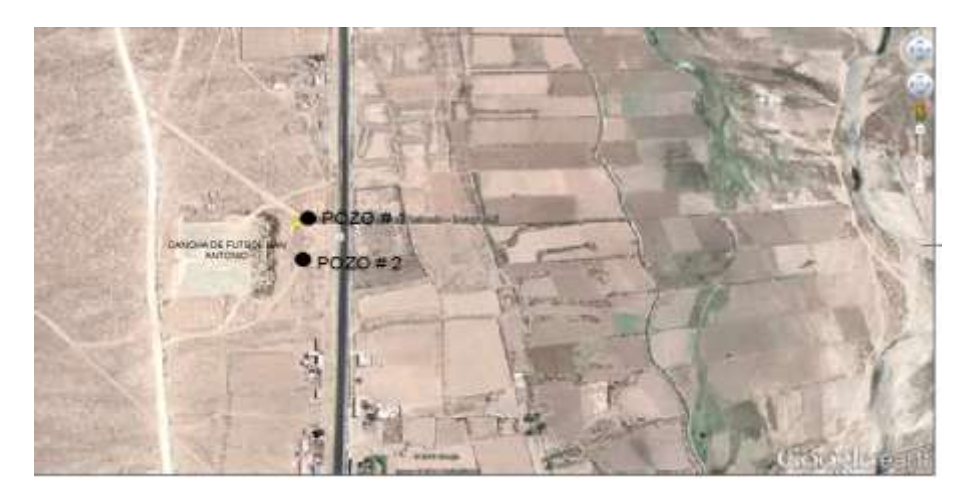

Ilustración 10: Croquis de Ubicación de los Pozos en el Terreno, Elaboración Propia.

## **2.2.2 Fase Nº2: Trabajo de Laboratorio**

Se realizó en el laboratorio de Suelos y Hormigones de la U.A.J.S. la caracterización de las muestras de suelo extraídas de los pozos en estudio mediante los ensayos de granulometría y límites de consistencia donde se pudo observar que el suelo que pasa por el tamiz #40 es un suelo no plástico, de los cuales se obtuvieron los siguientes resultados. El desarrollo se encuentra en el ANEXO 2

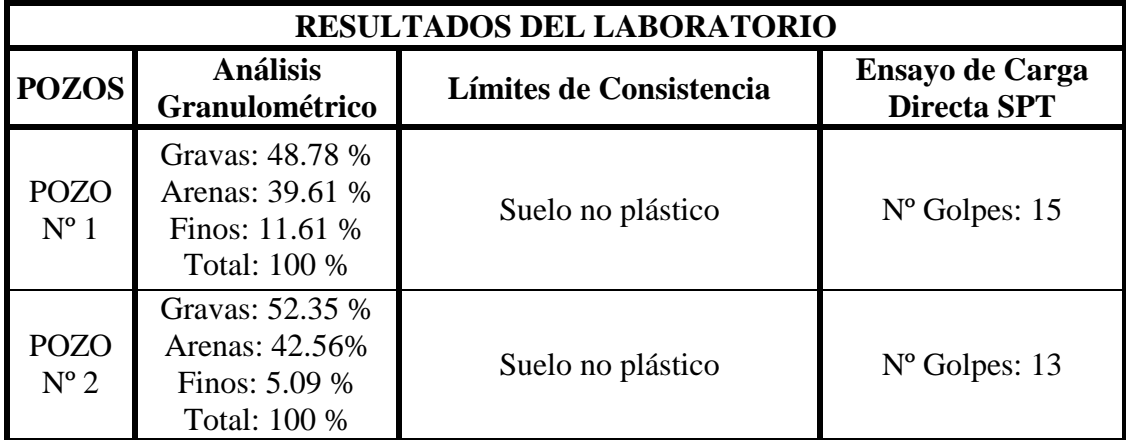

Tabla 10: Resultados de los ensayos de laboratorio, Elaboración Propia.

### **2.2.3 Fase Nº3: Trabajo de Gabinete**

Se realiza la clasificación del suelo de acuerdo a los resultados obtenidos en el laboratorio, como también la capacidad portante del terreno por medio del ábaco con el tipo de suelo y el número de golpes obtenidos del ensayo SPT.

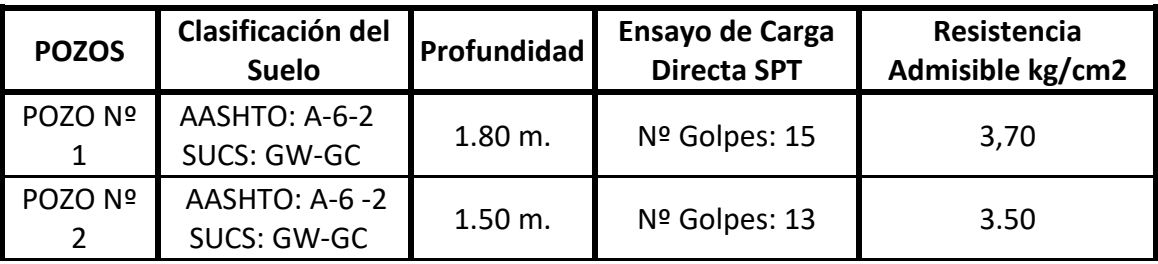

Tabla 11: Resultados del trabajo gabinete, Elaboración Propia.

# **2.3 CARACTERÍSTICAS DEL DISEÑO ARQUITECTÓNICO**

El diseño arquitectónico del proyecto Casa de la Mujer "Municipio El Puente". El diseño que consiste en una edificación de 2 niveles destinados especialmente a oficinas, salas de capacitación, salas de asistencia técnica psicológica áreas de apoyo legal, auditorios dormitorios y demás dependencias.

### **La información para el diseño**

Diseño arquitectónico, planos acotados y fachadas.

**Cubierta:** compuesta por una estructura metálica (perfiles metálicos) cubierta con calamina galvanizada # 28.

**Estructura de sustentación:** Pórtico de hormigón armado: compuesto por elementos verticales (columnas) y elementos horizontales (vigas), dispuestos de tal forma que formen entramados rígidos.

# **Fundaciones**

Zapatas aisladas: zapatas de hormigón armado pudiendo ser centradas, medianeras o esquineras

Cuenta con dos escaleras de hormigón armado y una rampa de acceso hacia el primer piso.

# **2.4 PLANTEAMIENTO ESTRUCTURAL**

# **2.4.1 Modelo Estructural**

El modelo estructural se compone por una estructura aporticada con entrepisos de losas aligeradas y zapatas centradas en las fundaciones.

### **Columnas**

Las columnas se plantean de secciones cuadradas y rectangulares.

## **Vigas**

Se plantean como vigas peraltadas de secciones rectangulares con luces de cálculo variables de 3.00 a 6.75 m.

## **Entrepisos**

Se plantean como losa aligerada bidireccional con espesor de 25 cm y con aligerante de poliestireno de 40x40x20 cm

# **Cubierta**

Se plantean cubierta con calamina galvanizada #28 apoyadas en cerchas de estructura metálica tipo PRATT realizadas con perfil costanera (CA)

# **2.4.2 Modelo de las Estructuras Complementarias**

## **Escaleras**

Las escaleras se plantean como losas inclinadas en las rampas y horizontales en los descansos, con vinculaciones fijas en las uniones con las losas y en las uniones con los apoyos intermedios.

# **2.4.3 Modelo de las Fundaciones**

# **Fundaciones**

Se plantean como zapatas aisladas centradas cuya profundidad de fundación será de 1.50 m, donde se tomará la resistencia admisible de 2.90 kg/cm<sup>2</sup>; ya que pudimos observar que se trata de un suelo bien consolidado en toda la zona.

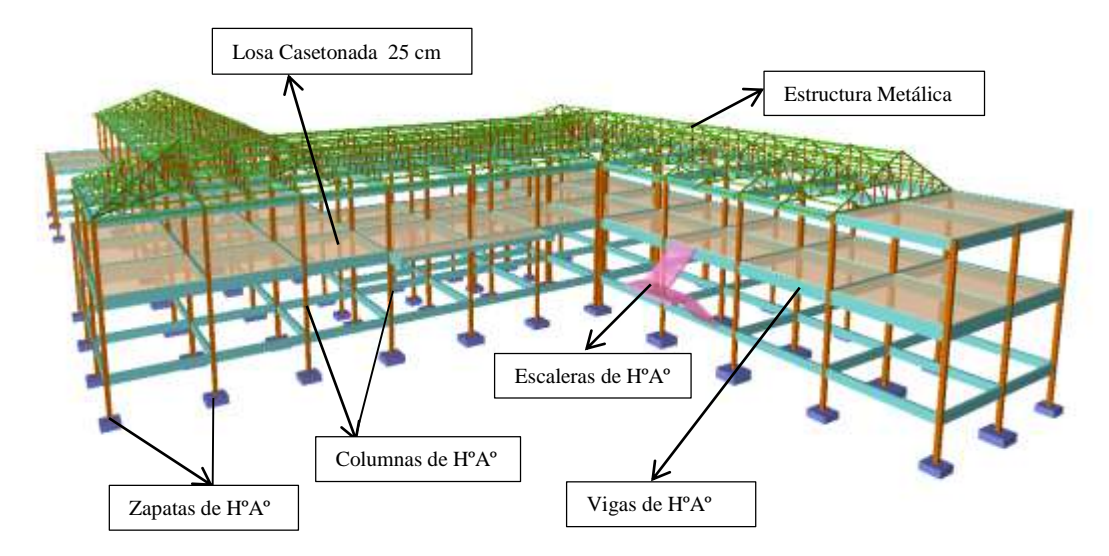

Ilustración 11: Esquema de la estructura de sustentación, Elaboración Propia.

# **2.5 DATOS DEL PROYECTO**

### **2.5.1 Normativa**

El proyecto "CASA DE LA MUJER" contempla un diseño elementos estructurales de Hormigón Armado y perfiles metálicos.

Para el diseño del proyecto se usará la normativa CBH-87 Código Boliviano del Hormigón y la normativa ANSI/AISC 360-10 (LRFD) para la estructura metálica. Para las sobrecargas de uso se tomó en cuenta la NBE-AE88 "Normativa Española"

### **2.5.2 Materiales**

Los materiales empleados en el cálculo y diseño de los elementos estructurales, son tomados en cuenta de acuerdo a la disponibilidad en el medio y que estén dentro de las especificaciones de la normativa.

### **2.5.2.1 Hormigón**

Para los elementos de hormigón armado como ser: entrepisos, vigas, columnas y elementos de fundación, se usará hormigón con la siguiente resistencia característica de compresión a los 28 días.

 $f_{ck} = 210 \text{ kg/cm}^2$ . Nivel de control normal, implica un factor de minoración  $\Upsilon_c = 1.5$ .

Por lo que la Resistencia de Cálculo del Hormigón es:  $f_{cd} = \frac{f_{ck}}{v_{c}}$  para el cálculo de la losa, vigas y estructuras de fundación. Art. 7.3 CBH-87 Para las columnas se usa  $f_{cd} = 0.90 * \frac{f_{ck}}{v_{cd}}$ Yc Art. 5.1.2 CBH-87 También cabe mencionar las siguientes características: Peso específico =  $2500 \text{ Kg/m}^3$  Art. 6.2.2.1 CBH-87 Módulo de Elasticidad:  $E_c = 44000 * (f_{ck} + 8)^{1/3}$  Art. 5.1.6 CBH-87  $E_c = 44000 * (f_{ck} + 80)^{\frac{1}{3}} = 291241 \text{kg/cm}^2$ Coeficiente de Poisson:  $\eta = 0.20$  Art. 5.1.9 CBH-87

#### **2.5.2.2 Acero de refuerzo**

Para los refuerzos longitudinales y transversales de los elementos de hormigón armado se usa acero con las siguientes características:

Límite elástico característico:  $f_{yk} = 4200 \text{ Kg/cm}^2 \text{ Con un nivel de control normal, por}$ lo que se cuenta con un factor de minoración  $Y_s = 1,15$ . Por lo que el límite elástico de

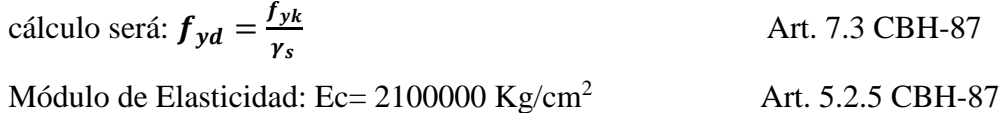

#### **2.5.3 Cargas Consideradas en el Diseño**

Las cargas consideradas en el diseño estructural, tanto permanentes como sobrecargas de uso se presentan en las siguientes tablas:

El desarrollo de dichas cargas se presenta en el ANEXO A3 análisis de cargas.

| <b>CARGAS PERMANENTES</b>                        |                       |  |  |  |
|--------------------------------------------------|-----------------------|--|--|--|
| Sobrepiso Y Acabados                             | 103 Kg/m <sup>2</sup> |  |  |  |
| Muro de Ladrillo Exterior (e = 18 cm)            | $644$ Kg/m            |  |  |  |
| Muro de Ladrillo Exterior (e = $12 \text{ cm}$ ) | $406$ Kg/m            |  |  |  |
| Placas de yeso sobre tela metálica               | $30 \text{ Kg/m}^2$   |  |  |  |

Tabla 12: Cargas Permanentes, Elaboración Propia

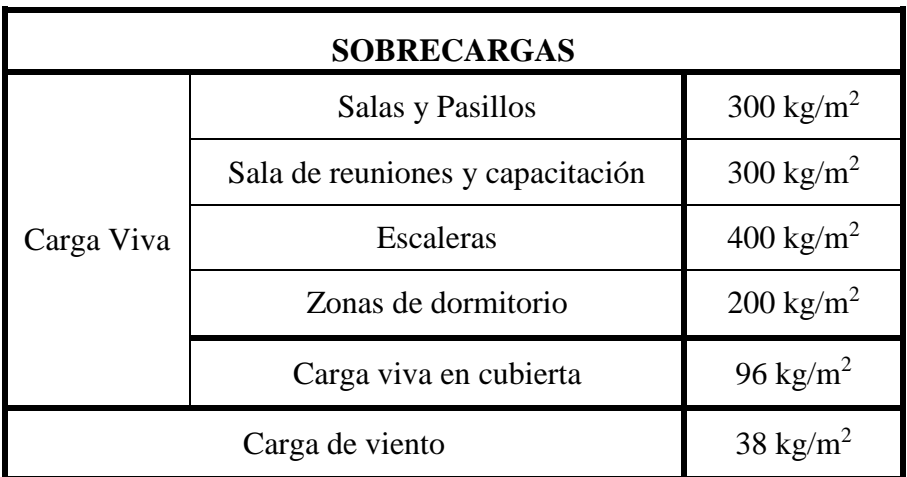

Tabla 13: Sobre Cargas de Uso, para Edificaciones.

NBE-AE88 "Normativa Española"

# **2.6 ANÁLISIS, CÁLCULO Y DISEÑO ESTRUCTURAL**

### **2.6.1 Estructura de Sustentación de la Edificación**

De acuerdo con el modelo estructural, se compone de elementos de hormigón armado, que fueron diseñados de acuerdo a las especificaciones y limitaciones de la normativa adoptada, de cada elemento estructural se tomó el de máximas solicitaciones para su verificación estructural.

# **2.6.1.1 Cubierta metálica con calamina galvanizada**

La cubierta calculada y diseñada está conformada por cerchas con elementos de perfil metálico tipo costanera, siguiendo la normativa ANSI/AISC 360-10 LRFD para estructuras metálicas.

### **Especificaciones y materiales de la cubierta metálica**

- Cubierta de calamina galvanizada # 28 : 3,30  $[Kg/m2]$
- Correas perfil tipo costanera (CA 36 KSI)
- cercha metálica tipo PRATT de perfil costanera.
- Sobrecarga de uso según norma (CIRSOC 101)
- Sobrecarga de viento según norma (CIRSOC 102)

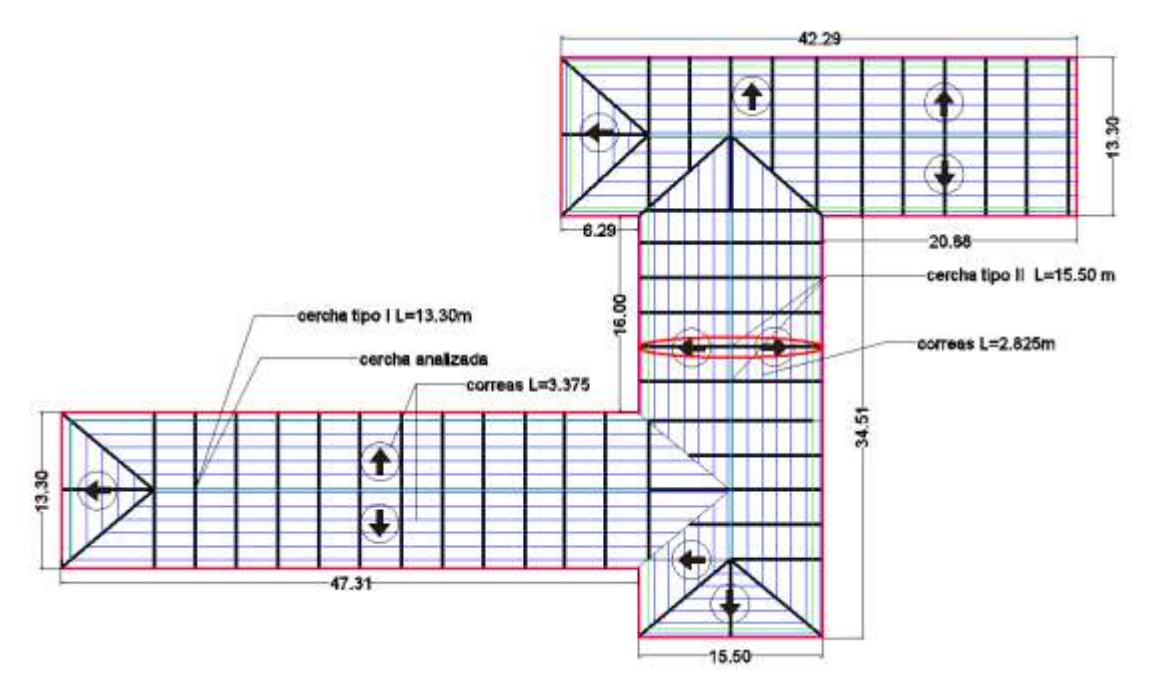

Ilustración 12: Cubierta de toda la estructura, Elaboración propia

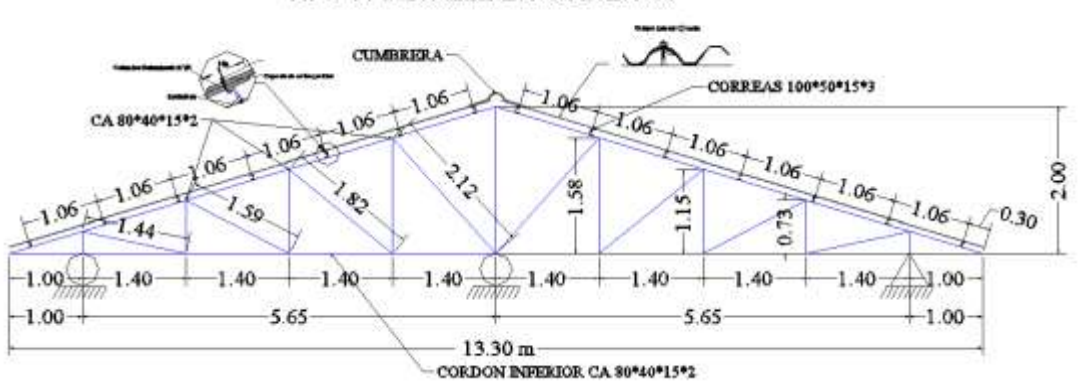

TIPO I : DETALLE EN CUBIERTA

Ilustración 13: Esquema cercha tipo I, Elaboración propia

## **Especificaciones de la cercha metálica TIPO I**

- Ángulo de inclinación =  $16,44^{\circ}$
- Longitud de la cercha  $= 13,30$  m
- La separación de las cerchas es de 3,375 m, con un espaciamiento de correas de 1,05 m dada las condiciones del tipo de cubierta.
- Separación de correas 1.05 m.

#### **3.6.1.1.1 Cargas que actúan en la cercha**

Para lograr la carga que actúa en la cercha son debido al peso propio de la cercha, correa y sobrecarga de diseño, se cuenta con los siguientes datos:

**Peso propio de la calamina #28** = 3,30 kg/m<sup>2</sup>

**Peso propio de la correa** = 4,95 kg/ m<sup>2</sup>

**Sobrecarga de diseño:** Sobrecarga de uso para mantenimiento (CIRSOC 101 Art 4.9.1) ver anexo A3

$$
Lr = 71 \text{ kg/m}^2
$$

### **Presión dinámica del viento (CIRSOC 102) ver anexo A3**

**Presión del Viento para la cubierta (ver anexo A3):**

$$
q_z = 0.613 * 0.93 * 1 * 0.85 * 27.77 * 1 = 373.69 \quad N/m^2 > 38kg/m^2
$$

Donde nuestra presión de diseño será:

Presión de diseño a barlovento:-26.40 kg/m<sup>2</sup>

Presión de diseño a sotavento:-23.96 kg/m<sup>2</sup>

**Factores de carga:** Combinaciones usuales de carga consideradas según el manual LRFD:

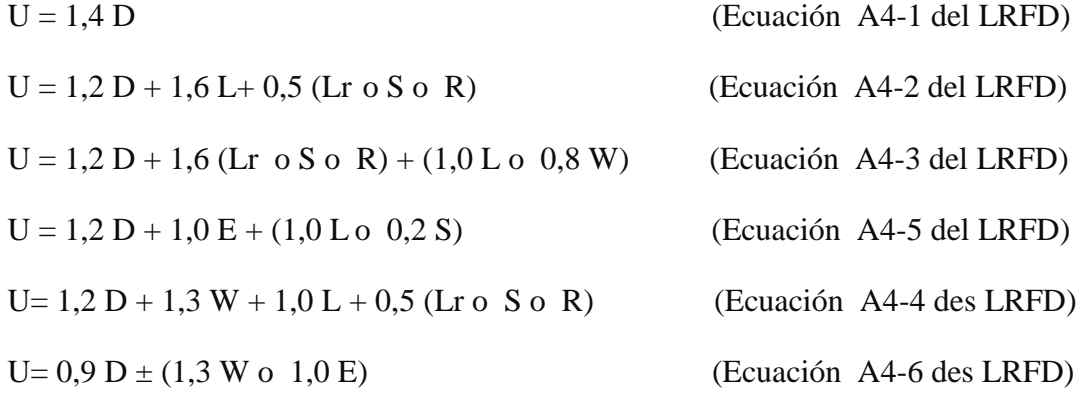

### **Dónde:**

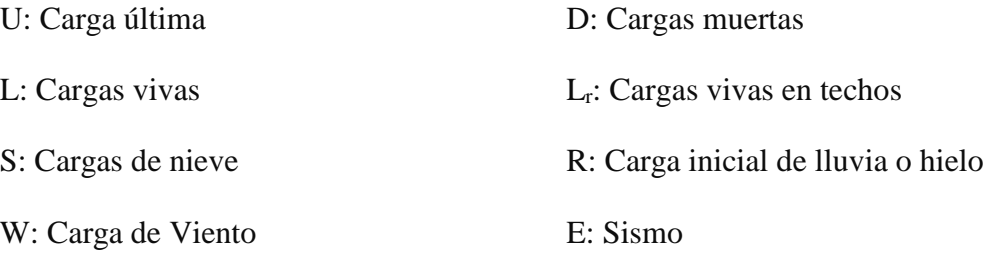

La solicitación máxima del elemento se obtiene de la combinación de carga más desfavorable.

#### **3.6.1.1.2 Diseño de la correa**

### **Considerando el diseño por flexión Asimétrica**

 **Descomposición de cargas. -** Las cargas que se toman en cuenta para el diseño de correas son: Peso de la cubierta de 3.30 kg/m<sup>2</sup>, peso propio de 4,95 kg/m<sup>2</sup> y la sobrecarga de 71 kg/m**<sup>2</sup>** la separación entre correas 1,05 m.

$$
D = 3,30 + 4,95 = 8,25 \text{ kg/m}^2
$$

 $D_y = 8,25 * Cos 16,44 = 7,93 kg/m<sup>2</sup>$ 

$$
D_x = 8.25 * Sen. 16,44 = 2,34 kg/m2
$$

$$
Lr = 71 \text{ kg/m}^2
$$

 $L_{ry}$  = 71\* Cos16,44 = 68,09 kg/m<sup>2</sup>

 $L_{rx} = 71 * \text{Sen}16,44 = 20,09 \text{ kg/m}^2$ 

 $W = -26.54$  kg/m<sup>2</sup>

 $Wy = -26.54 * cos16.44 = -25.45 kg/m<sup>2</sup>$ 

$$
Wx = -26.54
$$
\*sen16.44= $-7.51$  kg/m<sup>2</sup>

Las consideraciones de cargas según la norma ANSI/AISC 360-10 LRFD a usarse en la combinación son las siguientes:

|                                                 | <b>CARGA</b>               | <b>CARGA</b>                  | <b>CARGA</b>                  | CARGA                       |
|-------------------------------------------------|----------------------------|-------------------------------|-------------------------------|-----------------------------|
| <b>COMBINACIÓN DE CARGA</b><br>EN(X)            | <b>MUERTA</b><br>" $D_X$ " | <b>EN TECHO</b><br>" $Lr_X$ " | <b>DE VIENTO</b><br>" $W_x$ " | <b>CRÍTICA</b><br>" $U_x$ " |
|                                                 | $Kg/m^2$                   | $Kg/m^2$                      | $Kg/m^2$                      | $Kg/m^2$                    |
| $U_x = 1.4 D_x$                                 |                            |                               |                               | 3,27                        |
| $U_X = 1.2 D_X + 0.5 Lr_X$                      |                            |                               |                               | 12.85                       |
| $U_X = 1.2 D_X + 1.6 Lr_X + 0.8 W_X$            | 2,34                       | 20.09                         | $-7.51$                       | 34,95                       |
| $U_x = 1.2 D_x + 0.5 Lr_x + 1.3 W_x$            |                            |                               |                               | 3.083                       |
| $U_X = 0.9$ D <sub>X</sub> -1,30 W <sub>X</sub> |                            |                               |                               | 11.84                       |

Tabla 14: Cargas critica de la correa eje (x), Elaboración propia

Se obtiene la carga última  $Ux = 28.94$  kg/m<sup>2</sup>

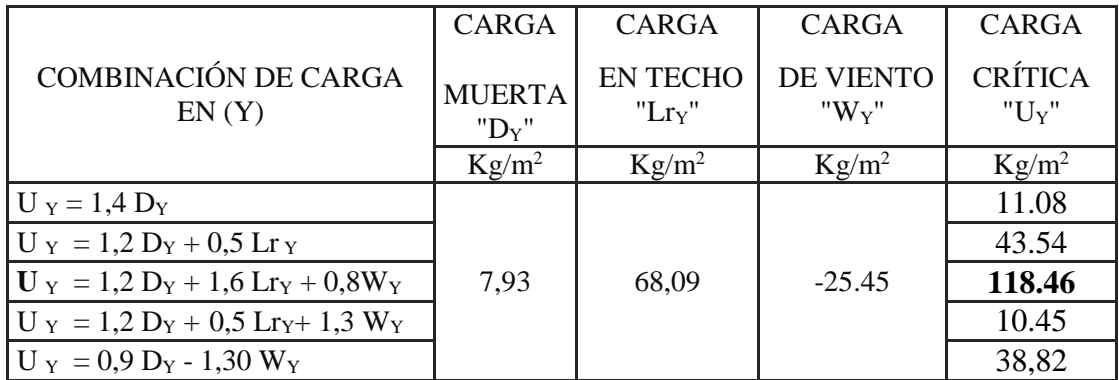

Tabla 15: Cargas critica de la correa eje (Y), Elaboración propia

Se obtiene la carga última U*<sup>y</sup>* = 98.01 kg/m<sup>2</sup>

# **Carga lineal sobre la correa:**

 $Q_{uy} = 98.01 \text{ kg/m}^2 * 1,05 \text{ m} = 124.38 \text{kg/m}$ 

$$
Q_{ux} = 28.94
$$
 kg/m<sup>2</sup> \*1,05 m = 36.70 kg/m

**Momento último. -** Se obtiene el momento máximo en cada uno de los ejes.

Momento último en el eje y

$$
M_{uy} = \frac{1}{8} q_y L^2 = 168,66 \text{ kg.m}
$$

Momento último en el eje x

$$
M_{\text{uy}} = \frac{1}{8} q_x L^2 = 52.25 \text{ kg} \cdot \text{m}
$$

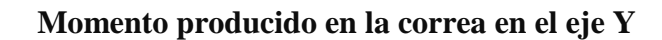

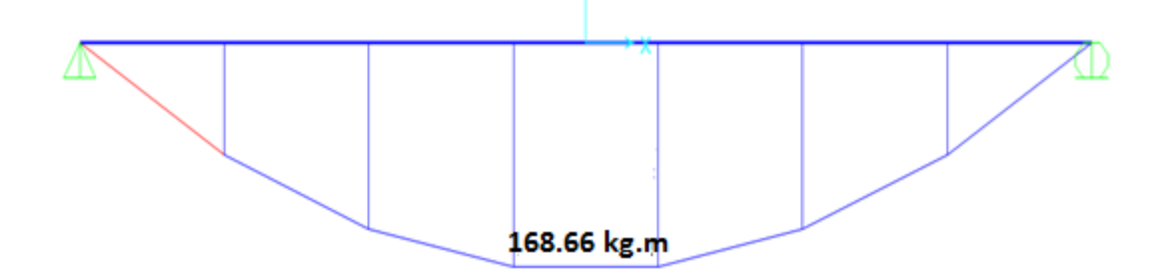

Ilustración 14: Diagrama momento en correa EJE Y, Elaboración propia

**Diagrama de momento en la correa en el eje X**

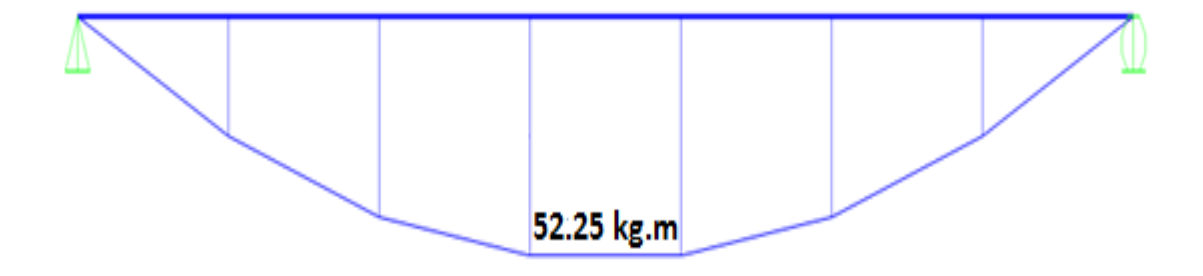

Ilustración 15: Diagrama momento en correa EJE X, Elaboración propia

Se toma en cuenta el mayor de los dos momentos calculados para la selección del perfil.

$$
Zx \ge \frac{M_{uy}}{\theta b * Fy} = \frac{16866}{0.9 * 2.530} = 7,40 \text{ cm}^3
$$

### **Propiedades del material: A-36**

- Perfil tipo CA 100X50X15X3
- Tensión de fluencia Fy **=** 36 ksi ≈ 2530 kg/cm<sup>2</sup>
- Tensión de ruptura Fr =  $4080 \text{ kg/cm}^2$
- Módulo de elasticidad E = 29000 ksi  $\approx$  2100000 kg/cm<sup>2</sup>
- Área de la sección transversal  $6.31 \text{ cm}^2$
- Modulo resistente de la sección  $Z_{X}$  19.56cm<sup>4</sup>

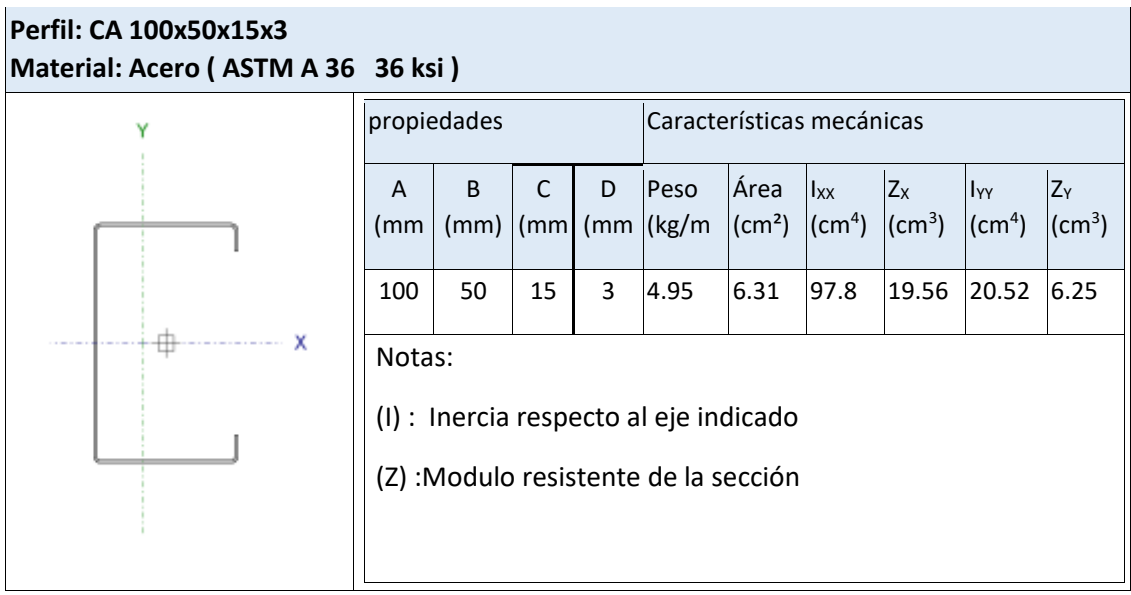

# **Momento nominal**

$$
M_{nx} = F_y \cdot Z_y = 15812.2 \text{ Kg} \cdot \text{cm}
$$

$$
M_{ny} = F_y \cdot Z_x = 49486.8 \text{ Kg} \cdot \text{cm}
$$

# **Verificando la resistencia**

$$
\left(\frac{M_{ux}}{\phi_b \cdot M_{nx}} + \frac{M_{uy}}{\phi_b \cdot M_{ny}}\right) \le 1
$$

Donde фb es un factor de resistencia según LRFD de valor 0,9 para vigas que están sometidas a flexión), se encuentra en la tabla del marco teórico

$$
\left(\frac{5225}{0.9 \cdot 15812.20} + \frac{17709}{0.9.49486.80}\right) \le 1
$$

 $0.82 \leq 1$  !!Cumple la resistencia!!

**Porcentaje de resistencia=82%**

#### **Estado límite de servicio**

AISC limita la deflexión de las vigas que soportan techos o losas susceptibles de agrietarse, a L/360 y a L/300 corresponde a flechas máximas:

E =2100000 kg/cm² Modulo de elasticidad del acero

Combinación de servicio: 1·D+1·L

**Verificando a deflexión en "x"**

 $f_{max} =$ L  $\frac{1}{300}$  = 337.50  $\frac{300}{300}$  = 1,125 cm

$$
f_{y} = \frac{5}{384} * \frac{W_{uy} \cdot L^{4}}{E \cdot I_{X}} = 0.622
$$

 $f = 0.63$  cm < 1,125 *cm* OK<sub>i</sub>

**Verificando a deflexión en "y"**

 $f_{max} =$ L  $\frac{1}{300}$  = 337.50  $\frac{300}{300}$  = 1,125 cm  $f_{x} =$ 5  $\frac{1}{384}$  \*  $W_{\text{ux}}$ . L<sup>4</sup> E. I<sup>y</sup>  $= 1.049$  $f = 0.88$  cm < 1,125 cm OK<sub>i</sub>

#### **3.6.1.1.3 Diseño de la cercha más cargada**

Los valores de las cargas consideradas en la cercha TIPO I por metro lineal.

Las cargas en las barras para una separación de cerchas para una separación 3.375 m Peso propio calamina …………………………….3.30kg/m<sup>2</sup> x3.375m=11.13kg/m Peso de correa CA 100X50X15X3..................4.95 kg/m<sup>2</sup>x3.375m=16.71 kg/m Sobrecarga de uso Lr……………………………..71 kg/m<sup>2</sup> x3.375m=240 kg/m Sobrecarga de viento (sotavento).....................-26.54 kg/m<sup>2</sup>x3.375=-89.57 kg/m Peso placas de cielo falso con tela metálica.........30 kg/m<sup>2</sup>3.375=101.25 kg/m

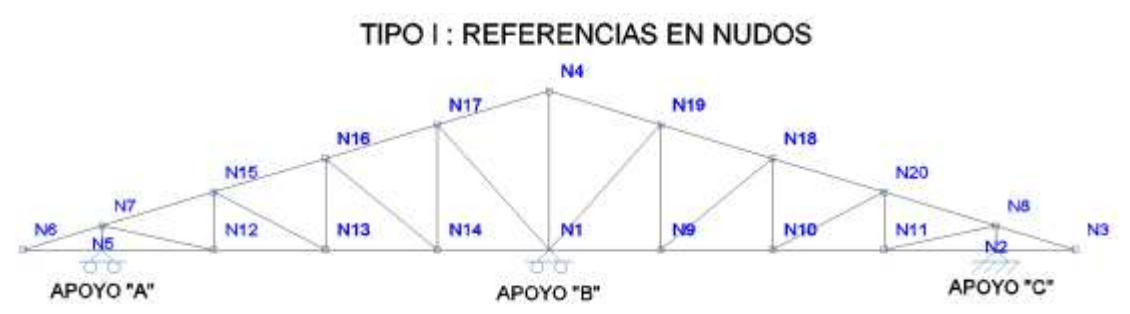

Ilustración 16: Nominación de los nudos de la cercha, fuente: elaboración propia

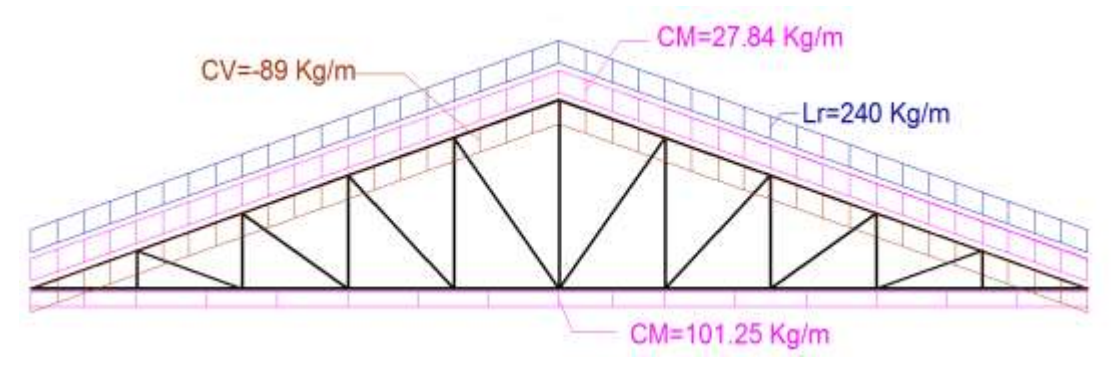

Ilustración 17: Nominación de las cargas, fuente: elaboración propia.

# **Cálculo de los esfuerzos en cada barra**

Las fuerzas de tracción y compresión en cada una de las barras se determinaron por el método de los nudos.

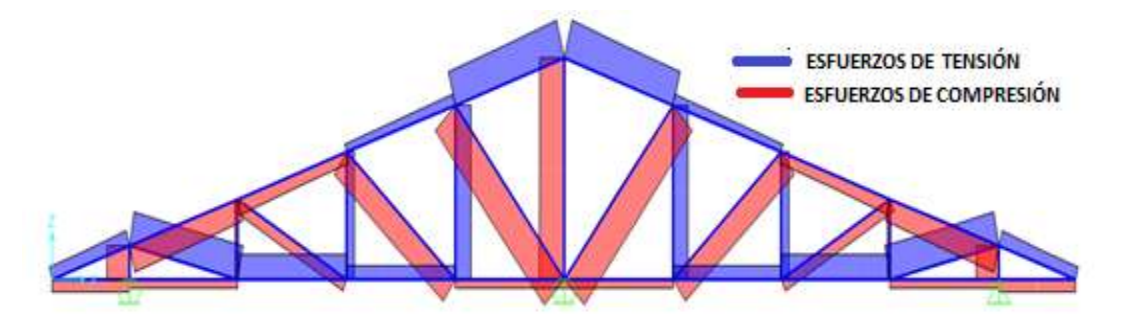

Ilustración 18: Esfuerzos axiales en las barras tensión y compresión

Para el cálculo de esfuerzos en cada barra se lo realizo mediante el metal 3D que es

una opción más que nos da el programa Cypecad v2015.n.

A continuación se presenta una tabla de esfuerzos en las barras

|              | $\eta$ | Esfuerzos pésimos |          |               |
|--------------|--------|-------------------|----------|---------------|
| <b>Barra</b> | (%)    | N                 | Vz       | My            |
|              |        | (t)               | (t)      | $(t \cdot m)$ |
| N1/N9        | 24.77  | $-0.113$<br>0.358 |          | $-0.040$      |
| N9/N10       | 20.34  | 0.562<br>$-0.101$ |          | $-0.029$      |
| N10/N11      | 22.89  | 1.018             | $-0.092$ | $-0.022$      |
| N11/N2       | 30.90  | $-0.345$          | 0.133    | $-0.054$      |
| N2/N3        | 26.07  | $-0.495$          | $-0.122$ | $-0.038$      |
| N1/N4        | 50.93  | $-1.532$          | $-0.002$ | $-0.002$      |
| N3/N8        | 42.38  | 0.601             | 0.279    | $-0.075$      |
| N8/N20       | 69.02  | $-1.172$          | $-0.320$ | $-0.090$      |
| N20/N18      | 50.08  | $-0.484$          | 0.314    | $-0.085$      |
| N18/N19      | 48.15  | 0.469             | 0.322    | $-0.090$      |
| N19/N4       | 57.83  | 1.616             | 0.306    | $-0.081$      |
| N5/N12       | 32.45  | $-0.345$          | $-0.133$ | $-0.054$      |
| N12/N13      | 23.85  | 1.021             | 0.094    | $-0.024$      |
| N13/N14      | 21.51  | 0.536             | 0.105    | $-0.032$      |
| N14/N1       | 26.27  | $-0.371$          | 0.114    | $-0.040$      |
| N6/N5        | 26.10  | $-0.495$          | 0.122    | $-0.038$      |
| N6/N7        | 42.35  | 0.601             | 0.279    | $-0.074$      |
| N7/N15       | 68.78  | $-1.172$          | $-0.319$ | $-0.090$      |
| N15/N16      | 44.44  | $-0.658$          | $-0.292$ | $-0.065$      |
| N16/N17      | 50.90  | 0.496             | 0.320    | $-0.095$      |
| N17/N4       | 58.83  | 1.616             | 0.315    | $-0.083$      |
| N5/N7        | 35.44  | $-1.409$          | $-0.150$ | 0.035         |
| N2/N8        | 35.48  | $-1.410$          | 0.150    | $-0.035$      |
| N12/N15      | 5.90   | $-0.196$          | 0.009    | 0.006         |
| N13/N16      | 9.65   | 0.425             | 0.011    | $-0.009$      |
| N14/N17      | 17.51  | 0.923             | $-0.012$ | 0.013         |
| N10/N18      | 8.29   | 0.418             | 0.008    | $-0.007$      |
| N9/N19       | 12.41  | 0.925             | 0.001    | 0.002         |
| N11/N20      | 5.93   | $-0.193$          | $-0.012$ | $-0.007$      |
| N1/N19       | 64.73  | $-1.660$          | $-0.009$ | $-0.008$      |
| N9/N18       | 37.30  | $-1.188$          | $-0.005$ | 0.008         |
| N10/N20      | 15.21  | $-0.524$          | $-0.004$ | 0.006         |
| N11/N8       | 27.59  | 1.412             | 0.026    | 0.022         |
| N1/N17       | 66.64  | $-1.638$          | 0.009    | $-0.013$      |
| N14/N16      | 34.07  | $-1.182$          | 0.003    | $-0.002$      |
| N13/N15      | 16.55  | $-0.537$          | $-0.007$ | 0.009         |
| N12/N7       | 27.83  | 1.412             | 0.027    | 0.022         |

Tabla 16: Esfuerzos en las barras: Elaboración propia

# **3.6.1.1.4 Diseño de Cordón Superior**

Las comprobaciones de diseño se las realizo para el elemento compuesto entre los nodos N20-N8

# **Diseño en Estados Límites Últimos**

# **Perfil de Diseño**

Para el diseño es estados límites últimos se verifico con la sección costanera de 80x40X15x2 mm cuyas características geométricas son

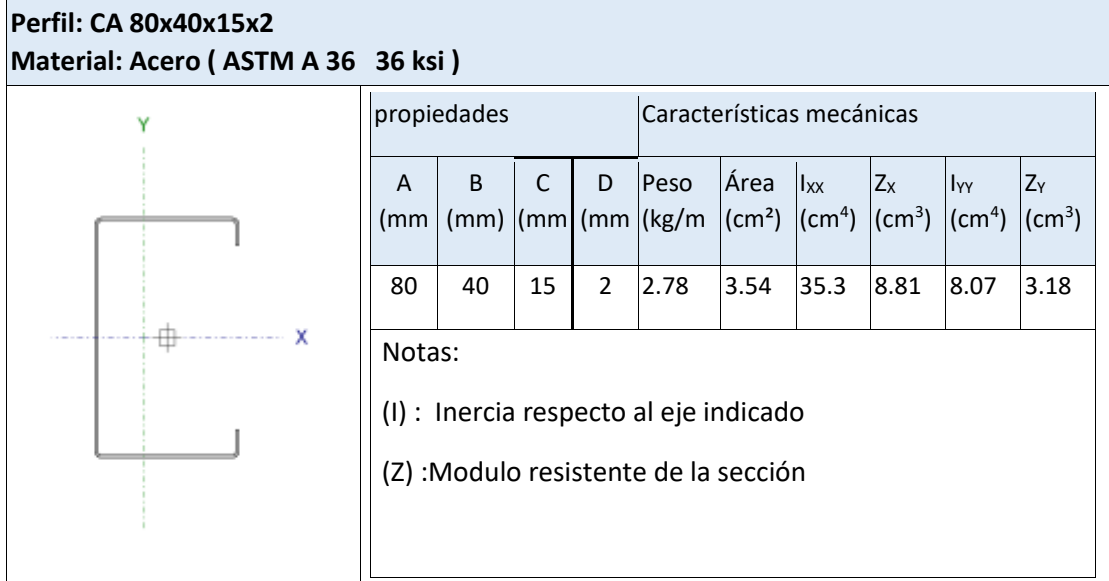

# **Diseño a Compresión**

Para el diseño a compresión se debe satisfacer con las especificaciones LRFD desarrolladas en el capítulo E de la ANSI/AISC 360-10 (LRFD)

# **Diseño a Compresión**

Para el diseño a cortante se debe satisfacer el siguiente criterio:

$$
\eta c = \frac{Pr}{Pc} \le 1 \qquad \eta c = \frac{Pr}{Pc} = 0.252
$$
 CUMPLE

# **Dónde:**

Pr: Resistencia a compresión requerida para la combinación más critica

Pc: Resistencia de diseño a compresión proporcionada por el perfil de diseño

### **Diseño a Flexión**

Para el diseño a flexión se debe satisfacer con las especificaciones LRFD desarrolladas en el capítulo F de la ANSI/AISC 360-10 (LRFD)

### **Diseño a Flexión en Eje X**

Para el diseño a flexión se debe satisfacer el siguiente criterio:

$$
\eta m = \frac{Mrx}{Mcx} \le 1 \quad \eta m = \frac{Mrx}{Mcx} = 0.423
$$
 **CUMPLE**

#### **Dónde:**

Mrx: Resistencia a flexión requerida para la combinación más critica

Mcx: Resistencia de diseño a flexión

### **Diseño a Cortante**

Para el diseño a flexión se debe satisfacer con las especificaciones LRFD desarrolladas en el capítulo G de la ANSI/AISC 360-10 (LRFD)

#### **Diseño a Cortante en Eje Y**

Para el diseño a cortante se debe satisfacer el siguiente criterio:

$$
\eta v = \frac{V_{ry}}{V_{cy}} \le 1 \qquad \eta v = \frac{V_{ry}}{V_{cy}} = 0.153
$$
 CUMPLE

### **Dónde:**

Vry: Resistencia a cortante requerida para la combinación más critica

Vcy: Resistencia de diseño a cortante

### **Resistencia a Flexión del Eje X Combinada con compresión**

Se debe satisfacer la siguiente relación:

$$
\eta \text{fc} = \frac{\text{Tr}}{\phi \text{Te}} + \frac{\text{Mrx}}{\Phi_{bx} \text{ Mcx}} \le 1 \quad \eta \text{fc} = \frac{\text{Tr}}{\phi \text{Te}} + \frac{\text{Mrx}}{\Phi_{bx} \text{ Mcx}} = 0.690 \quad \text{CUMPLE}
$$

# **3.6.1.1.5 Diseño de Cordón Inferior**

Las comprobaciones de diseño se las realizo para el elemento compuesto entre los

nodos N11-N2

# **Diseño en Estados Límites Últimos**

### **Perfil de Diseño**

Para el diseño es estados límites últimos se verifico con la sección de 80x40x2 mm cuyas características geométricas son:

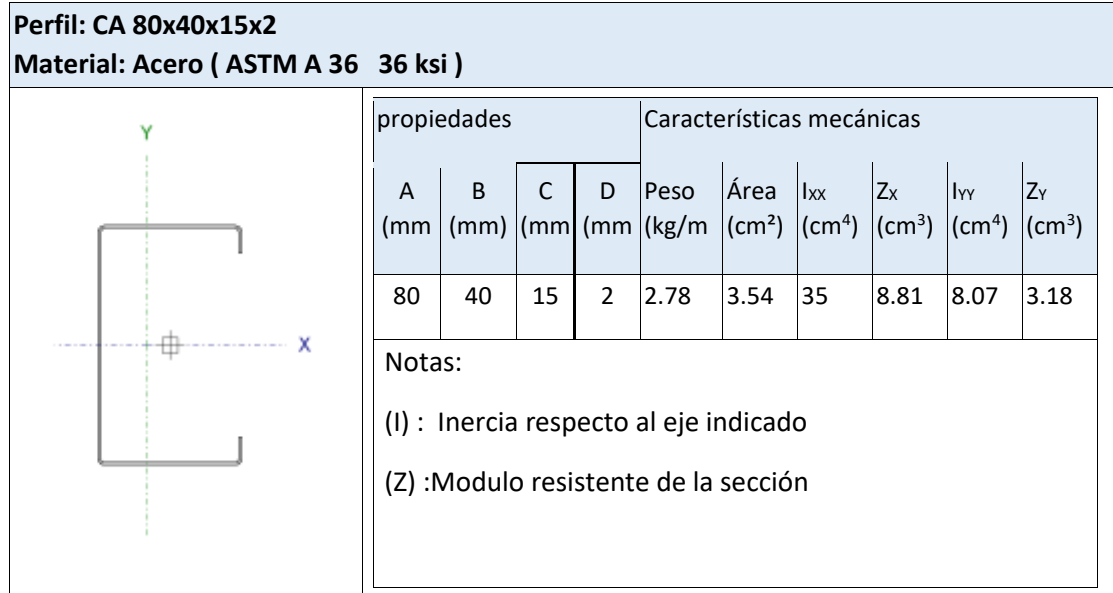

# **Diseño a Tracción**

Para el diseño a tracción se debe satisfacer con las especificaciones LRFD desarrolladas en el capítulo D de la ANSI/AISC 360-10 (LRFD)

# **Diseño a Tracción**

Para el diseño a tracción se debe satisfacer el siguiente criterio:

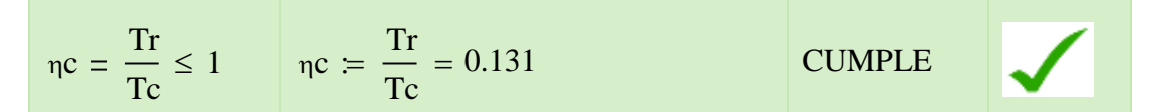

# **Dónde:**

Tr: Resistencia a tracción requerida para la combinación más critica

Tc: Resistencia de diseño a tracción proporcionada por el perfil de diseño

#### **Diseño a Flexión**

Para el diseño a flexión se debe satisfacer con las especificaciones LRFD desarrolladas en el capítulo F de la ANSI/AISC 360-10 (LRFD)

### **Diseño a Flexión en Eje X**

Para el diseño a flexión se debe satisfacer el siguiente criterio:

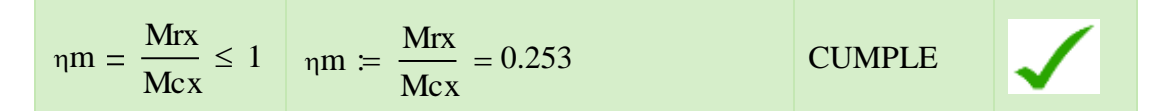

#### **Dónde:**

Mrx: Resistencia a flexión requerida para la combinación más critica

Mcx: Resistencia de diseño a flexión proporcionado por el perfil de diseño

### **Diseño a Cortante**

Para el diseño a flexión se debe satisfacer con las especificaciones LRFD desarrolladas en el capítulo G de la ANSI/AISC 360-10 (LRFD)

### **Diseño a Cortante en Eje Y**

Para el diseño a cortante se debe satisfacer el siguiente criterio:

$$
\eta v = \frac{Vry}{Vcy} \le 1 \qquad \eta v = \frac{Vry}{Vcy} = 0.064
$$
 **CUMPLE**

#### **Dónde:**

Vry: Resistencia a cortante requerida para la combinación más critica

Vcy: Resistencia de diseño a cortante proporcionada por el perfil de diseño

### **Resistencia a Flexión del Eje X Combinada con Tracción**

Se debe satisfacer la siguiente relación:

$$
\eta \text{fc} = \frac{\text{Tr}}{\phi \text{Te}} + \frac{\text{Mrx}}{\Phi_{bx} \text{ Mcx}} \le 1 \quad \eta \text{fc} = \frac{\text{Tr}}{\phi \text{Te}} + \frac{\text{Mrx}}{\Phi_{bx} \text{ Mcx}} \le 0.325 \quad \text{CUMPLE}
$$

## **3.6.1.1.6 Diseño de Diagonal**

Las comprobaciones de diseño se las realizo para el elemento compuesto entre los

nodos N1-N17

# **Diseño en Estados Límites Últimos**

### **Perfil de Diseño**

Para el diseño es estados límites últimos se verifico con la sección de 80x40x2 mm cuyas características geométricas son:

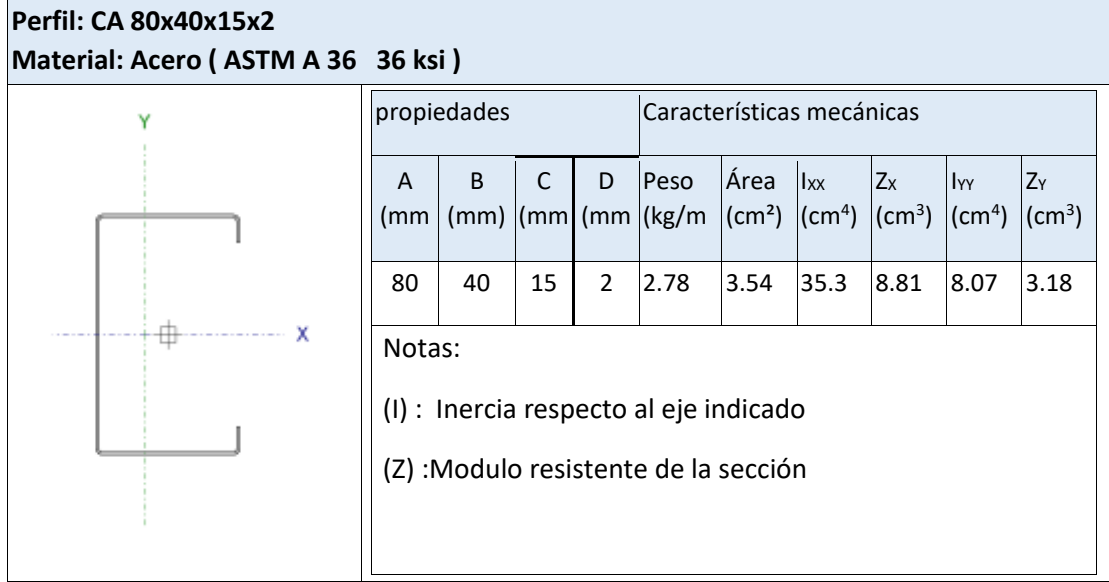

### **Diseño a Compresión**

Para el diseño a compresión se debe satisfacer con las especificaciones LRFD

desarrolladas en el capítulo E de la ANSI/AISC 360-10 (LRFD)

### **Diseño a Compresión:**

Para el diseño a cortante se debe satisfacer el siguiente criterio:

$$
\eta c = \frac{Pr}{Pc} \le 1 \qquad \eta c = \frac{Pr}{Pc} = 0.599
$$
 **CUMPLE**

### **Dónde:**

Pr: Resistencia a compresión requerida para la combinación más critica

Pc: Resistencia de diseño a compresión proporcionada por el perfil de diseño

### **Diseño a Flexión**

Para el diseño a flexión se debe satisfacer con las especificaciones LRFD desarrolladas en el capítulo F de la ANSI/AISC 360-10 (LRFD)

### **Diseño a Flexión en Eje X**

Para el diseño a flexión se debe satisfacer el siguiente criterio:

$$
\eta m = \frac{Mrx}{Mcx} \le 1 \quad \eta m = \frac{Mrx}{Mcx} = 0.062
$$
 CUMPLE

#### **Dónde:**

Mrx: Resistencia a flexión requerida para la combinación más critica

Mcx: Resistencia de diseño a flexión

## **3.6.1.1.6.1 Diseño a Cortante**

Para el diseño a flexión se debe satisfacer con las especificaciones LRFD desarrolladas en el capítulo G de la ANSI/AISC 360-10 (LRFD)

#### **Diseño a Cortante en Eje Y:**

Para el diseño a cortante se debe satisfacer el siguiente criterio:

$$
\eta v = \frac{V_{ry}}{V_{cy}} \le 1 \qquad \eta v = \frac{V_{ry}}{V_{cy}} = 0.005
$$
 CUMPLE

## **Dónde:**

Vry: Resistencia a cortante requerida para la combinación más critica

Vcy: Resistencia de diseño a cortante

#### **Resistencia a Flexión del Eje X Combinada con Compresión**

Se debe satisfacer la siguiente relación:

$$
\eta fc = \frac{Pr}{\phi Pn} + \frac{Mrx}{\Phi_{bx} Mcx} \le 1 \quad \eta fc = \frac{Pr}{\phi Pn} + \frac{Mrx}{\Phi_{bx} Mcx} \le 0.666 \quad \text{CUMPLE}
$$

### **3.6.1.1.7 Diseño de uniones soldadas**

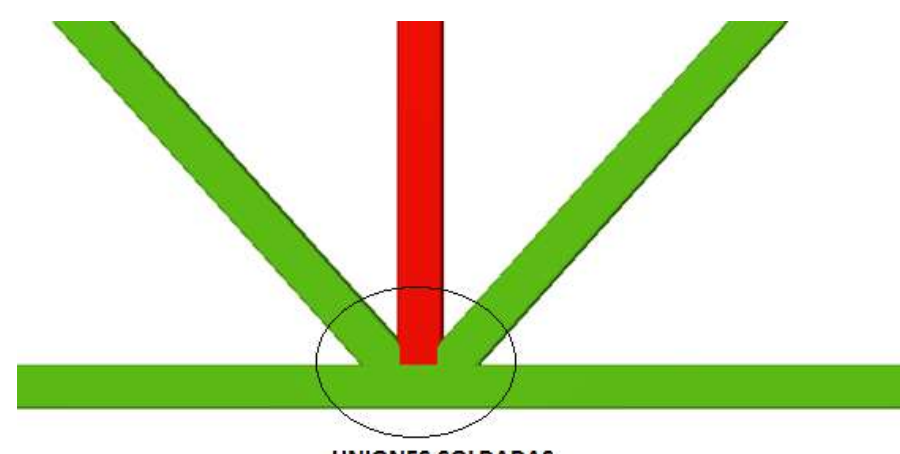

**UNIONES SOLDADAS** 

Ilustración 29: Detalla de Unión Cordon Inferior-Diagonal, Elaboracion Propia

### **Resistencia del Metal de soldadura para el electrodo E70:**

El material base tiene características de Acero 36, para las uniones se utilizaran electrodo E70xx

Datos:

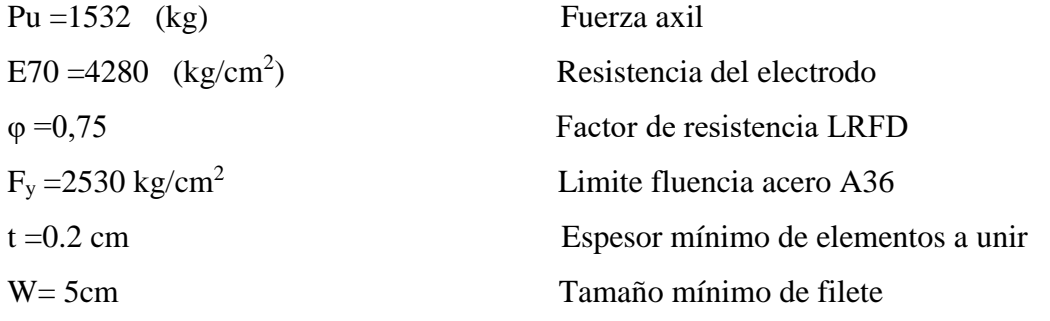

# **La resistencia del metal de soldadura para el electrodo E70 es**

 $Fw = 0, 6FEXX = 2568 \text{ kg/cm}^2$ La capacidad por centímetro es: Fws = 0,707.w.φ.Fw = 766,74 kg/cm

# **La capacidad del metal base es:**

 $Fwb = 0.9.Fy.t = 455,40 kg/cm$
#### **La longitud del filete requerida es**

$$
L = \frac{Pu}{Fwb} = 3,64 \text{ cm}
$$

### **3.6.1.1.8 Diseño de la Placa de Anclaje "móvil" (apoyo B)**

El diseño de la placa de anclaje será la misma para toda la estructura metálica, adoptándose las reacciones más desfavorables obtenidas del análisis de fuerzas de todas las estructuras metálicas.

La reacción más desfavorable se encuentra en la cercha de tipo I.

Propiedades de la sección en estudio.

## **Sección: CA 80X40X15X2**

Altura (h) =  $8 \text{ (cm)} = 1,968 \text{ in}$ Ancho de ala (b) = 4 (cm) = 1,968 in Espesor (tw) =  $0.2$  (cm) =  $0.08$  in Reacción vertical (Rv) =  $4232$  (kg) equivalente a 9.31 kps Ancho de la sección en apoyo: B=20 cm 8 in.

#### **Cálculo de la longitud del apoyo (N)**

 $R_n = (2.5k + N) F_y t_w$  Para prevenir la fluencia en el alma

Dónde:

k: Coeficiente de relación de resistencia al pandeo lineal de una placa = 0,6 cm = 0,24 in

N: Longitud mínima del apoyo en el soporte.

Fy: Esfuerzo de fluencia = 36 ksi

 $Rn = Rv$ : Resistencia nominal por fluencia = 9,31 kps

$$
N = \frac{P_{uv}}{F_y * t_w} - 2.5 * k = 2.63
$$
in

**Verificación al aplastamiento del elemento.-** El aplastamiento del alma es el pandeo del alma causado por la compresión transmitida a través del patín.

Para una cara en o cerca del soporte (distancia no mayor que la mitad del peralte de la viga desde el extremo), la resistencia nominal es:

$$
\text{Se asume} \quad N/d > 2
$$
\n
$$
\emptyset \text{68 to } \{ 1 + \left( 4\frac{N}{d} - 2 \right) \left( \frac{tw}{tf} \right)^{1,5} \} \sqrt{\frac{F_Y \, tf}{tw}} \ge R_n
$$

El factor de resistencia para este estado límite es  $\varnothing = 0.75$ 

Despajando el valor de N se tiene que:

$$
N = 4.53 \text{ in}
$$

De los dos valores obtenidos anteriormente se selecciona el mayor y se comprueba la siguiente relación.

 $N/d > 2$  1,42 > 0,2 !!Ok cumple!!

### **Cálculo de la dimensión B de la placa:**

Se escoge el máximo  $N = 4,53$  in

$$
\emptyset (0,85)fc A_1 \ge R_n
$$

$$
A_1 = 7,31 \text{ in}^2
$$

El valor mínimo de la dimensión B es:

$$
B = \frac{A_1}{N}
$$
  
B = 1,61 in

Por razones constructivas y teniendo una suposición conservadora se tomará las siguientes dimensiones de la placa de anclaje:

$$
B = 8 \text{ in } ; N = 10 \text{ in}
$$

**Cálculo del Espesor de la Placa**

$$
n=\frac{B-2k}{2}=3.76\ in
$$

$$
t = \sqrt{\frac{2{,}222R_u n^2}{BNF_y}} = 0{,}32 \text{ in}
$$

Constructivamente se usarán 2 placas, una empotrada en el hormigón armado y la otra se fijara en el perfil metálico de la cercha, para que de este modo la transmisión de esfuerzos sea lo más óptimo posible. Por lo tanto se tomará un espesor de la placa de 1 cm cada una.

### **Se usará una placa de:**

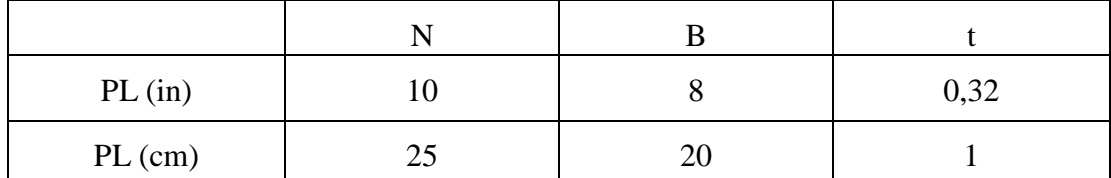

### **Diseño del perno de anclaje**

1.- Determinar el área del perno de anclaje con la siguiente fórmula:

 $A_g = \frac{T_u}{0.75 * 10}$  $\frac{I_u}{0.75 * \varphi t * Fu}$ =0,29 in<sup>2</sup>

$$
A_g = \frac{\pi}{4}d^2
$$

Escogemos d =  $\frac{3}{4}$  in con su área (Ag = 0,442 in<sup>2</sup>).

Dónde:

Tu: 9.31 kps Es la fuerza aplicada al perno, fuerza axial sobre la placa.

φt : 0,75 Factor de resistencia tomado para acero A36

fc : 2 ksi Resistencia característica del hormigón.

Fu: 58 ksi Esfuerzo último de ruptura utilizado para aceros A36

Las precauciones propuestas por los autores Res Shipp y Haninger sugieren basados en la normativa una tabla, según el tipo de acero utilizado las mínimas distancias a las que se deben embeber o anclar los pernos según la siguiente tabla:

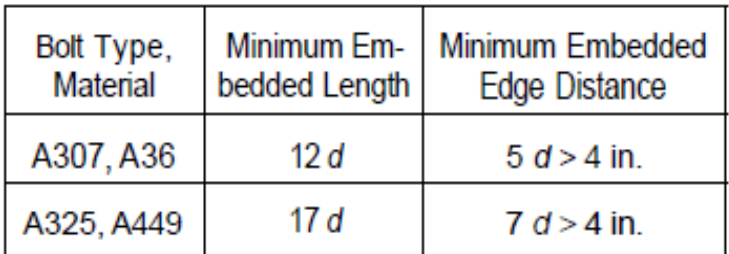

Donde (d) es el diámetro nominal del perno estas son distancias conservadoras según normativa.

2.- Determinar el área de la superficie requerida:

$$
A_{psf} = \frac{T_u}{4. \, \varphi t \, * \sqrt{fc}}
$$
  
Ansf = 69.87 in<sup>2</sup>

3.- Determinar la longitud del perno de anclaje:

$$
L = \sqrt{\frac{A_{psf}}{3,14*D}}
$$

$$
L = 5,44
$$
 in

d= el diámetro nominal del perno de anclaje:  $\frac{3}{4}$  in = 0,75 in

A36  $12d = 9$  in ;  $5d = 3,75$  in

Finalmente se tiene que la longitud de anclaje es: L= 5,44 in = 13,8 cm  $\approx$  14 cm

**Resumen general de los resultados obtenidos para la placa y el perno de anclaje.** 

El diseño de las uniones, de la placa base y del perno de anclaje de la estructura es la siguiente:

Dimensiones de la placa base: N x B x e

# **Apoyo "A,C" PL 25x 20 x 1 cm****Apoyo "B" PL 20 x 25x 1 cm**

Longitud y diámetro del perno de anclaje:

$$
L = 4,79 \text{ in} = 14 \text{ cm}
$$
  $d = {}^{3}/_{4} \text{ in} \approx 20 \text{ mm}$ 

Las dimensiones de la placa base, en el apoyo móvil, no serán las mismas que para el apoyo fijo, con la variación de que el agujero de la placa de apoyo móvil, deberá ser ovalado con un largo de 2,5 veces el diámetro del perno (h = 2,5d) y el ancho será el del diámetro del perno

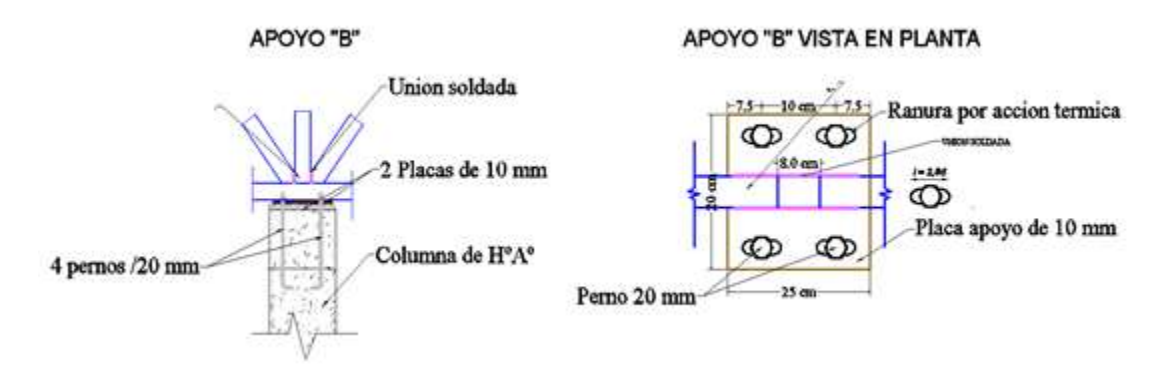

Ilustración 20: Detalle placa de anclaje APOYO B, fuente: Elaboración propia.

# **2.6.1.2 Losa Reticular**

### **Predimensionamiento**

Capa de compresión para forjados alivianados según CBH-87 Art. 9.4.5.3c e  $\geq$  3cm

Capa de compresión: e = 5.00 cm.

Verificando la relación canto/luz para una losa alivianada.

Máxima longitud de la losa:  $L = 6.75$  m.

Cumpliendo con las condiciones prescritas en la CBH-87 Art. 9.4.5.3.

$$
\frac{h}{L} > \frac{L}{28}
$$

L  $\frac{L}{28} = \frac{675}{28}$  $\frac{275}{28}$  = 24.10 se asume una altura de 25 cm

Predimensionamiento del nervio. CBH-87 Art. 9.4.5.3. Tomando como hipótesis de contar con armadura en cada nervio de: 2ɸ10.

 $\phi$ 6 = 0,60 cm Estribos  $\phi$ 12 = 1,00 cm Armadura longitudinal  $r = 2,00$  cm Recubrimiento. CBH-87 Art. 12.5.3

Ancho min =  $2 \times r + 2 \times \emptyset$ 6estribo +  $2 \times \emptyset$ 12As. long + Separación min. = 9.20cm.

Ancho de nervio:  $b_w = 10$  cm. CBH-87 Art. 9.4.5.4e  $bw \ge 7$  cm. Separación de nervios se tomará:  $S = 50.00$  cm. CBH-87 Art. 9.4.5.4e  $s \le 1$  m

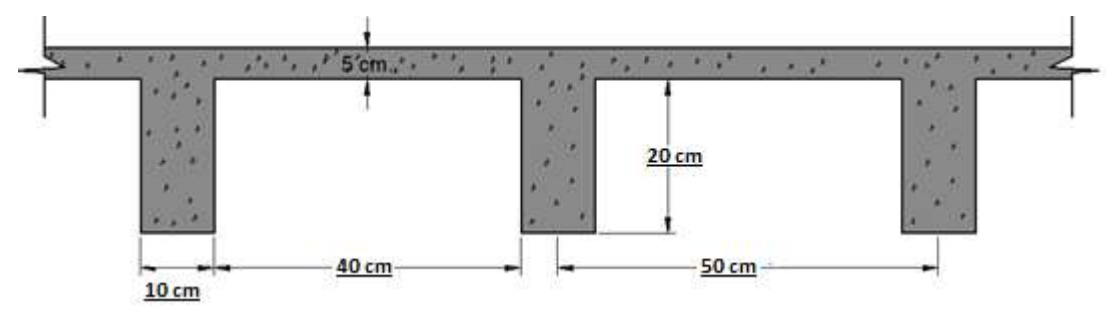

**Las losas nervadas corresponderán a las siguientes características geométricas.**

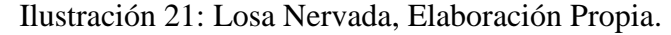

# **Calculo del Peso Propio de la Losa**

Peso especifico del hormigón: 
$$
\gamma_{H^{\circ}A^{\circ}} = 2500 \frac{\text{Kg}}{\text{m}^3}
$$

Peso de la losa de compresión:

$$
W_{\text{losa}} = \frac{2500*((1*1*1*0.25)-(4*0.40*0.40*0.20))}{1*1} = 305 \text{ Kg/m}^2
$$

Peso del complemento:

$$
A_{\text{com}} = 0.16 \text{ m}^2 \qquad \text{Vol}_{\text{com}} = 0.128 \text{ m}^3 \qquad \gamma_{\text{com}} = 15 \text{ kg/m}^3
$$
  

$$
W_{\text{com}} = \text{Vol}_{\text{com}} * \gamma_{\text{com}} = 1.92 \text{ kg/m}^2
$$
  
Peso de sobrepiso y acabados: 
$$
\text{Wac} = 103 \text{ kg/m}^2
$$
  
Peso de muro de ladrillo : 
$$
\text{Wac} = 67.54 \text{ kg/m}^2
$$

# **Cargas de Diseño:**

$$
Q_G = 476.46 \frac{\text{kg}}{\text{m}^2}
$$
 Peso propio.  $Q_L = 300 \frac{\text{kg}}{\text{m}^2}$  Sobrecarga de uso.  
 $q = 1.6 * Q_G + 1.6 * Q_L = 1242.44 \text{ kg/m}^2$ 

## **Cálculo de la Altura Equivalente**

Para determinar la altura equivalente de una losa reticular a una losa maciza primero se determinara la inercia de una losa reticular para un metro de ancho para luego igualar con una losa maciza de altura h y un metro de ancho que posee la misma inercia.

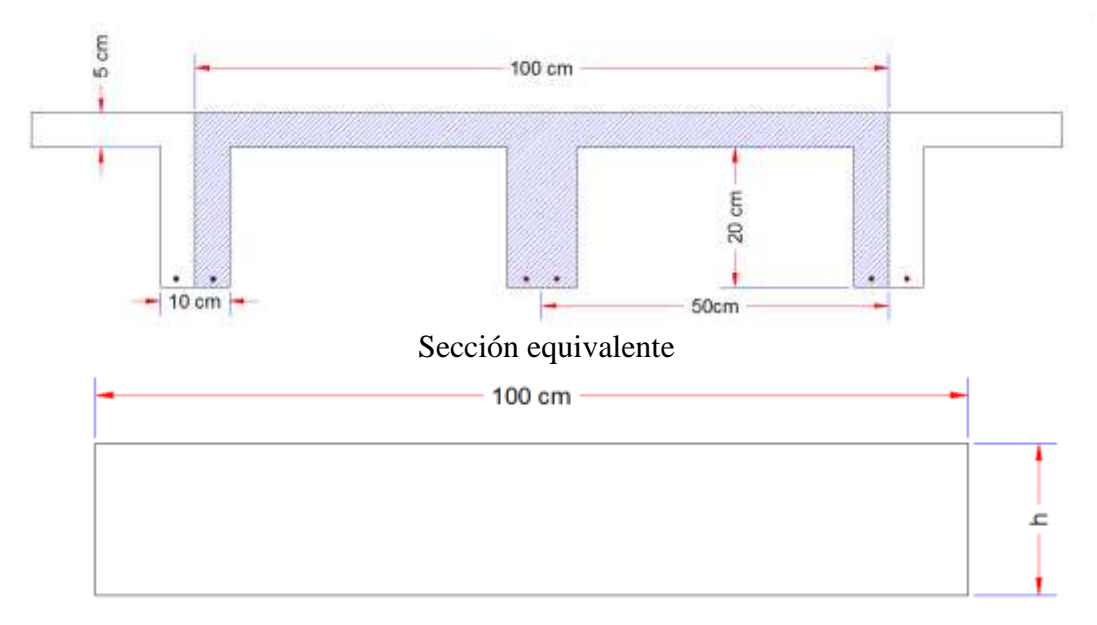

Sección real

Ilustración 22: Altura equivalente en losas Reticulares, Elaboración Propia.

Centro de gravedad de la sección T: 
$$
Y_G = \frac{\sum A * Y}{\sum A} = 16.94 \text{ cm.}
$$
  
Inercia de la sección T:  $I_X = 49097.24 \text{ cm}^4$ .  
Altura Equivalence:  $h = \sqrt[3]{12 * \frac{Ix}{s}} = 18.06 \text{ cm.}$ 

Analizando la gráfica del panel de losas reticulares del primer piso se puede observar que las características de las losas son similares con luces de 5.65 en una dirección y 6.75 m en la otra, analizaremos la losa Nº 3 que tiene un lado sin continuidad en su luz mayor.

Los coeficientes m<sub>i</sub> para el cálculo de los momentos flectores en las direcciones x e y se obtienen de las tablas para el diseño de losas nervadas rectangulares sustentadas perimetralmente, sometidas a cargas distribuidas uniformes (Anexo 1).

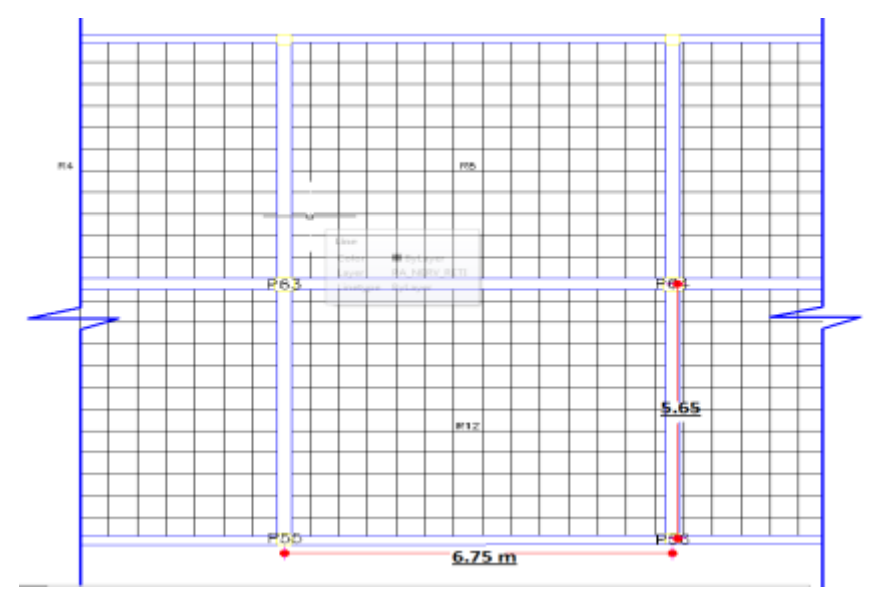

Ilustración 23: Panel de Losa Nervada 1º Piso, Elaboración Propia.

# **DATOS GENERALES**

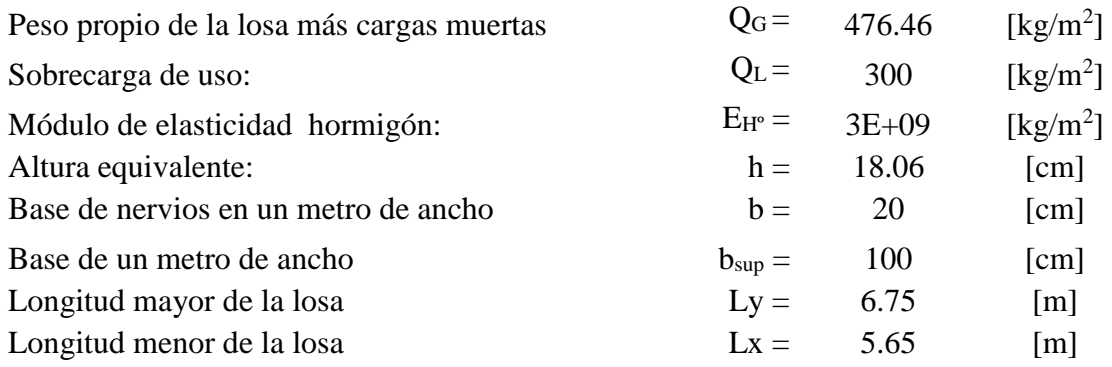

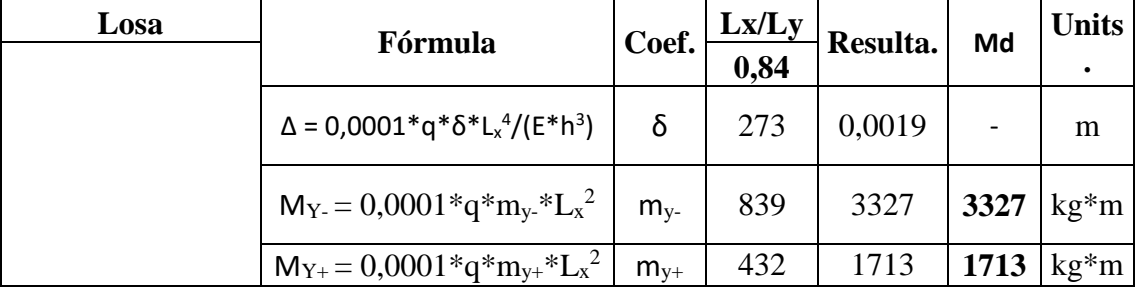

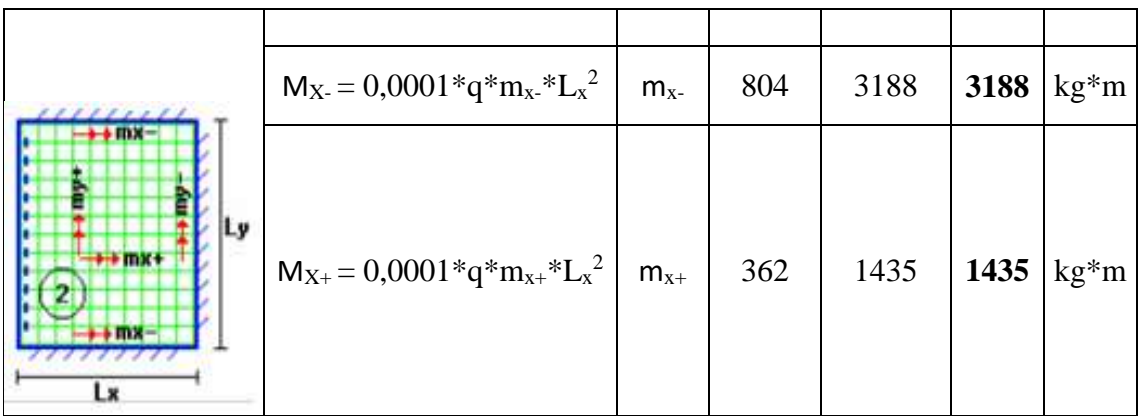

## **Calculo de armadura**

# **Profundidad del Bloque de Compresiones**

Se calcula la profundidad del bloque de compresiones de acuerdo a la siguiente ecuación:

$$
y = d * \left(1 - \sqrt{1 - \frac{M_d}{0.425 * b_e * d^2 * f_{cd}}}\right) \qquad y = 7.40 \text{ cm}^2
$$

**Armadura Negativa:**

$$
A_s = 0.85 * b_e * y * \frac{f_{cd}}{f_{yd}}
$$
  

$$
A_s = 4.80 \text{ cm}^2
$$

# **Armadura Negativa Mínima**

As= $1.48$  cm<sup>2</sup> Asmin  $=$   $\omega$ smin·bw·d

En una faja un metro de ancho de losa existen dos nervios la armadura para cada nervio será la mitad de la armadura total.

Área de acero para cada nervio  $4.80/2$  A<sub>sn</sub>=2.40 cm<sup>2</sup>

Se dispondrá:

# **1 ϕ16mm + 1 ϕ10mm**

Se presenta la armadura correspondiente a cada nervio de la losa mostrada figura:

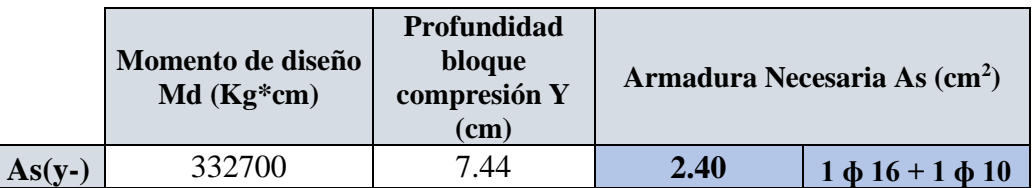

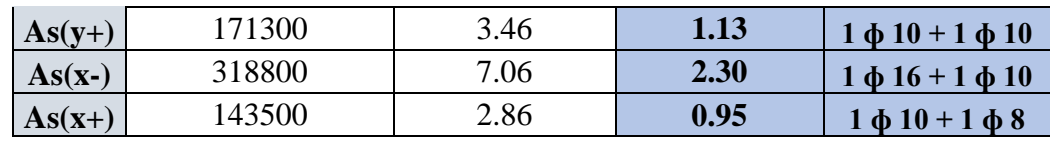

# **DISEÑO A CORTANTE**

La comprobación correspondiente se efectuará para una sección situada a una distancia del borde del apoyo directo igual al canto útil de la pieza hacia el centro de la luz; y la armadura necesaria que resulte, se llevará hasta el apoyo.

Las cargas que solicitan las secciones de cortante crítico son aquellas que actúan sobre zonas ortogonales limitadas por la línea de cortante crítico y la línea de fisuración intermedia de la losa. Se toma la sección de diseño con ancho unitario.

# **DATOS GENERALES**

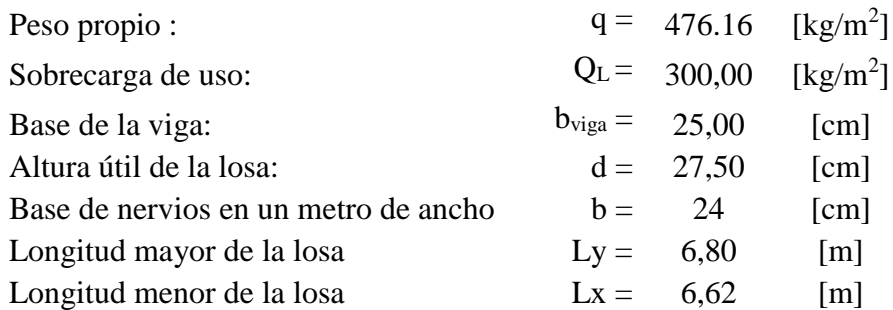

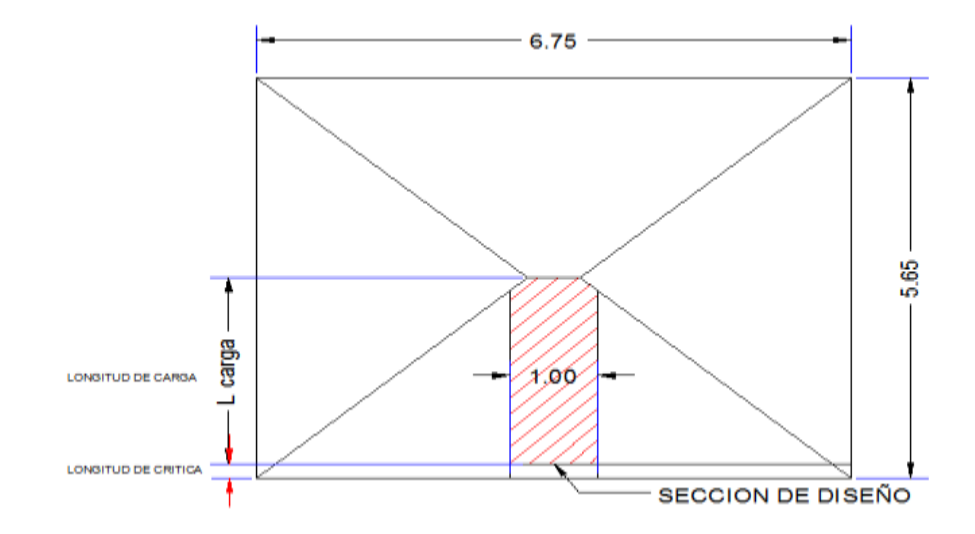

Ilustración 24: Sección crítica, Elaboración Propia.

Combinacion de carga mas desfavorable  $I:1.6*G+1.6*Q$  1241.85 [kg/m<sup>2</sup>]

Longitud crítica:  $b_{\rm viga}$ 2  $= 0.35 \text{ m}$ Longitud de carga: ly  $\frac{5}{2} - l_{\text{crit}} = 2.475$  m

La fuerza cortante que actúa sobre un metro de ancho de la zona crítica.

$$
Vd = 1m * l_{carg} * q = 3073.57 \text{ kg}.
$$

# **Resistencia a corte del homigón:**  $f_{vd} = 0.5 * \sqrt{f_{cd}} = 5.92 \text{ kg/cm}^2$ **Cortante resistente por el hormigón:**  $V_{cu} = f_{vd} * b_w * d = 2664.00$ Kg cm<sup>2</sup>

Si Vd  $\leq$  V<sub>cu</sub> el hormigón de la pieza resiste por si sólo el esfuerzo cortante y la viga no necesita teóricamente armadura transversal. No obstante, es necesario colocar estribos de seguridad, cuyo diámetro no sea inferior a 6 mm.

$$
V_{\text{cu}} > V_{\text{d}}
$$
 No cumple

No se verifica la condición, se requiera armadura transversal.

### **Agotamiento por Compresión Oblicua en el Alma**

$$
V_{ou} = 0.30 * f_{cd} * b_w * d = 27720 kg
$$
  
Esfuerzo de cortante en el acero:  

$$
V_{su} = V_d - V_{cu} = 409.57 kg
$$
  
Armadura transversal:  

$$
A_{st} = \frac{V_{su} * t}{0.90 * d * f_{yd}} = 0.56 cm^2
$$
  
Armadura trasversal mínima:  

$$
A_{stmin} = 0.02 * \frac{fcd}{fyd} * b_w * t = 1.53 cm^2
$$
  
Armadura transversal por nervio:  

$$
A_{stn} = \frac{A_{st}}{2} = 0.77 cm^2
$$
  
Armadura transversal para una pierna:  

$$
A_{sp} = \frac{A_{stn}}{2} = 0.385 cm^2
$$

Adoptando un diámetro de  $\phi$ 6 se tiene A $_{\phi$ 6 = 0.28 cm<sup>2</sup>, por lo tanto:

Nb = 
$$
\frac{A_{\text{stm}}}{A_{\phi 6}}
$$
 = 2.75 se asume mayor valor entero 3 pza

Con 3 barras de  $\phi$ 6 se tiene un área de: As = 0.85 cm<sup>2</sup>

La separación será de:  $S = 100/Nb = 33.33$  cm.

Por norma CBH-87. La separación máxima debe ser el menor de:

$$
\emptyset_{Estrivo} \ge \begin{cases} S \le 30\\ S \le 0.85 * d = 23\\ S \le 3 * b = 36 \end{cases}
$$

**Se dispondrá de: Φ6mm c/ 20 cm**

### **Armadura de reparto por temperatura y retracción de fraguado**

Para absorber los esfuerzos generados en el hormigón de la loseta de compresión, por concepto de cambios de temperatura y retracción de fraguado, y permitir un control eficiente de las fisuraciones:

$$
A_{\text{smin}} = \varphi_{\text{min}} * b * d \quad \text{donde} \quad \varphi_{\text{min}} = 0.0018 \text{ para losa de fyk} = 4200 \text{kg/cm}^2
$$
\n
$$
A_{\text{smin}} = 0.0018 * 100 * 5 \implies A_{\text{smin}} = 0.9 \text{cm}^2
$$
\n
$$
\# \text{barras} = \frac{0.9}{0.283} = 3.18 \approx 4 \text{ barras}
$$
\n
$$
\text{Espaciamiento} = \frac{100}{4} = 25 \text{cm}
$$

## **Se utilizara: Φ6mm c/25cm a inicio y mitad de cada casetón.**

## **3.6.1.2 Diseño estructural de vigas**

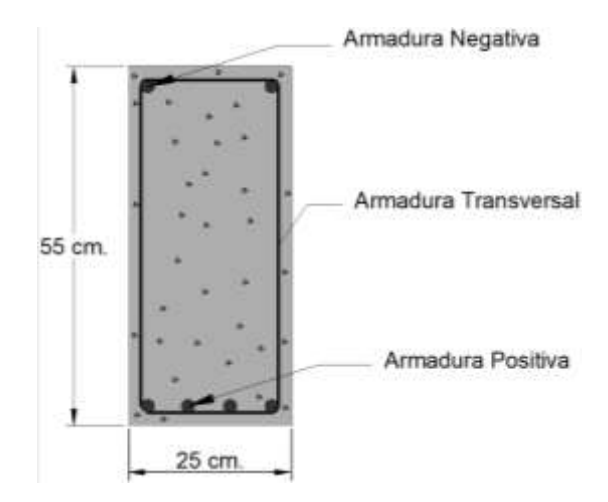

Ilustración 25: Dimensiones de la viga, Elaboración Propia

Las vigas se diseñan a efectos de esfuerzos de flexión y cortante, serán vigas peraltadas, que se encuentran en los bordes de las losas y sirven como cierre de entrepiso y rigidizado de los pórticos. La viga analizada tiene las siguientes características geométricas.

#### **Datos:**

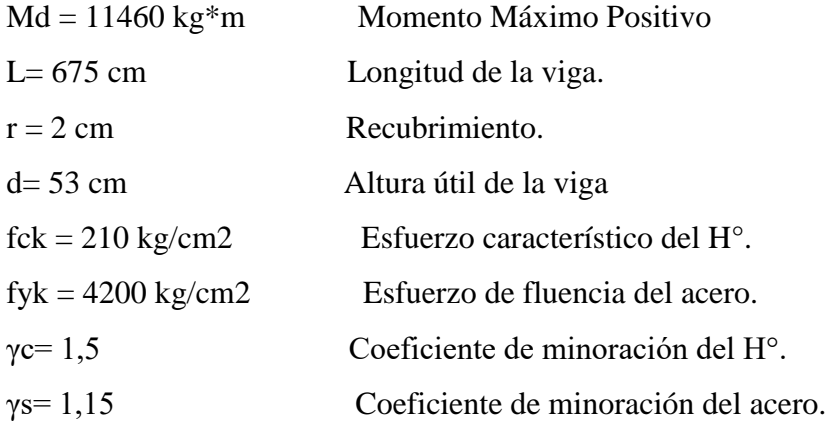

### **Cálculo Armadura Positiva**

Momento Reducido de Cálculo (μd):

$$
\mu_d = \frac{M_d}{b_w * d^2 * f_{cd}} = 0.12
$$

De la Tabla de Valores Límites (tabla 29 Anexo A1) se obtiene el momento reducido de cálculo límite: μlim = 0.332

Se verifica que:  $\mu_{\text{lim}} > \mu_d$  Ok. No necesita armadura a comprecion.

Se obtiene la cuantía mecánica: (Ws) de la Tabla Universal para Flexión Simple o Compuesta. (Tabla 31 Anexo A1):  $w_s = 0.1306$ 

Armadura Positiva (As):

$$
A_s = w * b_w * d * \frac{f_{cd}}{f_{yd}} = 6.63 \text{ cm}^2
$$

Armadura Mínima (Asmin):

La cuantía mínima es de:  $w_{\text{min}} = 0.0033$ 

$$
A_{\text{smin}} = w_{\text{min}} * b_{\text{w}} * h = 4.53 \text{ cm}^2
$$

Se dispondrá:

```
2 ϕ10mm+3 ϕ16 mm
```
### **Cálculo Armadura Negativa en la Columna C-65**

Momento de Diseño (Md):

$$
Md = 20290 \text{ kg} * m
$$

Momento Reducido de Cálculo (μd):

$$
\mu_d = \frac{M_d}{b_w * d^2 * f_{cd}} = 0.21
$$

De la Tabla de Valores Límites (Anexo A1) se obtiene el momento reducido de cálculo límite:  $\mu$ lim = 0.332

Se verifica que:  $\mu_{\text{lim}} > \mu_d$  Ok. No necesita armadura a comprecion.

Se obtiene la cuantía mecánica: (Ws) de la Tabla N°31. Tabla Universal Para Flexión Simple o Compuesta. (Anexo A1):  $w_s = 0.2468$ 

Armadura Positiva (As):

$$
A_s = w * b_w * d * \frac{f_{cd}}{f_{yd}} = 12.54 \text{ cm}^2
$$

Armadura Mínima (Asmin):

La cuantía mínima es de:  $w_{\text{min}} = 0.0033$ 

$$
A_{\text{smin}} = w_{\text{min}} * b_{\text{w}} * h = 4.37 \text{ cm}^2
$$

**Como: As > As min**

Se dispondrá: **2** ϕ

$$
2\ \phi10mm + 2\ \phi16mm + 2\ \phi20mm
$$

## **Cálculo Armadura Negativa en la Columna C-64**

Momento de Diseño (Md):

$$
Md = 18470 \text{ kg} * m
$$

Momento Reducido de Cálculo (μd):

$$
\mu_{\rm d} = \frac{M_{\rm d}}{b_{\rm w} * d^2 * f_{\rm cd}} = 0.19
$$

De la Tabla de Valores Límites (Anexo Nº1) se obtiene el momento reducido de cálculo límite:  $\mu$ lim = 0.332

Se verifica que:  $\mu_{\text{lim}} > \mu_d$  Ok. No necesita armadura a comprecion. Se obtiene la cuantía mecánica: (Ws) de la tabla N°31. Tabla Universal para Flexión Simple o Compuesta. (Anexo A1):  $w_s = 0.2190$ Armadura Positiva (As):

$$
A_s = w * b_w * d * \frac{f_{cd}}{f_{yd}} = 11.12 \text{ cm}^2
$$

Armadura Mínima (Asmin):

La cuantía mínima es de:  $w_{\text{min}} = 0.0033$ 

$$
A_{\text{smin}} = w_{\text{min}} * b_w * h = 4.37 \text{ cm}^2
$$

**Como: As > As min**

Se dispondrá**: 2 ϕ10mm +2 ϕ16mm+2 ϕ20mm**

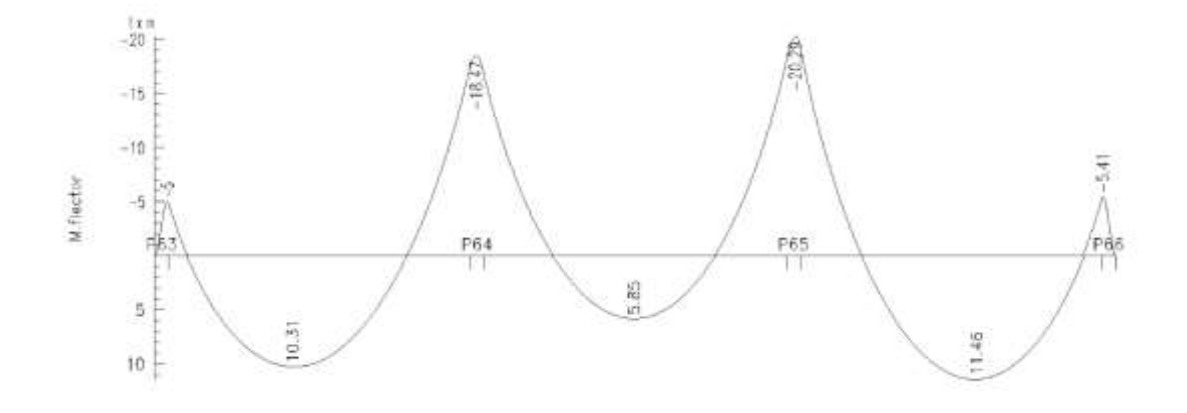

Ilustración 26: Envolventes de Momentos de Diseño, Elaboración Propia **Cálculo Armadura Transversal**

### **Cálculo Armadura Transversal Izquierda C-64**

Cortante de Diseño (Vd): Vd = 14230 kg

Resistencia a cortante del hormigón:

$$
f_{vd}=0.5*\sqrt{f_{cd}}=5.92~\text{kg}/\text{cm}^2
$$

Cortante Resistente por el Hormigón:

$$
V_{\text{cu}} = f_{\text{vd}} * b_{\text{w}} * d = 7844 \frac{\text{Kg}}{\text{cm}^2}
$$

Si  $Vd \leq V_{cu}$  el hormigón de la pieza resiste por sí sólo el esfuerzo cortante y la viga no necesita teóricamente armadura transversal. No obstante, es necesario colocar estribos de seguridad, cuyo diámetro no sea inferior a 6 mm.

$$
V_{\text{cu}} > V_{\text{d}}
$$
 No cumple

No se verifica la condición, se requiera armadura transversal.

# **Agotamiento por Compresión Oblicua en el Alma**

$$
V_{\text{ou}} = 0.30 * f_{\text{cd}} * b_{\text{w}} * d = 55650 \text{ kg}
$$

Esfuerzo de cortante en el acero:  $V_{\text{su}} = V_d - V_{\text{cu}} = 6386 \text{ kg}$ Armadura Transversal:

$$
A_{st} = \frac{V_{su} * t}{0.90 * d * f_{yd}} = 3.67 \text{cm}^2
$$

Armadura Transversal (Astmin):

$$
A_{\text{stmin}} = 0.02 * \frac{\text{fcd}}{\text{fyd}} * b_{\text{w}} * t = 1.92 \text{ cm}^2
$$

Armadura Transversal Para una Pierna:

Como:  $A_{st}$  >  $A_{stmin}$ 

$$
A_{\rm st-p} = \frac{A_{\rm st}}{2} = 1.84 \text{ cm}^2
$$

Adoptando un diámetro de  $\phi$ 8 se tiene A $_{\phi$ 8 = 0.50 cm<sup>2</sup>, por lo tanto:

Nb = 
$$
\frac{A_{st-p}}{A_{\emptyset 8}}
$$
 = 4 pza

Con 4 barras de  $\phi$ 8 se tiene un área de: As = 2.00 cm<sup>2</sup>

La separación será de:  $S = 100/4 = 25$  cm.

Se dispondrá de  $\phi$ 8 con una separación de S = 25 cm. Se tiene:

#### **ϕ8mm c/ 25.00 cm**

#### **Cálculo Armadura Transversal Derecha C-65**

Cortante de Diseño (Vd): Vd = 14650 kg

Resistencia a cortante del hormigón:

$$
f_{\rm vd} = 0.5 * \sqrt{f_{\rm cd}} = 5.92 \, \text{kg/cm}^2
$$

Cortante Resistente por el Hormigón:

$$
V_{\text{cu}} = f_{\text{vd}} * b_{\text{w}} * d = 7844 \frac{\text{Kg}}{\text{cm}^2}
$$

 $V_{\text{cu}} > V_d$  No se verifica la condición, se requiera armadura transversal.

Agotamiento por Compresión Oblicua en el Alma:

$$
V_{\text{ou}} = 0.30 * f_{\text{cd}} * b_{\text{w}} * d = 55650 \text{ kg}
$$

Esfuerzo de cortante en el acero:  $V_{\text{su}} = V_d - V_{\text{cu}} = 6806 \text{ kg}$ Armadura Transversal:

$$
A_{st} = \frac{V_{su} * t}{0.90 * d * f_{yd}} = 3.90 \text{ cm}^2
$$

Armadura Transversal Para una Pierna:

Como:  $A_{st}$  >  $A_{stmin}$ 

$$
A_{\rm st-p} = \frac{A_{\rm st}}{2} = 1.95 \text{ cm}^2
$$

Adoptando un diámetro de  $\phi$ 8 se tiene A $_{\phi$ 8 = 0.50 cm<sup>2</sup>, por lo tanto:

Nb = 
$$
\frac{A_{st-p}}{A_{\emptyset 8}}
$$
 = 4 pza

Con 5 barras de  $\phi$ 8 se tiene un área de: As = 2.50 cm<sup>2</sup> La separación será de:  $S = 100/5 = 25$ cm.

Se dispondrá de ɸ8 con una separación de S 25 cm. Se tiene:

Ast =  $100/25*A \phi 8 = 4.00 \text{ cm.} > A_{st-p} = 2.00 \text{ cm}^2$ 

**ϕ8mm c/ 25.00 cm**

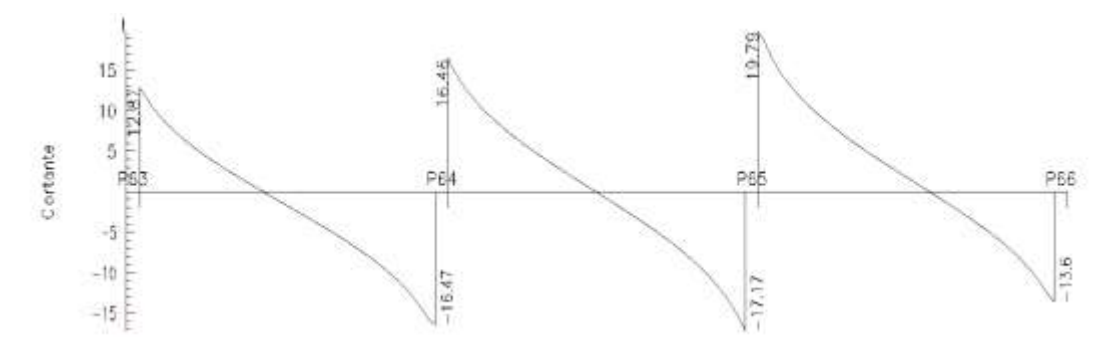

Ilustración 27: Envolventes de Cortantes de Diseño, Elaboración Propia

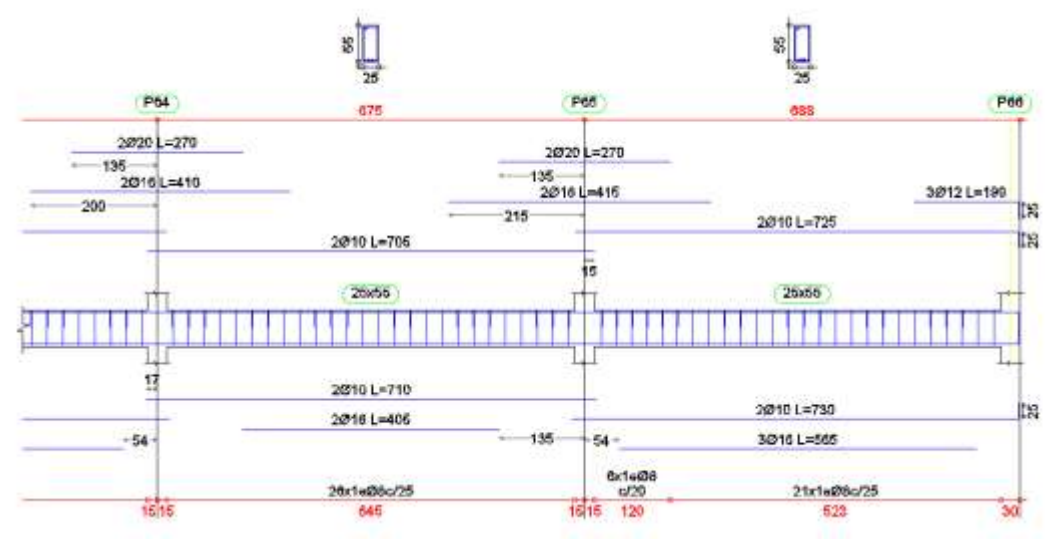

Ilustración 28: Despiece de armadura en Viga, Elaboración Propia

## **3.6.1.3 Diseño estructural de columnas**

Las columnas se diseñaran a efectos de esfuerzos de flexo-compresión y cortante, serán columnas de sección rectangulares. La columna que se verificara será la C70 en su primer tramo comprendido entre la planta baja y el primer piso.

#### **Datos Generales:**

 $a = 25$  cm. b = 35 cm. Sección de la columna.  $Nd = 79380Kg$  $Mdx = 740$  Kg\*m.

 $Mdy = 120$  Kg<sup>\*</sup>m.  $Vdx = -820$  Kg.  $Vdy = 384$  Kg.

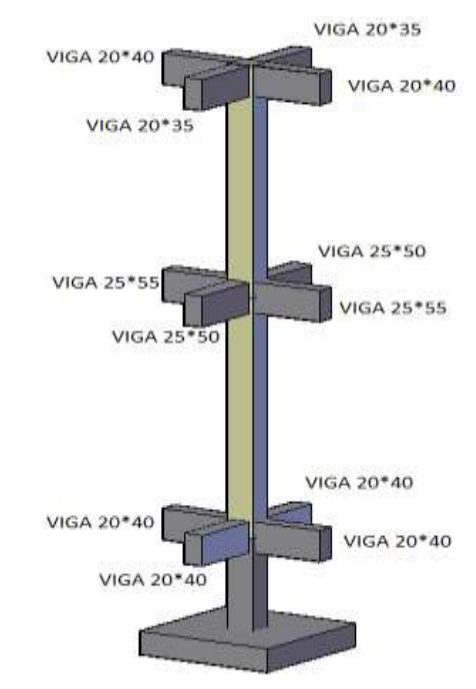

Ilustración 29: Esquema de la columna, Elaboración Propia.

# **Esbeltez Geométrica - Comprobación a Pandeo**

Se hará uso del nomograma de pórticos traslacionales.

Punto A:

$$
\psi_{AX} = \frac{\frac{I_{XC1}}{L_{C1}} + \frac{I_{XC2}}{L_{C2}}}{\frac{I_{XV1}}{L_{V1}} + \frac{I_{XV2}}{L_{V2}} + \frac{I_{YV3}}{L_{V3}} + \frac{I_{YV4}}{L_{V4}}} = 0.65 \qquad \psi_{AY} = \frac{\frac{I_{YC1}}{L_{C1}} + \frac{I_{XC2}}{L_{C2}}}{\frac{I_{YY1}}{L_{V1}} + \frac{I_{YV2}}{L_{V2}} + \frac{I_{XV3}}{L_{V3}} + \frac{I_{XV4}}{L_{V4}}} = 1.27
$$

Punto B:

$$
\psi_{BX} = \frac{\frac{I_{XC1}}{L_{C1}} + \frac{I_{XC2}}{L_{C2}}}{\frac{I_{XYZ}}{L_{VS}} + \frac{I_{XV6}}{L_{V6}} + \frac{I_{YY7}}{L_{V7}} + \frac{I_{YV8}}{L_{V8}}} = 0.18
$$
\n
$$
\psi_{BY} = \frac{\frac{I_{YC1}}{L_{C1}} + \frac{I_{YC2}}{L_{C2}}}{\frac{I_{YV5}}{L_{V5}} + \frac{I_{XV7}}{L_{V6}} + \frac{I_{XV7}}{L_{V7}} + \frac{I_{XV8}}{L_{V8}}} = 1.77
$$

Conociendo los valores de los coeficientes ψ se procede a calcular el valor del coeficiente α con el nomograma confeccionado por Jackson y Moreland (Anexo Nº1):

$$
\alpha_X = 1.30 \qquad \qquad \alpha_y = 1.42
$$

Por lo tanto la longitud de pandeo es:

$$
l_{ox} = \alpha x * L = 4.03
$$
 m.  $l_{oy} = \alpha y * L = 4.40$ m.

## **Cálculo de la Esbeltez Geométrica**

$$
\lambda_{\rm x} = \frac{l_{ox}}{b_{\rm x}} = 11.5
$$
\n $\lambda_{\rm 1y} = \frac{l_{\rm 1oy}}{h_{\rm 1y}} = 17.60$ 

Como  $\lambda$  > 10 la pieza puede considerarse como columna intermedia, por lo que se puede aplicar el método aproximado para su verificación.

# **Excentricidad de Primer Orden**

$$
e_{ox} = \frac{Mdx}{Nd} = 0.015
$$
 cm.  $e_{oy} = \frac{Mdy}{Nd} = 0.010$  cm.

# **Excentricidad Mínima de Cálculo**

La excentricidad mínima de cálculo según la normativa es:

$$
e_0 \ge e_a = \frac{c}{20} \ge 2 \text{cm}
$$
  $e_a = \frac{h}{20} = 1.5 \text{ cm}.$ 

La excentricidad de primer orden para el cálculo de la excentricidad ficticia, no será menor que el valor accidental mínimo.

Por lo tanto se tiene: 
$$
e_a = 2.00
$$
 cm.

### **Excentricidad Ficticia Debido al Pandeo (Segundo Orden)**

$$
e_{\text{fic}} = \left(3 + \frac{\text{fyd}}{3500}\right) * \frac{\text{c} + 20 * \text{e}_0}{\text{c} + 10 * \text{e}_0} * \frac{1_0^2}{\text{c}} * 10^{-4}
$$

$$
e_{\text{ficX}} = \left(3 + \frac{\text{fyd}}{3500}\right) * \frac{b + 20 * e_0}{b + 10 * e_0} * \frac{l_{ox}^2}{b} * 10^{-4} = 2.18 \text{ cm}.
$$
  

$$
e_{\text{ficY}} = \left(3 + \frac{\text{fyd}}{3500}\right) * \frac{h + 20 * e_0}{h + 10 * e_0} * \frac{l_{ox}^2}{h} * 10^{-4} = 4.40 \text{ cm}.
$$

La excentricidad de cálculo será:

$$
e_{Xmax} = e_{ficX} + e_{ox} = 4.18
$$
 cm.  $e_{Ymax} = e_{ficY} + e_{oy} = 6.40$  cm.

# **Armadura Longitudinal**

Capacidad mecánica del hormigón:

$$
\text{fcd} = 0.9 * \frac{\text{fck}}{\gamma c} = 126 \frac{\text{kg}}{\text{cm}^2} \qquad \qquad \text{Uc} = \text{fcd} * \text{Ac} = 110250 \text{ kg}.
$$

Esfuerzos reducidos de cálculo:

$$
v = \frac{Nd}{Uc} = 0.72
$$
  $\mu x = \frac{Nd * e_{Xmax}}{Uc * b} = 0.08$   $\mu y = \frac{Nd * e_{Ymax}}{Uc * h} = 0.18$ 

Con estos valores se entra en el diagrama en roseta flexión Esviada para secciones rectangulares (Anexo Nº1). En el sector correspondiente al valor de v y con los valores μx y μy. Se obtiene la cuantía mecánica ω.

$$
\mu 1 > \mu 2 \text{ por lo tanto } \mu 1 = \mu y; \ \mu 2 = \mu x
$$

$$
\omega = 0.38
$$

Capacidad mecánica de la armadura total necesaria será:

$$
U \text{ total} = \omega * Uc = 41895 \text{ kg}.
$$

Armadura Longitudinal:

$$
As = \frac{U \text{ total}}{\text{fyd}} = 11.47 \text{ cm}^2
$$

Armadura Mínima:

$$
Asmin = 0.006 * b * h = 5.25 \text{ cm}^2
$$

El área de armadura que se deberá disponer es:  $As = 6.56$  cm<sup>2</sup>

**Se dispone: 4ϕ16mm +2ϕ16mm** 

Areal =  $11.47$  [cm<sup>2</sup>]  $> As = 12.06$  [cm<sup>2</sup>] ] OK

### **Armadura Transversal**

Cortante Mayorado:

$$
fvd = 0.5 * \sqrt{fcd} = 5.92 \text{ kg/cm}^2
$$

$$
Vcu = fvd * bw * d = 5810 \text{ kg}.
$$

Verificación de la condición:

$$
Vd = 820 \text{ kg.} < Vcu = 5810 \text{ kg.}
$$
 Ok. Cumple.

Armadura Mínima:

$$
A \text{smin} = 0.006 * \text{bw} * t * \frac{\text{fcd}}{\text{fyd}} = 1.91 \text{ cm}^2
$$

La distribución del área de acero de la armadura transversal se realiza en función al ancho tributario teniendo en cuenta los diámetros comerciales de barras de acero corrugado y la separación mínima que debe existir entre ellas.

La disposición de la armadura transversal será de dos piernas, entonces se calcula el área para una sola pierna y se tiene:

$$
Asp = \frac{Asmin}{2} = 0.96
$$
 cm<sup>2</sup>

El diámetro del estribo será:

$$
\emptyset_{Estrivo} \ge \begin{cases}\n1^{\circ} & \frac{1}{4} * \emptyset_{As\ longitudinal\ mass\ gruesa.} \\
2^{\circ} & \emptyset 6mm\n\end{cases}
$$
\n
$$
1^{\circ} \quad \emptyset t = \frac{1}{4} * \emptyset 12 = 3 \text{ mm.} \qquad 2^{\circ} \quad \emptyset t = 6 \text{ mm.}
$$

La separación de los estribos puede ser según estas dos opciones:

$$
S \leq \begin{cases} 1^{\circ} & \text{b} \text{ o } h \text{ (El de menor dimension)} \\ 2^{\circ} & 15 * \emptyset_{\text{As longitudinal más delgada.}} \end{cases}
$$

 $S1 = 25$  cm.  $S2 = 18$  cm. Por lo tanto se asume:  $S = 15$  cm.

**Se dispone: Φ6mm c/ 15 cm**

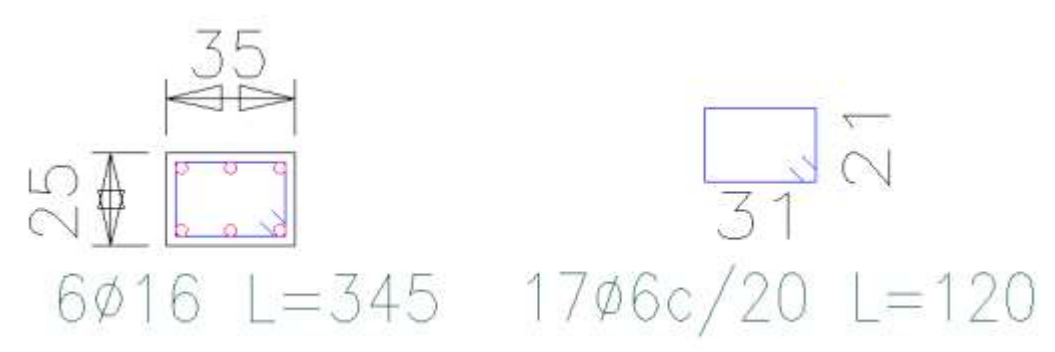

Ilustración 30: Despiece de armadura en Columna; Elaboración Propia

## **3.6.1.4 Diseño estructural de fundaciones**

Este elemento estructural fue diseñado bajo solicitaciones de flexión, corte y compresión axial en base a las exigencias de la Norma Boliviana del Hormigón Armado (CBH-87).

## **Diseño estructural de zapatas centrales**

**Datos de los materiales:** Los datos de los materiales representan las características mecánicas de los materiales a emplear en el diseño del elemento estructural.

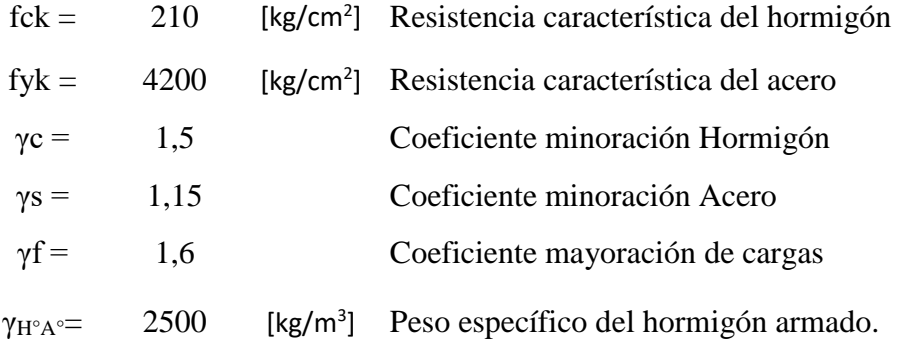

## **Terreno de Fundación**

Los datos del terreno de fundación se reflejan las características mecánicas del terreno donde se realizara la fundación de la estructura se tomara el valor de la resistencia obtenida por el ensayo de SPT reduciendo un 15% por desgaste del equipo.

$$
\sigma_{\text{adm}} = 2.9 \text{ kg/cm}^2
$$

Los datos geométricos representan las dimensiones de las zapatas que se deberán fundar. En función a los datos del análisis estructural representado en las solicitaciones que deberán transmitir estos valores hacia el suelo de fundación mediante las fundaciones la fundación en análisis corresponde al pilar 70.

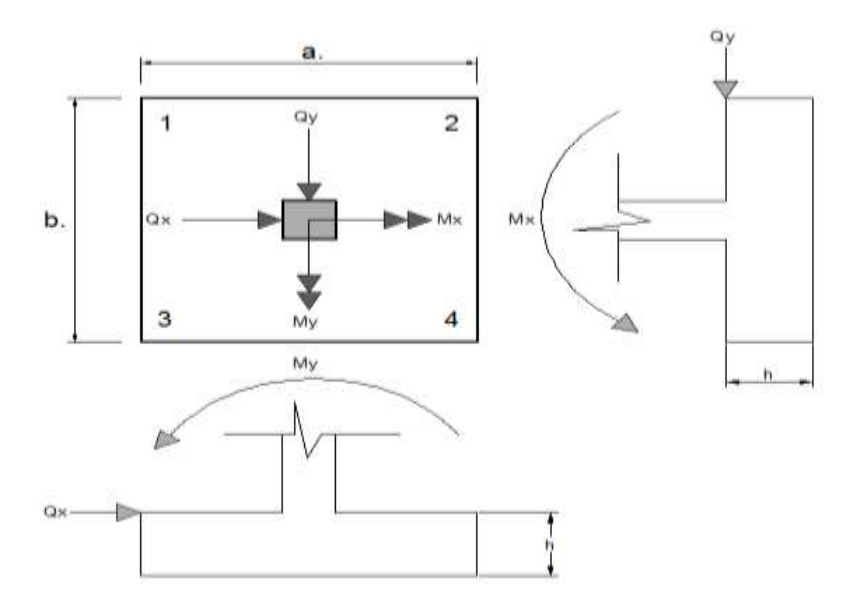

Ilustración 31: Esquema de la Zapata Centrada; Elaboración Propia

# **Zapata Centrada (P70).**

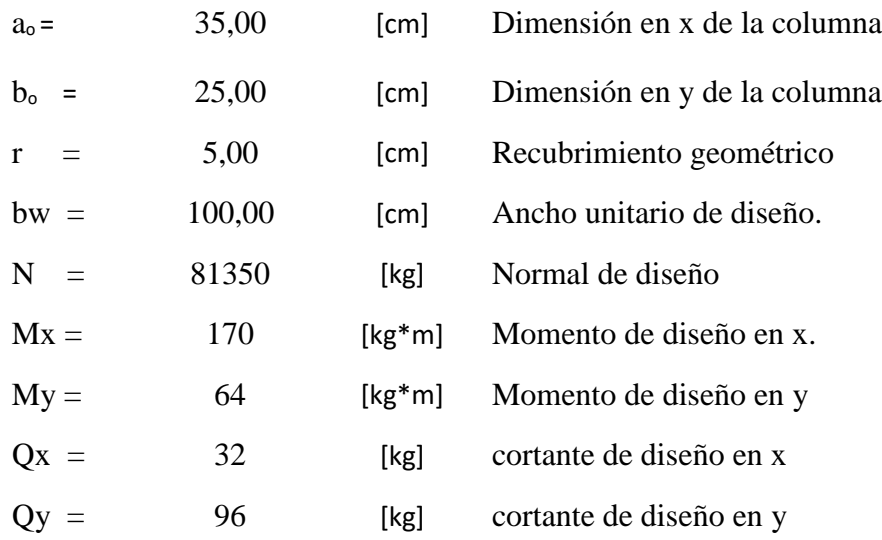

### **Predimensionamiento**

#### **Zapata medianera**

Se realiza un redimensionado del área requerida de la zapata en función solamente al esfuerzo normal de servicio teniendo en cuenta que aún no se conoce el peso de propio de la zapata, por lo que se mayorara un 10 %, se tiene lo siguiente.

$$
A2 = \frac{1,10 \times N2}{\sigma adm} = 30520 \text{ cm}^2
$$

$$
a2 = \sqrt{A2} = 174.6 \text{ cm}
$$

$$
seccion: \begin{cases} a2 = 175 \text{ cm} \\ b2 = 175 \text{ cm} \end{cases}
$$

1º condición: A requerida < A adoptada

$$
30520 \text{ cm}^2 < 30625 \text{ cm}^2
$$

2º condición: σ adm > σ max

$$
\sigma_{max} = \frac{1.10 \times N}{a \times b} + \frac{6 \times Mx}{a \times b^2} + \frac{6 \times My}{a^2 \times b} = 2.36 \text{ kg/cm}^2 < \sigma_{adm}
$$
  
2.89 kg/cm<sup>2</sup> < 2.9 kg/cm<sup>2</sup>

**Canto de la Zapata:** Para que no sea necesaria la verificación de los esfuerzos tangenciales, se deberá cumplir que el canto útil sea el mayor de los siguientes valores:

fvd = 0.5 \* 
$$
\sqrt{fcd}
$$
 = 5.92  $\frac{kg}{cm^2}$ 

\n $K = \frac{4 * fvd}{1.6 * \sigma t}$  = 5.28

\n $d1 = \sqrt{\frac{a_0 * b_0}{4} + \frac{a2 * b2}{2 * K - 1} - \frac{a_0 + b_0}{4}} = 42.75$ 

\n $d2 = \frac{2 * (a2 - a0_2)}{4 + K} = 28.71 \text{ cm.}$ 

\n $d3 = \frac{2 * (b2 - b0_2)}{4 + K} = 32.96 \text{ cm.}$ 

\n $d = d3 + r = 50 \text{ cm.}$ 

Por lo tanto, adoptaremos el canto de la zapata medianera será:

$$
h=50\,\mathrm{cm}.
$$

## **Corrección de la normal**

Peso propio de la zapata.

$$
P_P = Vol * \gamma_{H^{\circ}} = (a * b * h) * \gamma_{H^{\circ}} = 3828 \text{ kg}.
$$

#### **Corrección de los momentos**

$$
Mx = Mx2 + Qy2 * h = 218 kg * m
$$
  

$$
My = My2 + Qx2 * h = 80 kg * m
$$

### **Comprobación al Vuelco**

Se debe comprobar la seguridad al vuelco de la zapata que está sometida a momentos

y fuerzas horizontales con la siguiente condición:

Comprobación en X:

$$
\gamma v > 1.5
$$
 *Donde*:  $\gamma v = \frac{\text{Mestabilizante}}{\text{Mdesestabilizante}}$ 

$$
\gamma v = \frac{Mestabilizante}{Mdesestabilizante} = \frac{(N + Pp) * \frac{a2}{2}}{Mx_2 + Qy_2 * h} = 342.6 > 1.5 \text{ Ok cumple.}
$$

Comprobación en Y:

$$
\gamma v = \frac{Mestabilizante}{Mdesestabilizante} = \frac{(N + Pp) * \frac{b2}{2}}{My_2 + Qx_2 * h} = 933.60 > 1.5 \text{ Ok cumple.}
$$

### **Comprobación al Deslizamiento**

Se debe comprobar la seguridad al deslizamiento de la zapata que está sometida fuerzas horizontales con la siguiente condición: dependiendo del tipo de suelo para un suelo granular tenemos un ángulo de fricción de 30º

$$
\delta = 30
$$
  

$$
\delta d = \frac{2}{3} * \delta = 30 =
$$
  

$$
\gamma x = \frac{N * tag(\delta d)}{Qx} = 616
$$
 1.50 OK

$$
\gamma y = \frac{N * tag(\delta d)}{Qy} = 513 \qquad > 1.50 \qquad \text{OK}
$$

**Verificación tensiones admisibles**

$$
\sigma 1 = \frac{N + Pp}{a * b} - \frac{6 * Mx}{a * b^2} - \frac{6 * My}{a^2 * b} = 2.77 \text{ kg/cm}^2 < \sigma_{adm}
$$
  

$$
\sigma 2 = \frac{N + Pp}{a * b} - \frac{6 * Mx}{a * b^2} + \frac{6 * My}{a^2 * b} = 2.75 \text{ kg/cm}^2 < \sigma_{adm}
$$
  

$$
\sigma 3 = \frac{N + Pp}{a * b} + \frac{6 * Mx}{a * b^2} + \frac{6 * My}{a^2 * b} = 2.82 \text{ kg/cm}^2 < \sigma_{adm}
$$
  

$$
\sigma 4 = \frac{N + Pp}{a * b} + \frac{6 * Mx}{a * b^2} - \frac{6 * My}{a^2 * b} = 2.80 \text{ kg/cm}^2 < \sigma_{adm}
$$

**Esfuerzos de Diseño:** Se determinan los esfuerzos de diseño; cortante y momento en cada dirección de la zapata, a una distancia del 15% de la dimensión de la columna, tomando en cuenta el diagrama con mayor solicitaciones.

### **Esfuerzos en X**

$$
X = \frac{a - a_0}{2} + 0.15 * a_0 = 75.25 \text{ cm}
$$
  
\n
$$
\sigma m i n = \sigma 4 = 2.80 \text{ kg/cm}^2
$$
  
\n
$$
\sigma m a x = \sigma 3 = 2.82 \text{ kg/cm}^2
$$
  
\n
$$
\sigma x = \sigma m i n + \frac{\sigma m a x - \sigma m i n}{a} * (a - X) = 2.814 \text{ kg/cm}^2
$$
  
\nMomento:  
\n
$$
M x = \sigma x * \frac{X^2}{2} + (\sigma m a x - \sigma x) * \frac{X^2}{3} = 8819 \text{ kg} * m
$$
  
\n
$$
M dx = M x * b w = 8819 \text{ kg} * m
$$
  
\n
$$
V x = \frac{(\sigma m a x + \sigma x)}{2} * X = 211.97 \text{ kg} * cm
$$
  
\n
$$
V dx = V x * b w = 21197 \text{ kg}.
$$

**Esfuerzos en Y**

 $X =$ b − bo 2  $+ 0.15 *$  bo = 75.25 cm.  $\sigma min = \sigma_1 = 2.75$  kg/cm<sup>2</sup>  $\sigma$ max =  $\sigma$ 3 = 2.82 kg/cm<sup>2</sup> σy = σmin + σmax − σmin b  $*(b - X) = 2.76 \text{ kg/cm}^2$ 

Momento:

$$
My = \sigma x * \frac{X^2}{2} + (\sigma max - \sigma x) * \frac{X^2}{3} = 7955 \text{ kg} * m
$$

 $Mdy = Mx * bw = 7955 kg * m/m$ 

cortante: (σmax + σy) 2

$$
Vdy=Vy*bw=21107\;kg
$$

∗ X = 209.19 kg ∗ cm

 $\ddot{\phantom{a}}$ 

# **Diseño a Flexión en X**

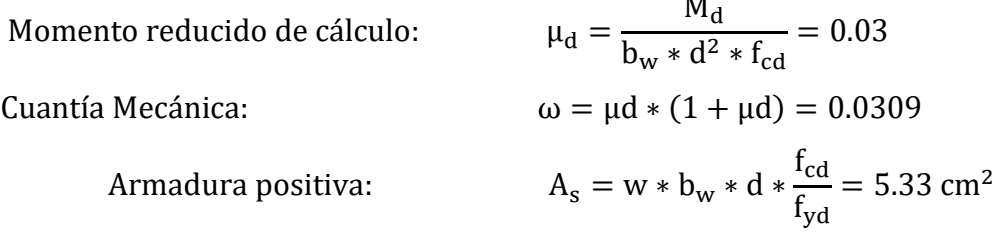

### **Cuantía Mecánica Mínima (Wmin***)*

$$
\omega_{\min} = 0.0018 \qquad \text{Asmin} = \omega \text{min} * \text{bw} * \text{h} = 9.00 \text{ cm}^2
$$

Para un diámetro de Φ16, se tiene:

Numero de barras:  $Nb = As/A\phi = 5$ 

Colocando 4 barras de Φ16 se tiene un espaciamiento de:

$$
S = \frac{bw}{Nb} = \frac{100}{5} = 20 \text{ cm}.
$$

Se dispondrá: **ϕ 16mm c /20 cm.**

**Diseño a Flexión en Y**

$$
\mu_{\rm d} = \frac{M_{\rm d}}{b_{\rm w} * d^2 * f_{\rm cd}} = 0.028
$$
  

$$
\omega = \mu d * (1 + \mu d) = 0.0288
$$

$$
A_s = w * b_w * d * \frac{f_{cd}}{f_{yd}} = 4.97 \text{ cm}^2
$$
  

$$
\omega_{\text{min}} = 0.0018 \qquad \text{Asmin} = \omega \text{min} * \text{bw} * d = 9.00 \text{ cm}^2
$$

Para un diámetro de Φ16, se tiene:

$$
Numbero de barras: \t\t Nb = As/A\emptyset = 5
$$

Colocando 5 barras de Φ16 se tiene un espaciamiento de:

$$
S = \frac{bw}{Nb} = \frac{100}{5} = 20 \text{ cm}.
$$

Colocando las barras con un espaciamiento de: S = 20 cm.

Se dispondrá: **ϕ 16mm c / 20 cm.**

# **Verificación a la Adherencia Dirección X**

$$
\tau x = \frac{Vd}{0.9 * d * n * \pi * \theta} \le \tau bd = 0.95 * \sqrt[3]{fcd^{2}}
$$

$$
\tau x = \frac{Vdx}{0.9 * d * n * \pi * \theta} = 20.82 / cm^{2}
$$

$$
\tau d = 2 * \sqrt[3]{fck^{2}} = 25.61 \frac{kg}{cm^{2}} \qquad \tau d > \tau x \text{ Ok cumple.}
$$

**Verificación a la Adherencia Dirección Y**

$$
\tau y = \frac{Vd}{0.9 * d * n * \pi * \theta} \le \tau bd = 0.95 * \sqrt[3]{fcd^2}
$$
  

$$
\tau y = \frac{Vdy}{0.9 * d * n * \pi * \theta} = 20.73 \text{ kg/cm}^2
$$
  

$$
\tau d = 0.95 * \sqrt[3]{fcd^2} = 25.61 \frac{\text{kg}}{\text{cm}^2} \qquad \tau d > \tau x \text{ Ok cumple.}
$$

### **Despiece de zapata central:**

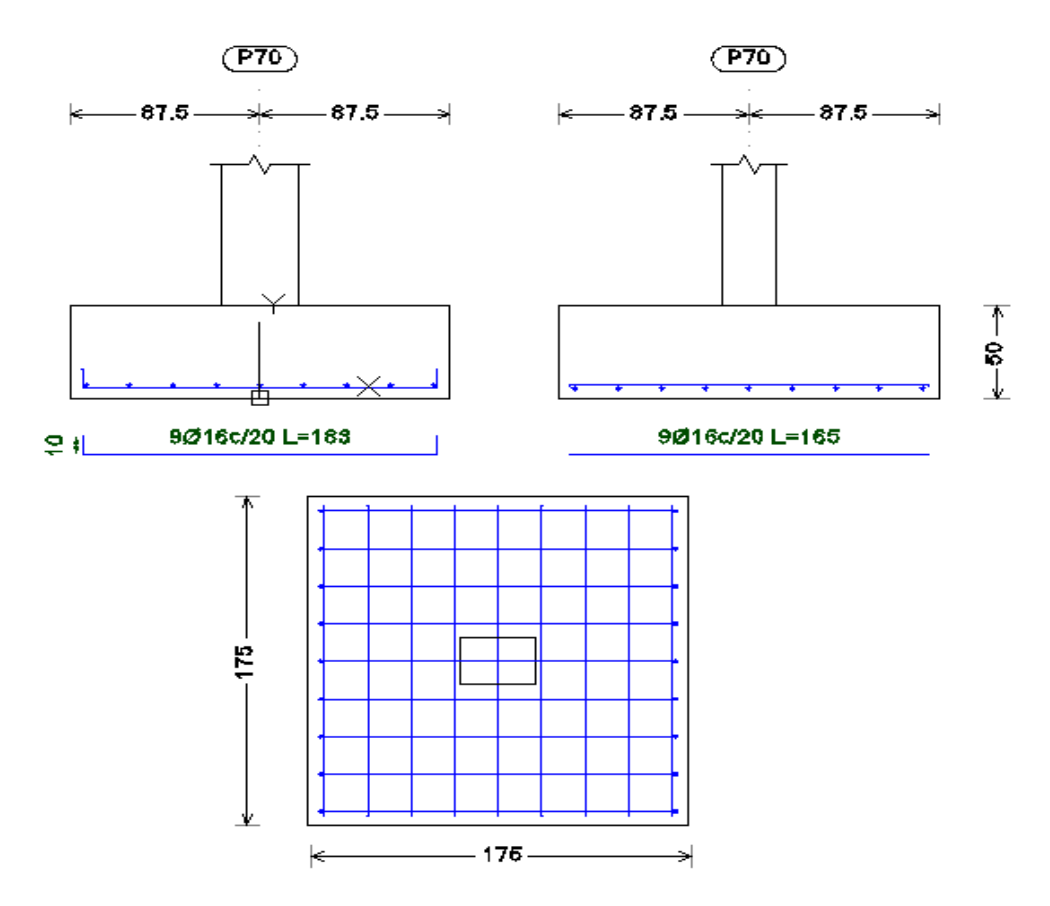

Ilustración 32: Despiece se armado de Zapata Central; Elaboración Propia

### **3.6.2 Estructuras Complementarias**

### **3.6.2.1 Diseño estructural de escaleras**

Las escaleras por su tipo de apoyo pueden ser simplemente apoyadas o empotradas. Fernández Chea indica que "por condiciones de que no existe el empotramiento perfecto, las gradas se consideran simplemente apoyadas" de esta manera se consiguen momentos positivos son mayores a los que se presentarían en la condición de empotramiento, pero con la observación que se estaría diseñando una escalera con momentos negativos cero en los apoyos.

Si el empotramiento se realiza en una viga se recomienda colocar armaduras negativas para resistir los momentos perfectos, pero al calcular las armaduras de vanos, en la situación de agotamiento, debe suponerse que la viga es un apoyo simple.

De esta manera se evitaran las fisuraciones tanto en los apoyos (momentos negativos), como en los centros de vano (momentos positivos).

# **Geometría escalera Nº1**

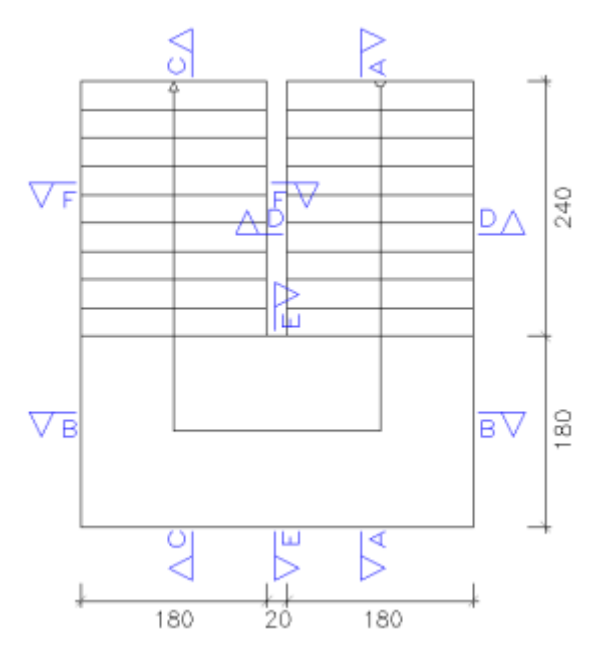

Ilustración 33: Geometria de la Escalera Nº1; Elaboracion Propia

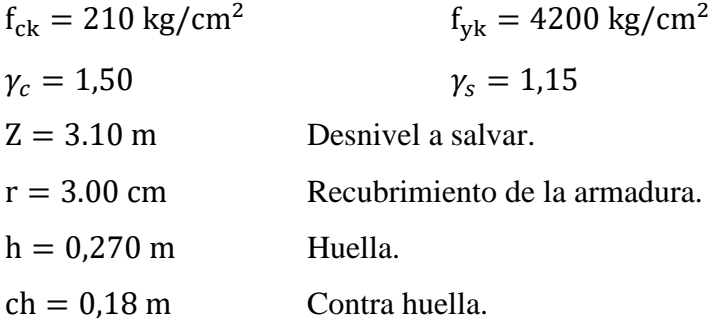

#### **Cálculo de la carga muerta para la primera rampa**

 $q_{\text{escalón}} =$ Peso<sub>escalón</sub> \* t<sub>escalón</sub> 2  $= 215 \text{ kg/m}^2$  $q_{\text{rampa}} = t * \gamma_{H^{\circ}A^{\circ}} = 450 \text{ kg/m}^2$  $q_{acabados} = 60 \text{ kg/m}^2$  q<sub>barandado</sub> = 50 kg/m<sup>2</sup>  $Q_{cm} = q_{escalón} + q_{rampa} + q_{acabados} + q_{barandado} = 775 \text{ kg/m}^2$  **Cálculo de la carga muerta para el descanso**

$$
q_{\text{rampa}} = t * \gamma_{H^{\circ}A^{\circ}} = 450 \frac{\text{kg}}{\text{m}^2} q_{\text{acabados}} = 60 \frac{\text{kg}}{\text{m}^2}
$$

$$
q_{\text{barandado}} = 50 \text{ kg/m}^2
$$

$$
Q_{\rm cm} = q_{\rm descanso} + q_{\rm acabados} + q_{\rm barandado} = 560 \text{ kg/m}^2
$$

### **Sobrecarga de Uso**

La sobrecarga de uso por metro de ancho es:  $Q_{cv} = 400 \text{ kg/m}^2$ 

# **Carga ultima de Diseño**

$$
Qu = 1.6 * Q_{cm} + 1.6 * Q_{cv}
$$

Carga ultima de diseño en la rampa Qur = 1880 kg/m Carga ultima de diseño en el descanso Qud = 1535.00 kg/m

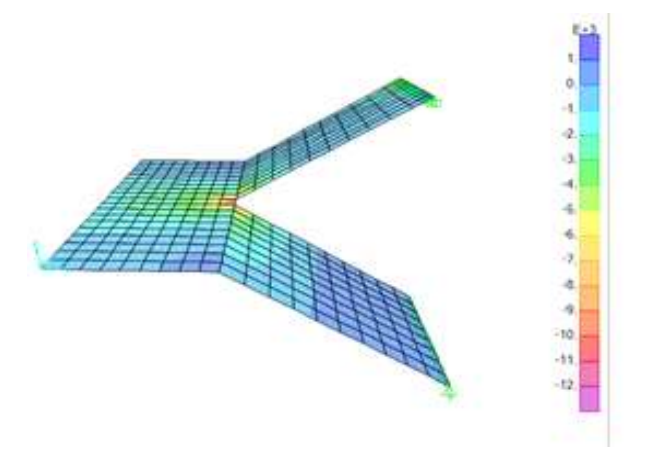

Ilustración 34: Diagrama de esfuerzos en escalera

**Diseño a Flexión**

**Momento Positivo de Diseño en el tramo**

$$
Md = 1865 \text{ kg} * m
$$

**Momento Reducido de Cálculo (μd)**

$$
\mu_{\rm d} = \frac{M_{\rm d}}{b_{\rm w} * d^2 * f_{\rm cd}} = 0.060
$$

De la Tabla de Valores Límites (Anexo Nº1) se obtiene el momento reducido de cálculo límite:  $\mu$ lim = 0.332

Se verifica que:  $\mu_{\text{lim}} > \mu_d$  Ok. No necesita armadura a compresión.

Se obtiene la cuantía mecánica: (Ws) de la Tabla Universal para Flexión Simple o Compuesta. (Anexo Nº1):

$$
w_s = 0.0630
$$
  
Armadura Positiva: 
$$
A_s = w * b_w * d * \frac{f_{cd}}{f_{yd}} = 3.65 \text{ cm}^2
$$

**Armadura Mínima (Asmin)**

La cuantía mínima es de:  $w_{\text{min}} = 0.0018$ 

 $A_{\text{smin}} = w_{\text{min}} * b_w * d = 2.7 \text{ cm}^2$ 

**Como: As > As min**

**Se dispondrá: 5 ϕ 10mm c / 20cm.**

**Momento Negativo de Diseño en el descanso** 

 $Md = 2487 \text{ kg} * m$ 

**Momento Reducido de Cálculo (μd)**

$$
\mu_{\rm d} = \frac{M_{\rm d}}{b_{\rm w} * d^2 * f_{\rm cd}} = 0.08
$$

De la Tabla de Valores Límites (Anexo Nº1) se obtiene el momento reducido de cálculo límite:  $\mu$ lim = 0.332

Se verifica que:  $\mu_{\text{lim}} > \mu_{\text{d}}$  Ok. No necesita armadura a compresión.

Se obtiene la cuantía mecánica: (Ws) de la tabla N°26. Tabla Universal para Flexión Simple o Compuesta. (Anexo Nº1)

$$
w_s = 0.0849
$$

**Armadura Negativa:** 
$$
A_s = w * b_w * d * \frac{f_{cd}}{f_{yd}} = 4.88 \text{ cm}^2
$$

# **Armadura Mínima (Asmin):**

La cuantía mínima es de:  $w_{\text{min}} = 0.0018$ 

 $A_{smin} = w_{min} * b_w * d = 2.7$   $\rm cm^2$ **Como: As > As min Se dispondrá: 5 ϕ 12 mm c / 20 cm.**

# **Refuerzo transversal por temperatura:**

$$
A_{\text{smin}} = 2.7 \text{ cm}^2 \qquad \text{Asuminedo } \Phi 8 = > A_{\phi 8} = 0.50 \text{ cm}^2
$$
\n
$$
\text{Nb} = A_{\text{smin}} / A_{\phi 8} = 6 \quad \text{Longrightarrow} \qquad 6\Phi 8 = 3.00 \text{ cm}^2 > A_{\text{smin}} = 2.7 \text{ cm}^2
$$

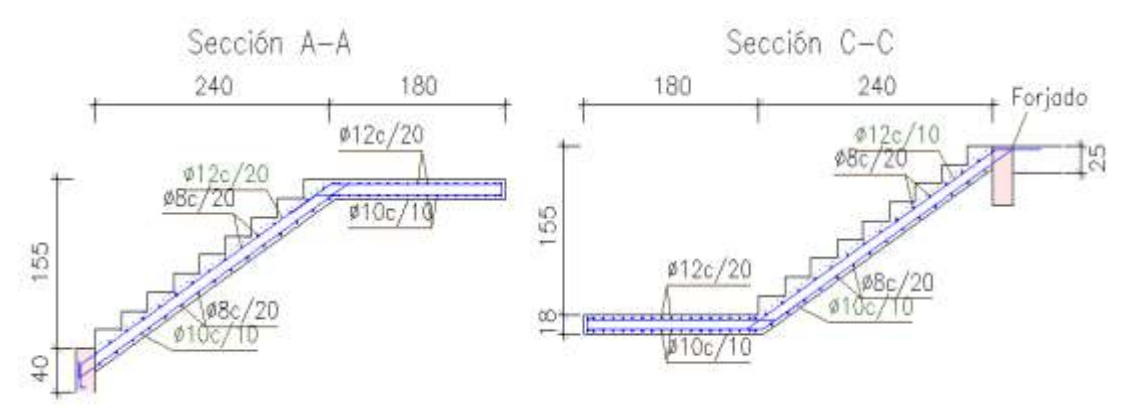

Ilustración 35: Despiece de Armadura; Elaboración Propia.

# **3.6.2.2 Diseño de Rampa**

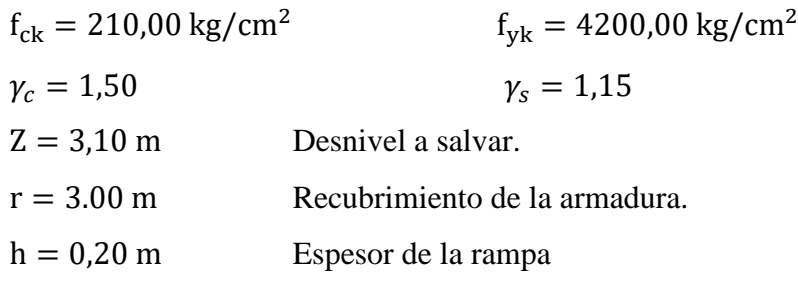

# **Se empleará: Φ 8 C/20**

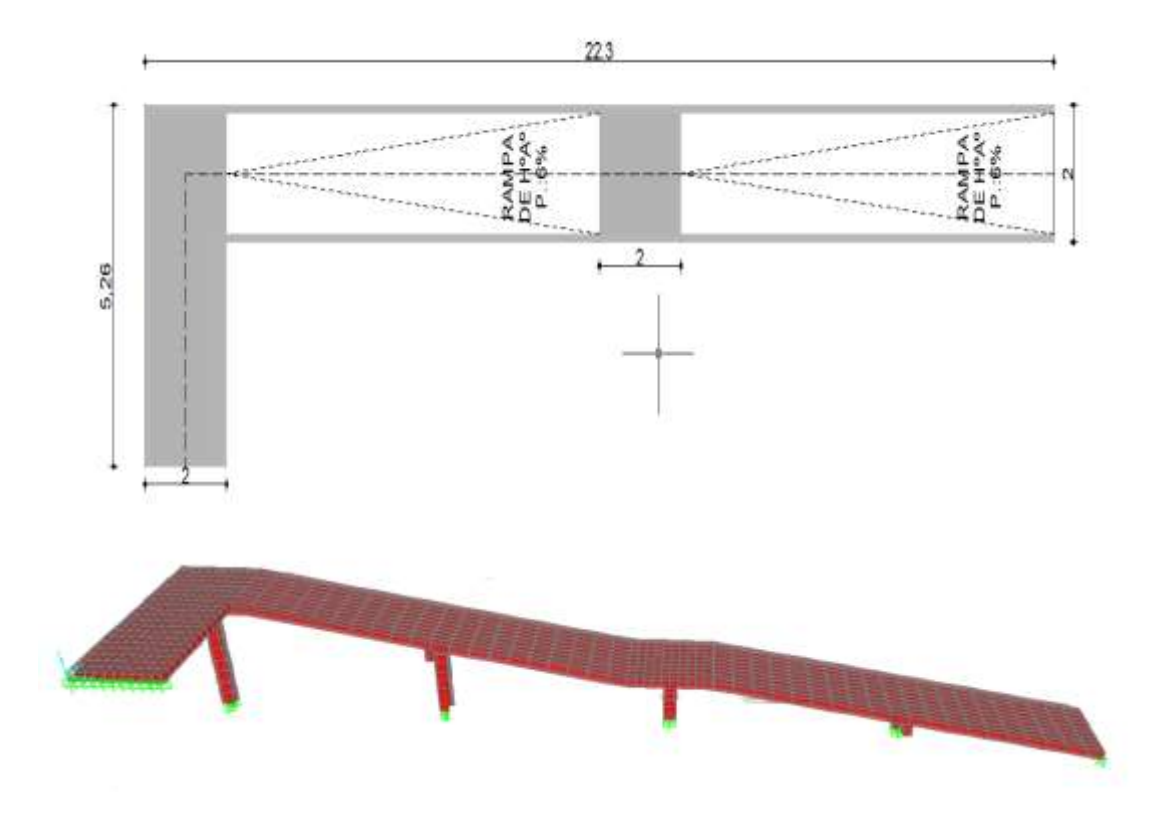

Ilustración 36: Geometria rampa de acceso; Elaboracion Propia

# **Cálculo de la carga muerta para la rampa:**

$$
q_{\text{rampa}} = t * \gamma_{H^{\circ}A^{\circ}} = 500 \text{ kg/m}^2
$$
  

$$
q_{\text{acabados}} = 60 \text{ kg/m}^2
$$
  

$$
q_{\text{c}} = q_{\text{rampa}} + q_{\text{barandado}} + q_{\text{acabados}} = 610 \text{ kg/m}^2
$$

# **Cálculo de la carga muerta para el descanso:**

$$
q_{\text{rampa}} = t * \gamma_{H^{\circ}A^{\circ}} = 500 \text{ kg/m}^2
$$

$$
Q_{\text{cm}} = q_{\text{rampa}} + q_{\text{barandado}} + q_{\text{acabados}} = 610 \text{ kg/m}^2
$$

# **Sobrecarga de Uso:**

La sobrecarga de uso por metro de ancho es:

$$
Q_{cv} = 400 \text{ kg/m}
$$

# **Carga ultima de Diseño**

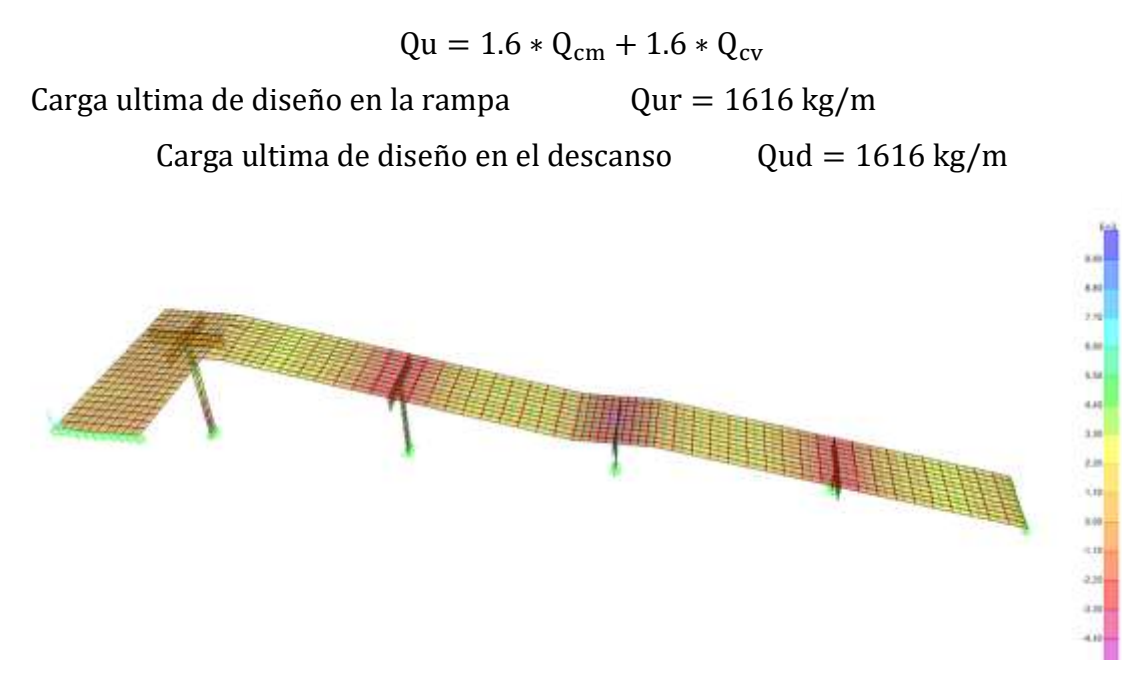

Ilustración 37: esfuerzos rampa de hormigón; Elaboración Propia.

## **Diseño a Flexión**

## **Momento Positivo de Diseño en el tramo (Md):**

$$
Md = 2320 \text{ kg} * m
$$

**Momento Reducido de Cálculo (μd):**

$$
\mu_{\rm d} = \frac{M_{\rm d}}{b_{\rm w} * d^2 * f_{\rm cd}} = 0.06
$$

De la Tabla de Valores Límites. (Anexo Nº1) se obtiene el momento reducido de cálculo límite:  $\mu$ lim = 0.332

Se verifica que:  $\mu_{\text{lim}} > \mu_{\text{d}}$  Ok. No necesita armadura a compresión.

Se obtiene la cuantía mecánica: (Ws) de la tabla N°26. Tabla universal para flexión simple o compuesta. (Anexo Nº1)

$$
w_s=0.0630
$$

**Armadura Positiva (As):**

$$
A_s = w * b_w * d * \frac{f_{cd}}{f_{yd}} = 4.10 \text{ cm}^2
$$

**Armadura Mínima (Asmin):**
La cuantía mínima es de:  $w_{\text{min}} = 0.0018$ 

 $A_{smin} = w_{min} * b_w * d = 3.06$  cm<sup>2</sup>

#### **Como: As > As min**

#### **Se dispondrá: 6 ϕ 10mm c / 20cm.**

**Momento Negativo de Diseño en los apoyos (Md):**

$$
Md = -3620 \text{ kg} * m
$$

**Momento Reducido de Cálculo (μd):**

$$
\mu_d = \frac{M_d}{b_w * d^2 * f_{cd}} = 0.09
$$

De la Tabla de Valores Límites. (Anexo A1) se obtiene el momento reducido de cálculo límite:  $\mu$ lim = 0.332

Se verifica que:  $\mu_{\text{lim}} > \mu_d$  Ok. No necesita armadura a compresión.

Se obtiene la cuantía mecánica: (Ws) de la tabla N°31. Tabla universal para flexión simple o compuesta. (Anexo A1)

$$
w_s = 0.0960
$$

**Armadura Negativa (As):**

$$
A_{s} = w * b_{w} * d * \frac{f_{cd}}{f_{yd}} = 6.27 \text{ cm}^{2}
$$

#### **Armadura Mínima (Asmin):**

La cuantía mínima es de:  $w_{\text{min}} = 0.0018$ 

$$
A_{\text{smin}} = w_{\text{min}} * b_w * d = 3.06 \text{ cm}^2
$$

**Como: As > As min**

#### **Se dispondrá: 6 ϕ 12mm c / 15 cm.**

**Refuerzo transversal por temperatura y reparto:**

$$
A_{\text{smin}} = 3.06 \text{ cm}^2 \qquad \text{Asuminedo } \Phi 10 = > A_{\emptyset 8} = 0.78 \text{ cm}^2
$$
\n
$$
\text{Nb} = \frac{A_{\text{smin}}}{A_{\emptyset 10}} = 6 \quad \text{Longrightarrow} \qquad \text{4}\Phi 10 = 3.14 \text{ cm}^2 > A_{\text{smin}} = 3.06 \text{ cm}^2
$$

**Se empleará: Φ 10 C/25**

#### **3.6.3 Especificaciones Técnicas**

Son las que definen la calidad de la obra que el contratante desea ejecutar por intermedio del contratista, en términos de calidad y cantidad.

Con el fin de regular la ejecución de las obras, expresamente el pliego de especificaciones deberá consignar las características de los materiales que hayan de emplearse, los ensayos a los que deben someterse para comprobación de condiciones que han de cumplir, el proceso de observación previsto, las normas para la elaboración de las distintas partes de obra, las instalaciones que hayan de exigirse, las precauciones que deban adoptarse durante la construcción, los niveles de control exigidos para los materiales y la acción, y finalmente las normas y pruebas previstas para las recepciones correspondientes.

#### **3.6.4 Presupuesto del Proyecto**

Para el proyecto se tomó en cuenta las actividades más importantes y significativas, el cómputo métrico fue desarrollado según el listado de ítems y los precios unitarios del proyecto se incluye el costo de la mano de obra, materiales, herramienta, equipos, cargas sociales, gastos generales, administrativos, impuestos y utilidades. Los parámetros tomados en cuenta para el presente proyecto son:

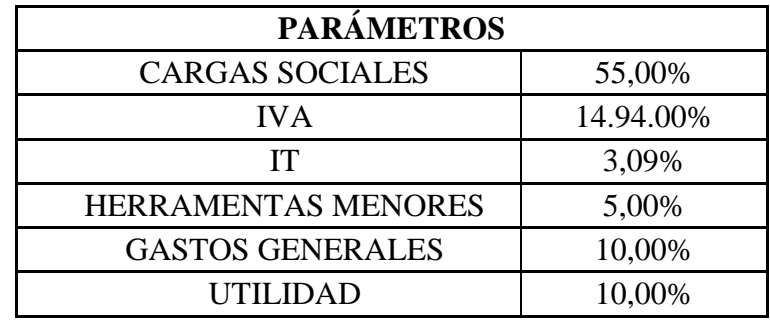

# El presupuesto general del proyecto es:

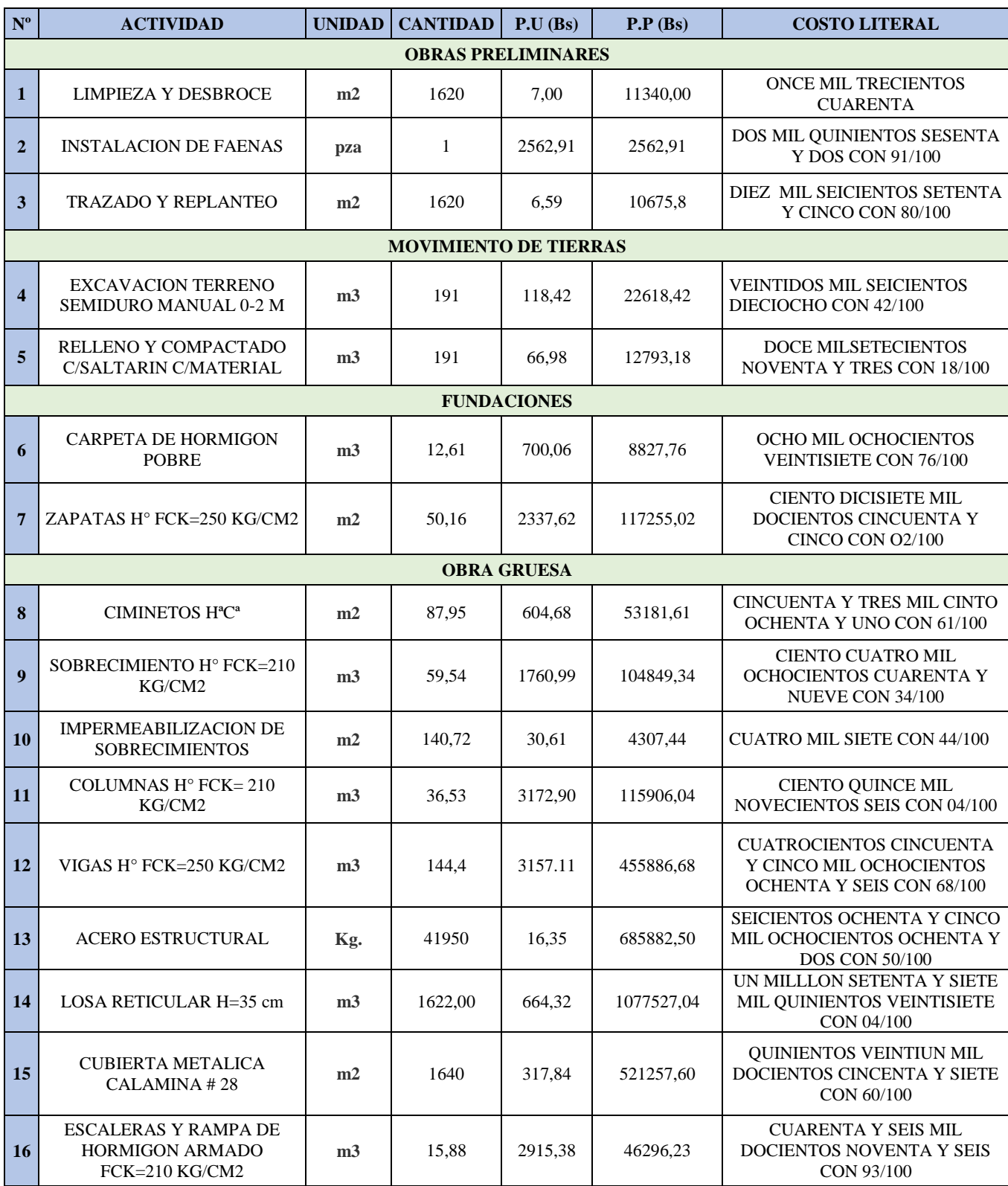

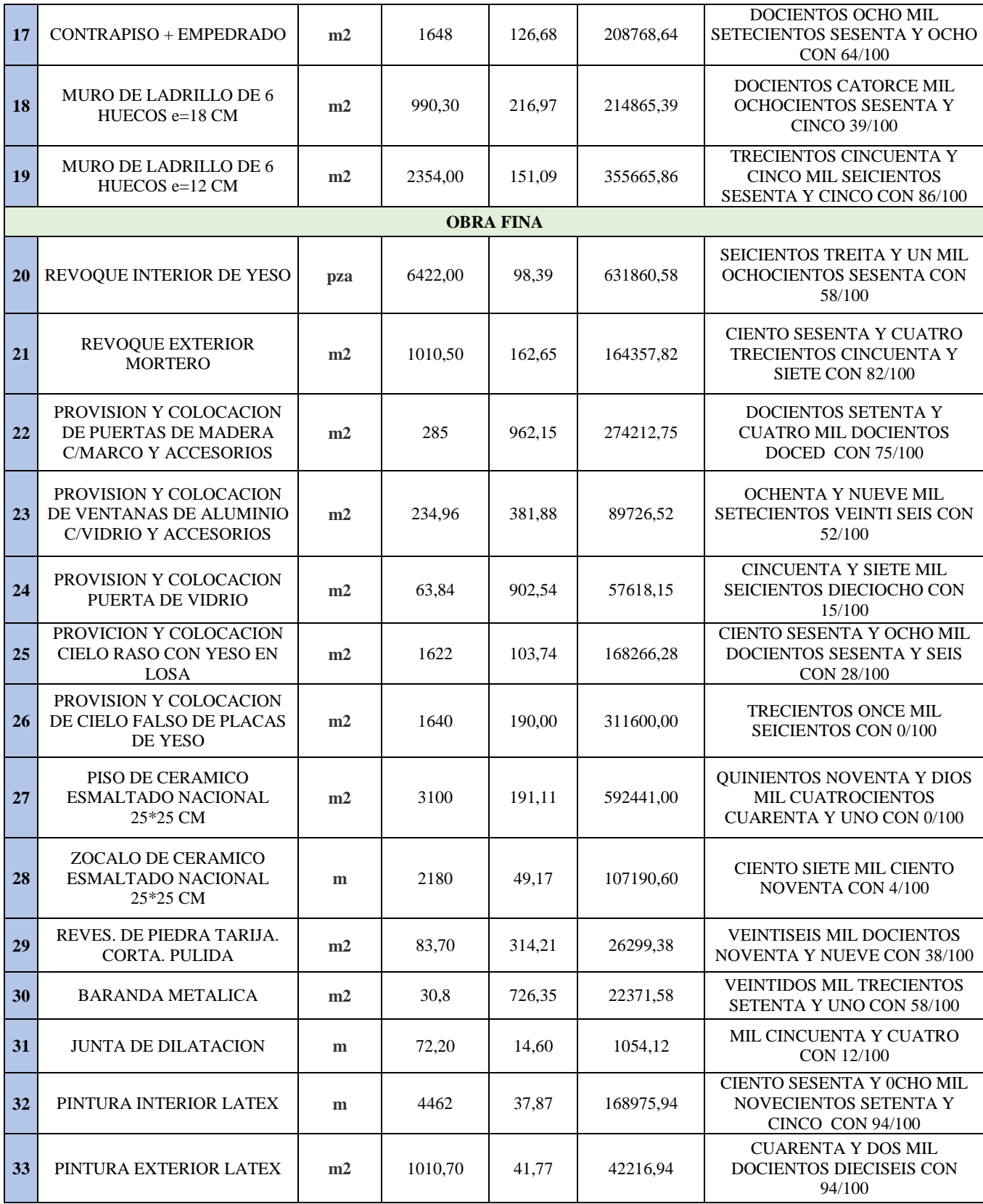

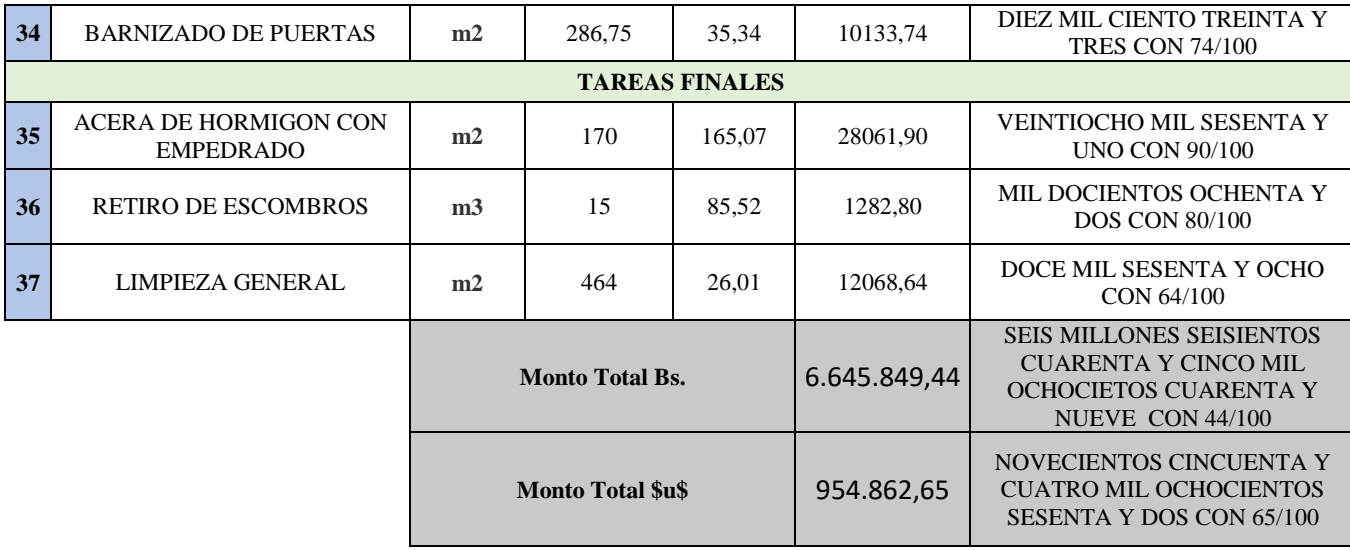

### **CAPÍTULO I V: APORTE ACADEMICO**

# **ANÁLISIS Y ESTIMACIÓN DE CONSUMO DE MATERIALES Y PESOS EN LAS ESTRUCTURAS RESUELTAS CON FORJADOS RETICULARES**

#### **4.1. Marco Conceptual**

#### 4.1 **antecedentes.**

Realizar una estimación previa lo más ajustado posible sobre el costo final por metro cuadrado de un determinado modelo estructural que se propone al promotor sin que previamente se haya realizado él calculo y los planos de construcción, resulta en la actualidad cotidiano, y diríamos más, resulta casi obligado.

Por consiguiente, lo primero que se deduce de lo expuesto, es la absoluta necesidad de contar con criterios objetivos fiables y sencillos de aplicar lo que en la construcción se conoce como cuantías /m2 de una estructura y de esta forma, poder realizar una primera y tales trascendental evaluación económica con un margen de error asumible. Existe poca bibliografía existente sobre este campo debido a la irrupción en el mercado de las estructuras de los modernos programas de análisis espacial generales que permiten elaborar y calcular cualquier modelo estructural acoplando en los mismos con suma rapidez, haciendo posible hacer las mediciones del modelo introducido pese a que siempre es necesario hacer ajustes, retoques manualmente

**4.1.2 Hipótesis básicas de trabajo al estudio de las cuantías en forjados reticulares.** Es necesario establecer unas hipótesis de partida clarificadoras del problema para poder establecer un sistema operativamente cómodo y confiable.

Dichas hipótesis a tomarse serán:

- El estudio de cuantías exige en aras de precisión tener que dividir la estructura en partes sencillas: nosotros propondremos dividirla en ábacos; vigas y sunchos y nervios.
- Dado que en una edificación convencional el tipo de hormigón utilizado es 21 MPa (210 Kg/cm2) y el acero 42 MPa (4200 Kg/cm2).
- El intereje estudiado será de (e/e) de 50 cm.

# **4.1.3 Determinación de parámetros que intervienen en la estimación de los consumos de acero y hormigón en un forjado reticular**

Se pretende obtener para una estructura cuya superficie sea S m2, únicamente los volúmenes de hormigón (V) y el peso del acero (G) por m 2 tal que:

 $S*V \Rightarrow$  volumen total del hormigón consumido

S\*G => peso del acero colocado en la estructura

El precio es por m<sup>2</sup> (Bs/m<sup>2)</sup> tendremos finalmente el costo total de la estructura supuesta en nuestro análisis.

$$
C = S^* P m \implies en Bs
$$

El precio es por m<sup>2</sup> (Bs/m<sup>2)</sup> tendremos finalmente el costo total de la estructura supuesta en nuestro análisis.

**1.-**el trazado de todos los zunchos de las futuras placas reticulares, distinguiendo los zunchos y vigas que tienen una clara función estructural resistente, que llamaremos principales, de aquellos otros cuya función más bien sea de remate final en los bordes de que serán de escasa trascendencia que llamaremos secundarios.

Lr: Longitud de las vigas o zunchos principales.

Lv: longitud de los zunchos secundarios en metros.

**2**.-se procede a contabilizar los pilares de las placas, agrupándolas de la siguiente forma.

N1: números de pilares con forjado en su cuatro caras

N2: número de pilares e medianería o borde, con forjado en tres de sus cuatro caras.

N3: número de pilares de esquina.

**3.-**se mide la superficie total de la placa  $(S_p)L_{mx}$ 

**4**.-se calculan las luces cuadráticas medias según las direcciones X e Y previamente establecidas y se determina las luces cuadráticas medias de ambas.

$$
L_{mx} = \sqrt{\frac{\sum (L_{xi})^2}{n}} i = 1, 2, 3, \dots n
$$
  

$$
L_{my} = \sqrt{\frac{\sum (L_{yi})^2}{m}} i = 1, 2, 3, \dots m
$$
  

$$
L_m = \sqrt{\frac{L_{nx}^2 + L_{my}^2}{2}}
$$

#### **4.1.4 Consumo e hormigón en las placas reticulares**

Operando con los parámetros anteriormente establecidos de obtendrá un desglose de la las superficies.

Superficie de loas ábacos

$$
S_{ab} = (0.16xn1+0.08xn2+0.04xn3)*L_m^2
$$

Superficie ocupada por los zunchos.

$$
S_z = bx(L_v + L_r)
$$

La superficie aligerada destinada a los nervios y casetones.

$$
S_a\!\!=\!\!S_f\!\text{-}S_{ab}\text{-}S_z
$$

El número de retículas básica aligeradas (número de casetones, viene dada por la siguiente formula.

$$
N_C = \frac{s_a}{e1 \cdot e2}
$$

Calculo de volúmenes en para el forjado reticular.

Volumen de hormigón en ábacos Ve=Se\*H

Volumen de hormigón en zunchos Vz=Sz\*H

Volumen de hormigón en la zona aligerada Va=Sa\*H- Nc\*V<sup>d</sup>

Dónde:

H=canto total; h=canto de los casetones;  $V_d$ =volumen desalojado por los casetones.

El volumen total del hormigón consumido por la planta será:

$$
V_p\!\!=\!V_{ab}\!\!+\!V_z\!\!+\!V_a
$$

El consumo por metro cuadrado de planta dado en  $m^3/m^2$  resulta finalmente.

$$
V = \frac{V_p}{S_p} \, \text{m}^3/\text{m}^2
$$

#### **4.1.5 Determinación de las cuantías de acero en los forjados reticulares**

Se puede decir que las todas las obras no son iguales pese a q puedan parecerse al tener las mismas superficies o luces cuadráticas medias pero son muchos los factores que influyen en los resultados finales: contornos huecos, modulación de pilares, etc.se introducirá un factor de diseño de forma complementaria al sistema general propuesto.

El factor de diseño refleja la variación que existe entre el contorno real de la placa con sus peculiaridades e irregularidades y el que tendría la misma placa de idéntica superficie e idéntica luz cuadrática media

El factor de diseño cuyo valor afecta fundamentalmente a los nervios y zunchos depende de cuatro factores principalmente:

- Tamaño de la planta
- Contorno de la planta
- Disposición de los huecos
- Disposición de los pilares

También resulta conveniente dividir las plantas de los edificios en tres grupos diferentes.

- Pequeña  $S_P < 250 \text{ m}^2$
- mediana  $250 \text{ m}^2 < S_{\text{P}} < 500 \text{ m}^2$
- Grande  $S_P > 500 \text{ m}^2$

#### **4.1.5.1 consumo de acero en los ábacos.**

Cabe la posibilidad de colocar armaduras de montaje para todos los gustos por lo tanto obtener cuantías de acero muy diferentes. De acuerdo a Los criterios expuestos en l la norma (NTE) para los forjados reticulares se puede observar en la ilustración 40 un croquis básico de los montajes que se computan. Basándose en lo expuesto, la estimación del consumo de acero en el Abaco viene dada por:

$$
P_{ab} = (50xn_1 + 20xn_2 + 12xn_3) \dots \dots (Kp)
$$

$$
G_{ab} = \frac{P_p}{S_p} \quad Kp/m^2
$$

#### **4.1.5.2 consumo de acero en los zunchos y vigas de borde.**

Estos elementos estructurales juegan un papel prioritario en los mecanismos resistentes de las placas y tienen una repercusión en las cuantías entre un 30% y un 40% para valorar el peso de acero estimado en zunchos y vigas de borde se propone la siguiente formula:

$$
P_z = 5.5L_v + K * L_r \quad \text{En Kp}
$$

$$
G_z = \frac{P_z}{S_p} \text{ Kp/m}^2
$$

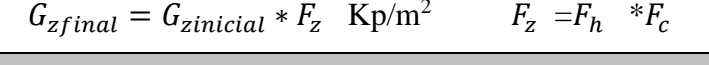

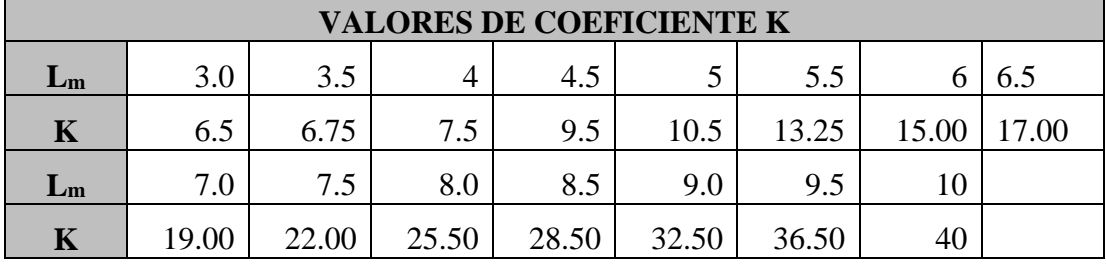

Tabla 17: Valores de coeficiente K de vigas y zunchos en forjados reticulares, tabla 5.20 CAP

5 los forjados reticulares análisis y construcción "FLORENTINO REGALADO"

Lr: Longitud de las vigas o zunchos principales.

Lv: longitud de los zunchos secundarios en metros.

Donde el valor de K se obtiene de la tabla 17

Valor de FZ de la figura 21

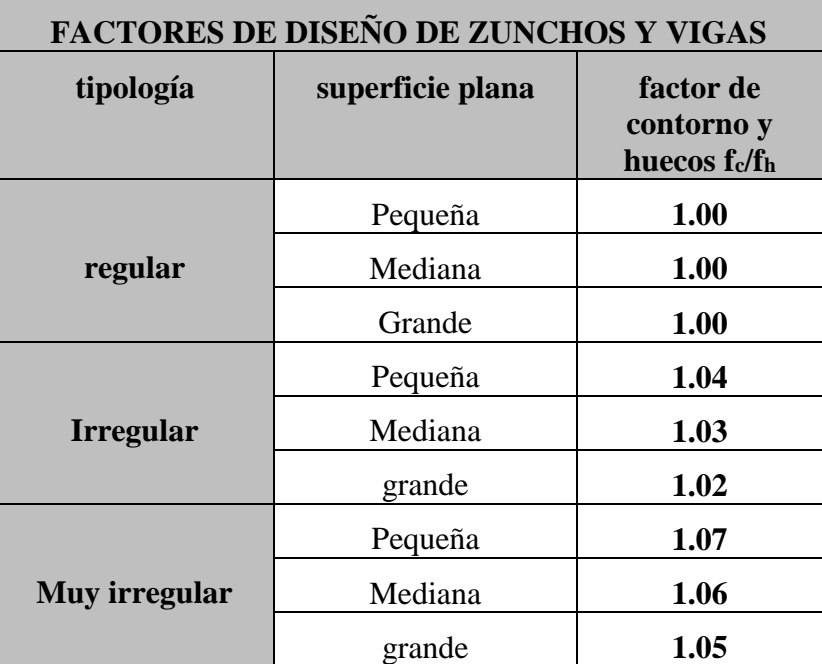

Tabla 18: Factores de diseño de vigas y zunchos en forjados reticulares, tabla 5.21 CAP 5 los forjados reticulares análisis y construcción "FLORENTINO REGALADO"

## **4.1.5.3 Consumo de acero en los nervios**

De acuerdo a estudios basándose en mediciones teóricas de ordenador se plantea la siguiente formula empírica.

$$
G_n = \frac{q_t * L_m^2}{12750 * H} \text{ Kp/m}^2
$$

Qt: carga total característica sin mayorar.

Lm:luz cuadrática media.

H: canto de la placa en metros.

#### **4.1.6 aplicación del estudio de estimación de consumo de materiales**

De acuerdo con los parámetros descritos anteriormente se procedió a determinar la estimación de consumo de hormigón y acero en losas reticulares para el modelo de esta estructura. Los resultados se presentaran en la siguiente tabla:

Datos:

Superficie total del proyecto  $S_f = 1590$  (m<sup>2</sup>) Luz media cuadrática en las direcciones  $X e Y$ . L<sub>m</sub>=6.036 (m). Superficie total de los ábacos  $S_{ab} = 219.93$  (m<sup>2</sup>). Superficie total de los zunchos  $S_z = 123.83$  (m<sup>2</sup>). Carga total en las losa $q_{t=}800$  kg/  $\rm m^2$ 

Con los siguientes datos y aplicando todos lo prescrito anteriormente presenta una tabla de resultados de análisis y estimación de consumo de materiales y pesos en las estructuras con forjados reticulares.

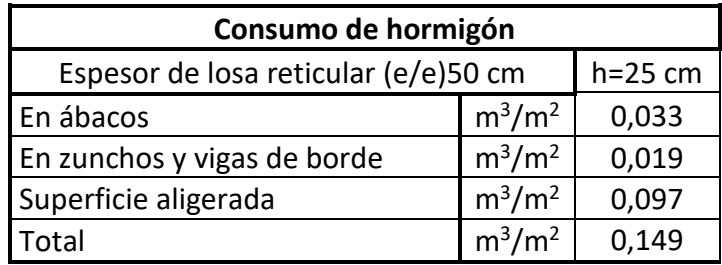

Tabla 19: cuantías de hormigón en forjados reticulares, Elaboración propia

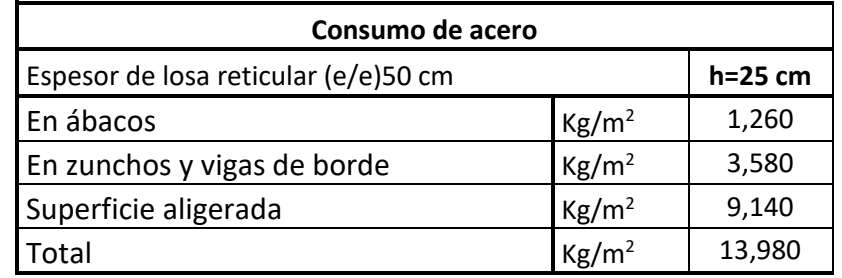

Tabla 20: cuantías de acero en forjados reticulares, Elaboración propia

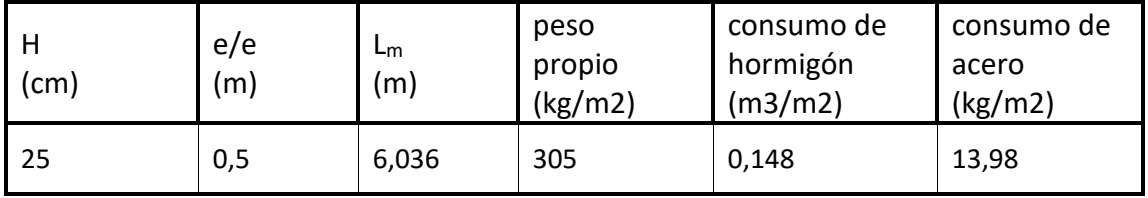

Tabla 21: cuantías de acero y hormigón en forjados reticulares, Elaboración propia

#### **5.- CONCLUSIONES**

#### **5.1 CONCLUSIONES**

Del presente proyecto "Diseño Estructural Casa De La Mujer" Municipio El Puente se llegó a las siguientes conclusiones:

- Con la implementación del proyecto casa de la mujer se pretende brindar una infraestructura dotada de ambientes cómodos amplios para el desarrollo de múltiples actividades en beneficio de la población del municipio.
- El estudio de suelos se realizó a una profundidad de 1.80 m y 1.50 donde los resultados obtenidos del SPT nos dio una capacidad portante del suelo mayor a 3 kg/cm<sup>2</sup> también pudimos observar que es un suelo bastante consolidado y muy compacto por lo que se tomó la decisión de fundar a los 1.50 m de profundidad.
- El diseño de la cubierta metálica se lo realizo con perfiles tipo costaneras tanto para las correas como para la cercha con uniones soldadas de elemento a elemento (CA) ya que estos son perfiles comerciales en el mercado de Tarija.
- Para una mejor distribución de las cargas se tomó la separación de cerchas apoyadas en los pilares y a mitad de los vanos entre pilares
- El desarrollo del cálculo estructural se realiza empleando el cypecad, para una posterior verificación del dimensionamiento de los elementos más solicitados de la estructura donde los resultados obtenidos cumplen satisfactoriamente bajo la Norma Boliviana del Hormigón Armado CBH-87.
- las luces de las vigas que están entre 5.65 m. a 6.75 m. se planteó el tipo de losa reticular ya que este tipo de losas presentan mayores cualidades en cuanto a funcionalidad en luces mayores a los 5 metros con sobrecargas de uso considerables; por tener un comportamiento de distribución de cargas

bidireccional siendo más eficiente que el comportamiento unidireccional de las losas con viguetas pretensadas.

- Gracias a la buena resistencia admisible del suelo se dimensiono zapatas aisladas donde las dimensionas no superan los 1,75 x1, 75 por lo que no fue necesario colocar vigas centradoras.
- La simetrías en el panel de losas nos permitió uniformizar las armaduras en los nervios de las losas casetonadas para una mejor trabajabilidad en obra
- Debido a la longitudes del proyecto se optó por colocar juntas de dilatación de separación 2.5 cm de acuerdo a la norma CBH87 para evitar esfuerzos por temperaturas que puedan causar daños a la infraestructura.
- Debido a la simetría del diseño arquitectónico se optó por agrupar columnas por grupos tanto para columnas de esquina como columnas medianeras.
- El costo estimado del proyecto según el presupuesto es de Bs. 6`645.849,44 Por lo tanto el costo por metro cuadrado es de: \$U\$ 292. Estando dentro del rango en costos para obras similares. El costo no contempla lo referente a instalaciones y equipamiento.
- El resultado de consumo de hormigón y acero para un forjado de acuerdo a las luces medias cuadráticas de 6.036 m nos dio cuantías de 0.148 m3/m2 de hormigón y de 13.98 kg/m2 esto significa que la cuantía es un 31% superior a la cuantía de una losa reticular con vigas descolgadas